PCI PC

 $9610011$ 

14 2 7

# 謝辞 4

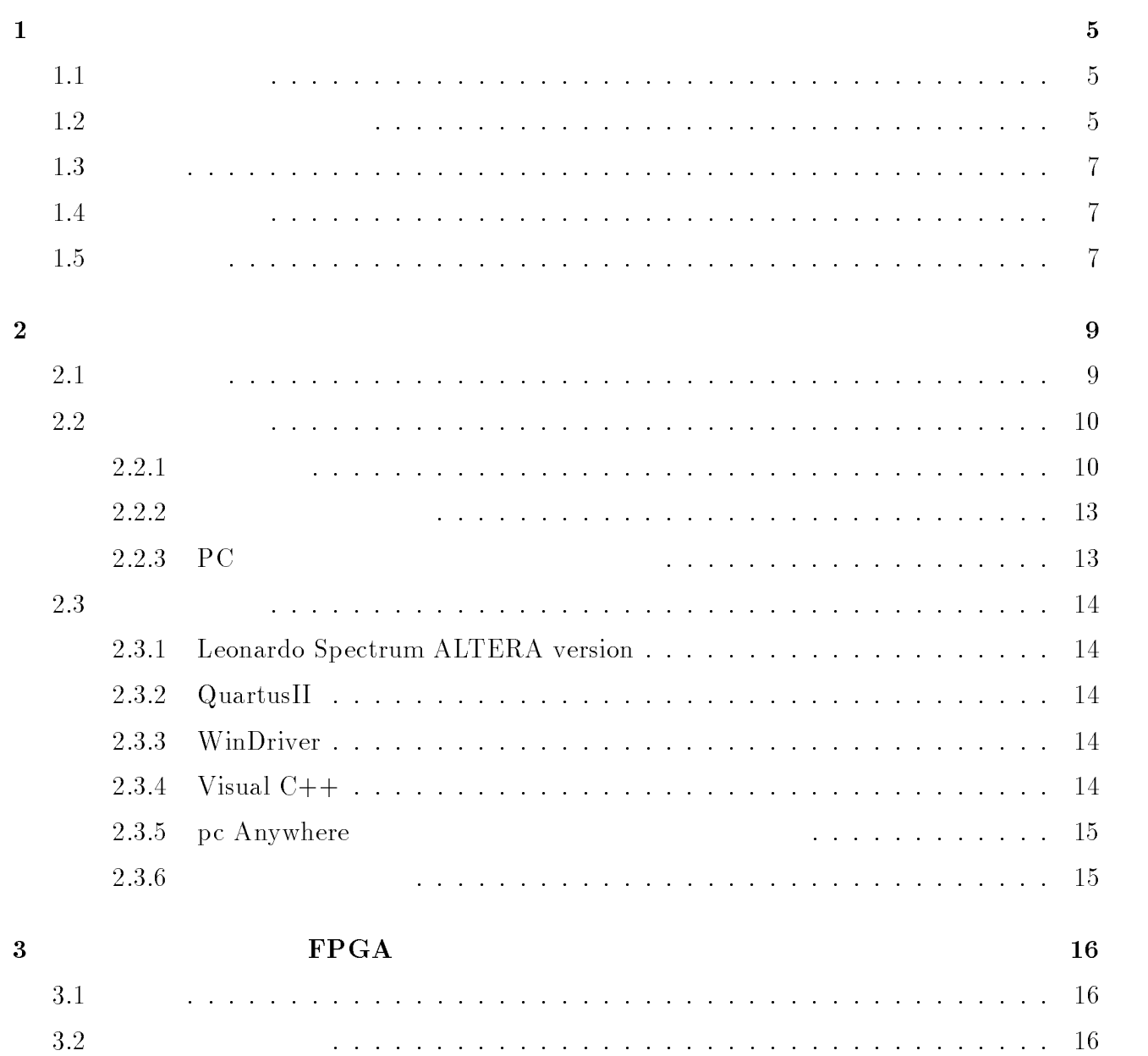

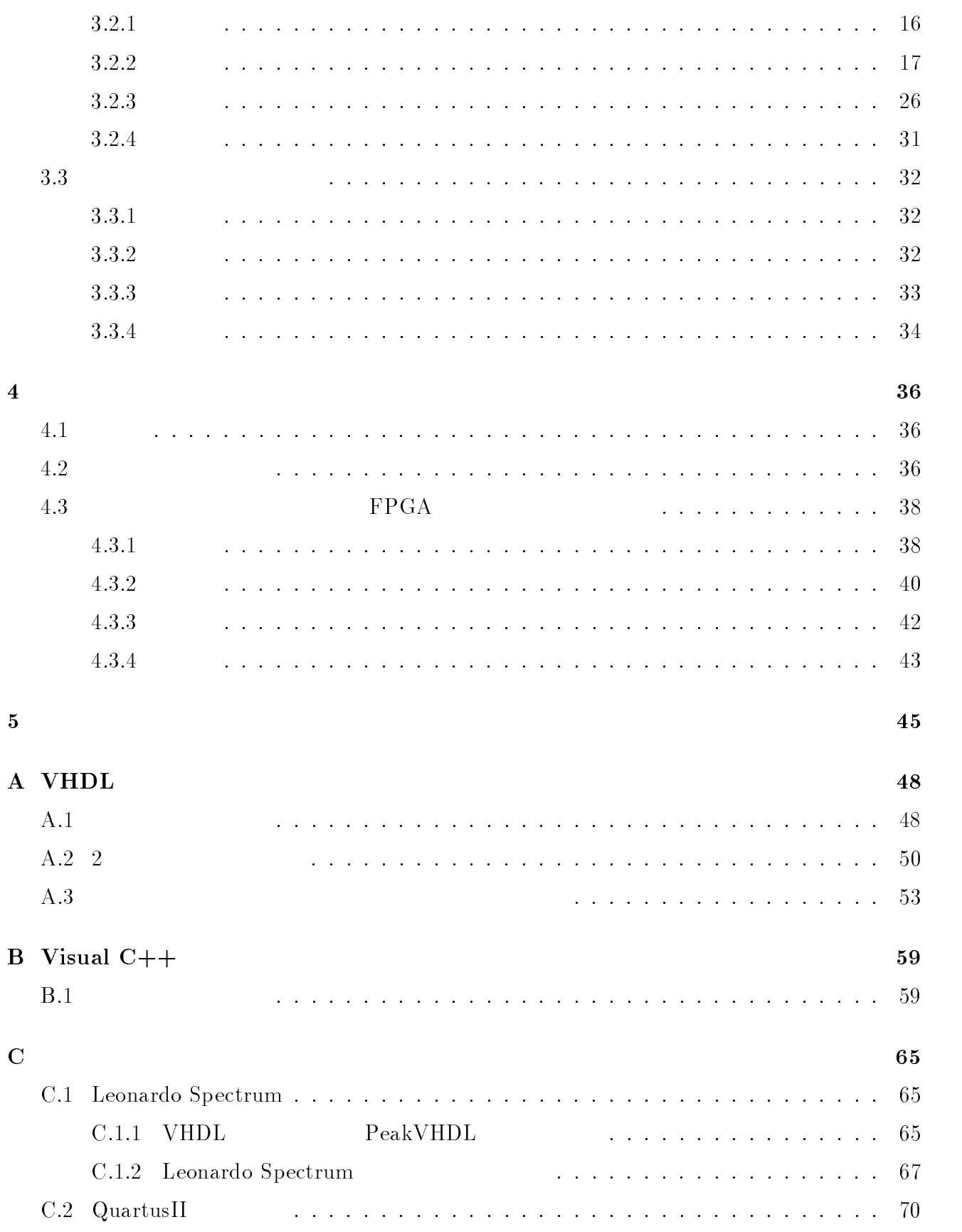

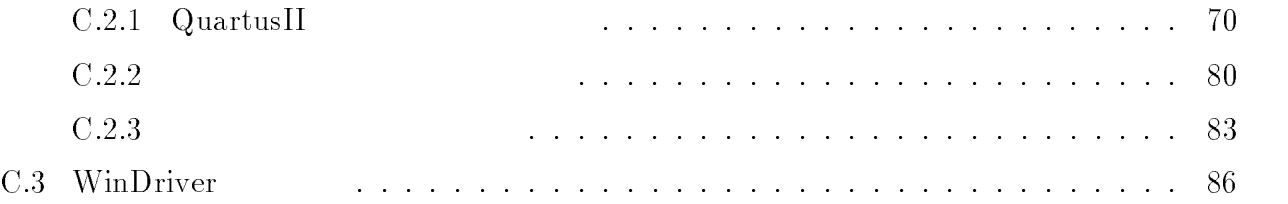

 $\rm Max+Plus II$ 

1

 $1.1$ 

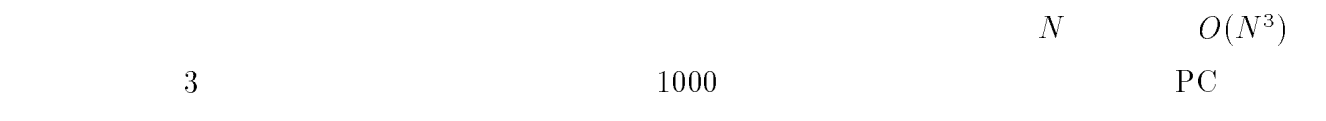

 $O(N)$ 

 $\rm SRAM$  $\rm{PC}$ 

# $1.2$

 $\left( \begin{array}{c} 1 \end{array} \right)$  $1996$ 

 $^{196}$  [1] [2]

 $\{3\}$  [3]  $\{4\}$ 

#### HDL(Hardware Description Language)

FPGA(Field Programmable Gate Array)  $\left(\begin{array}{c}\right) \qquad \qquad \text{PeakVHDL} \end{array}$  $HDL$   $( )$  $FPGA$   $Max+plusII$  ( )  $\rm EPF10K100GC503-4 \qquad \qquad \rm FPGA-2$  $FPGA$  example  $FPGA$ FPGA2 SRAM(Static Random Access Memory) DRAM  $(Dynamic Random Access Memory)$  [3]  $\rm{PC}$ VHDL(VHSIC Hardware Description Language)  $^{298}$  [5] [6] PC VHDL PC FPGA  $SRAM$   $SRAM$  $4$  vHDL  $\rm SRAM$ '99  $[6]$  DRAM DRAM  $R$  $\rm DRAM-SRAM$ 

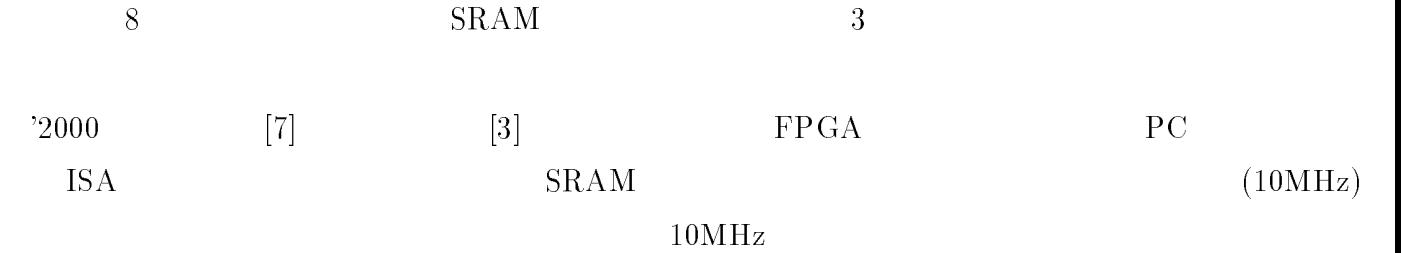

序論 7

# $1.3$

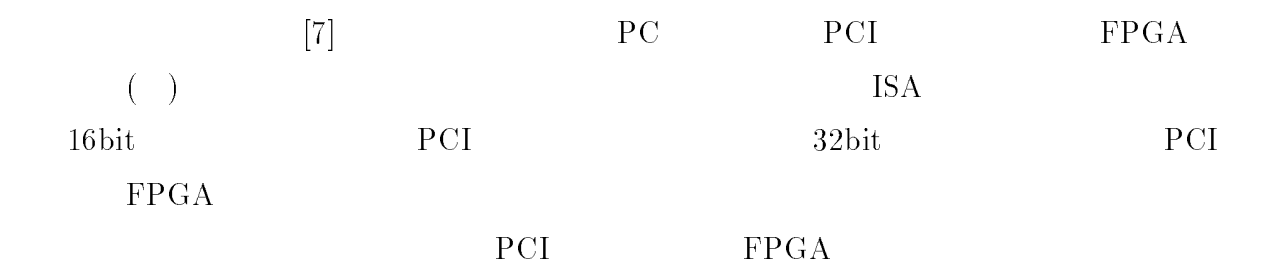

# $1.4$

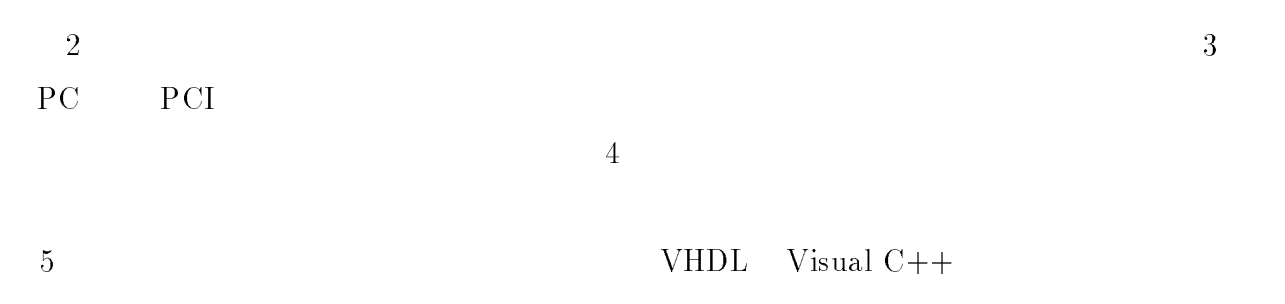

# $1.5$

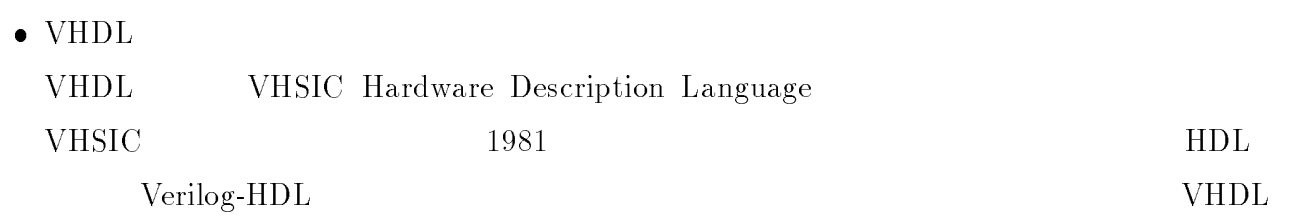

 $VHDL$ 

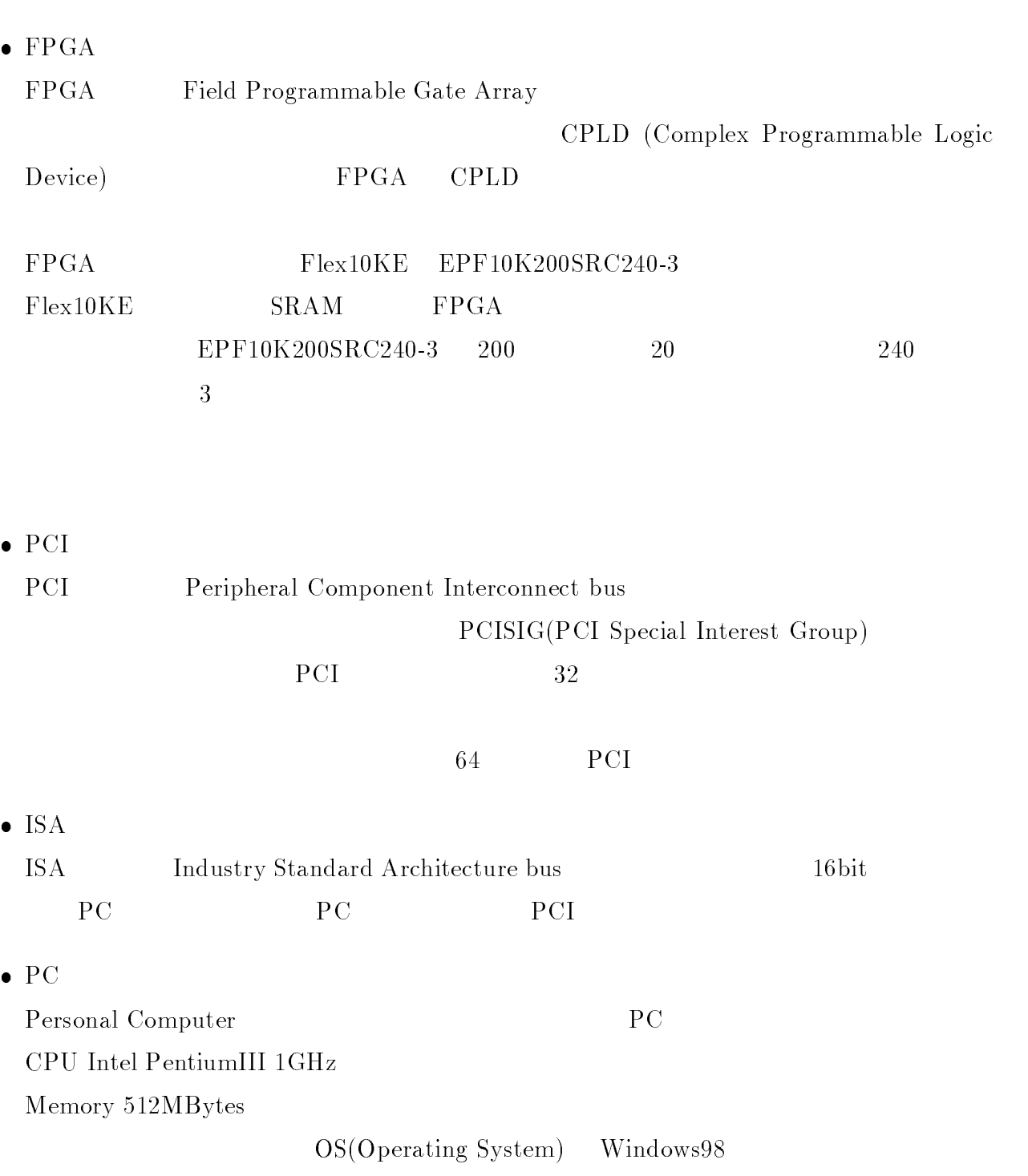

2

 $2.1$ 

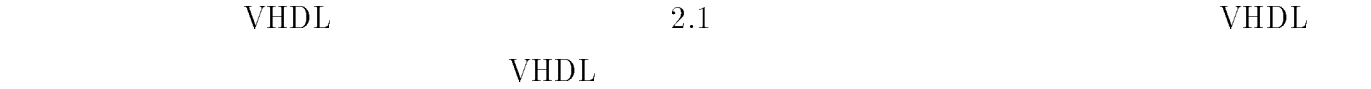

 $VHDL$  $VHDL$  and  $AND$  or  $OR$  $\rm \bf \color{red}{EDIF(Electron\ Design\ Interchange\ Format)}$  $VHDL$ Exemplar Leonardo Spectrum Altera Version Leonardo Peak VHDL  $\,$ 

### $EDIF$

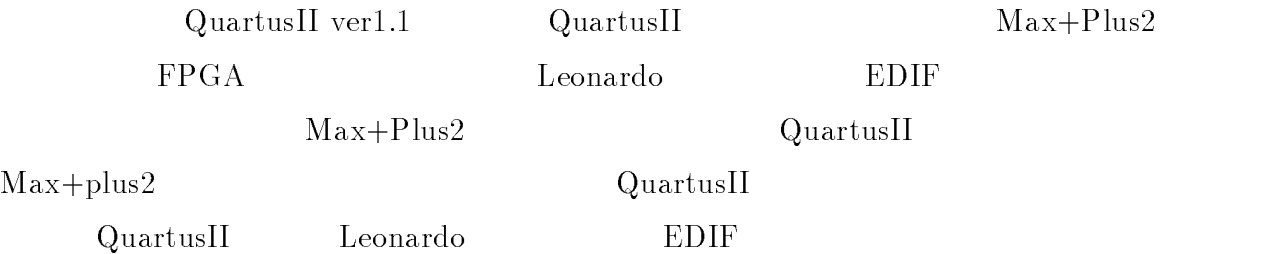

PC PCI PCI

Jungo WinDriver Microsoft

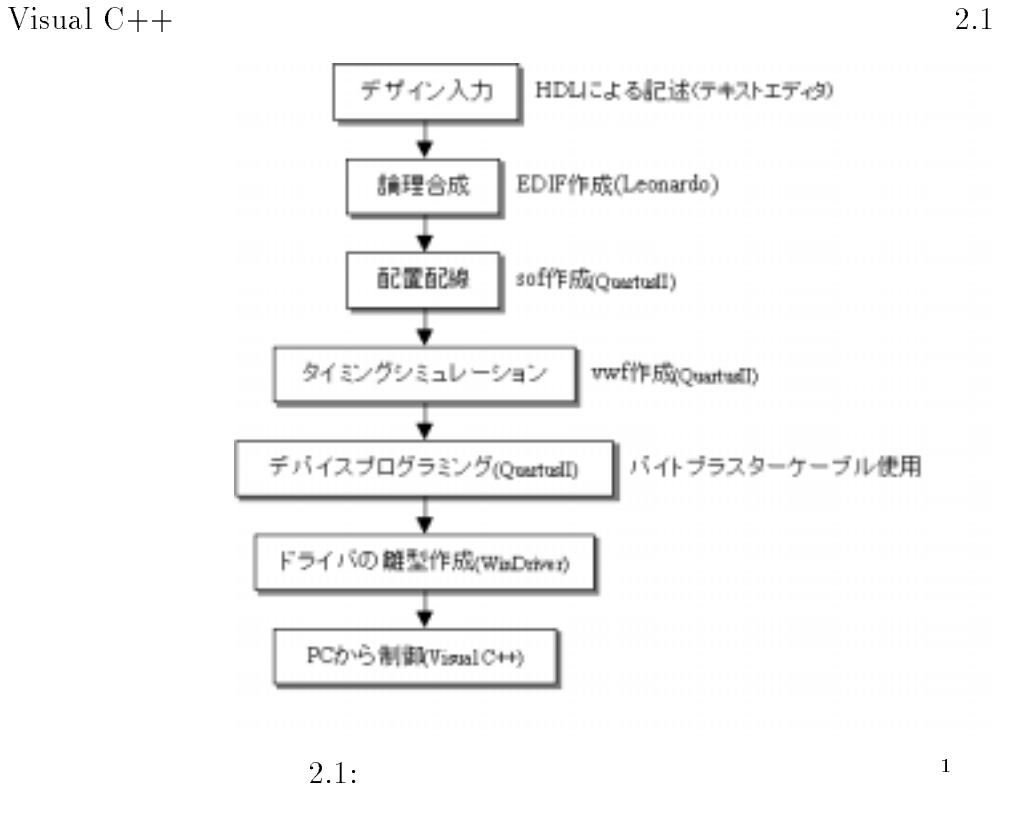

2.2

 $2.2.1$ 

 $\rm{PC}$ PCI PCI PCI PLX PCI9054 PCI  $\rm FPGA \rm \qquad \qquad EPF10K200SRC240-3$  $2.2$  2.3

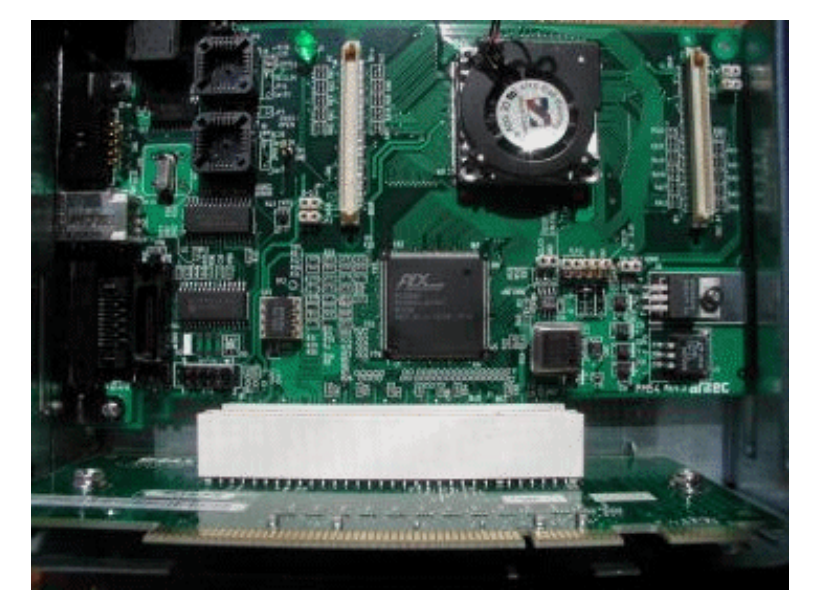

2.2:  $\text{PCI}$   $\qquad \qquad$   $\qquad$   $\qquad$ 

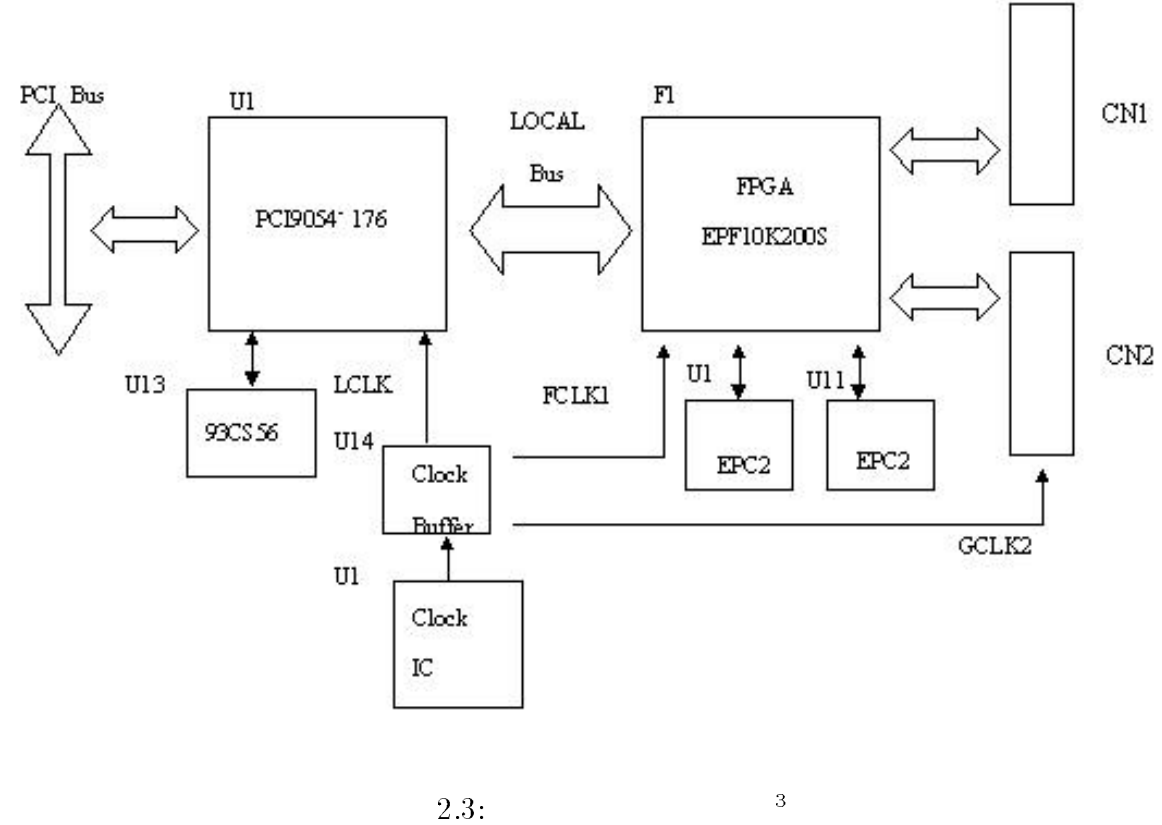

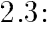

<sup>2</sup> :u01inar/ps/pci.ps

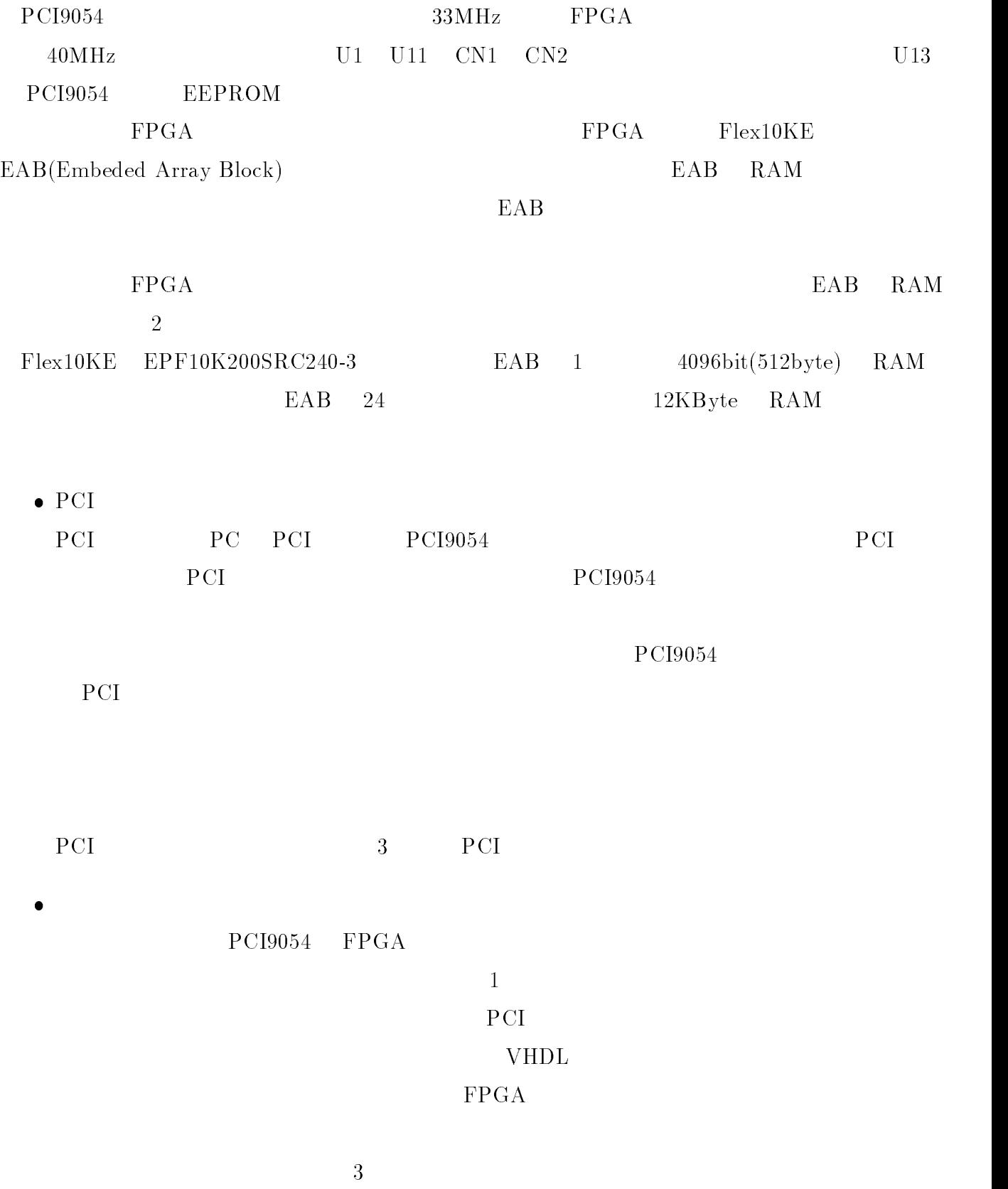

2  $\hspace{1cm}$  12

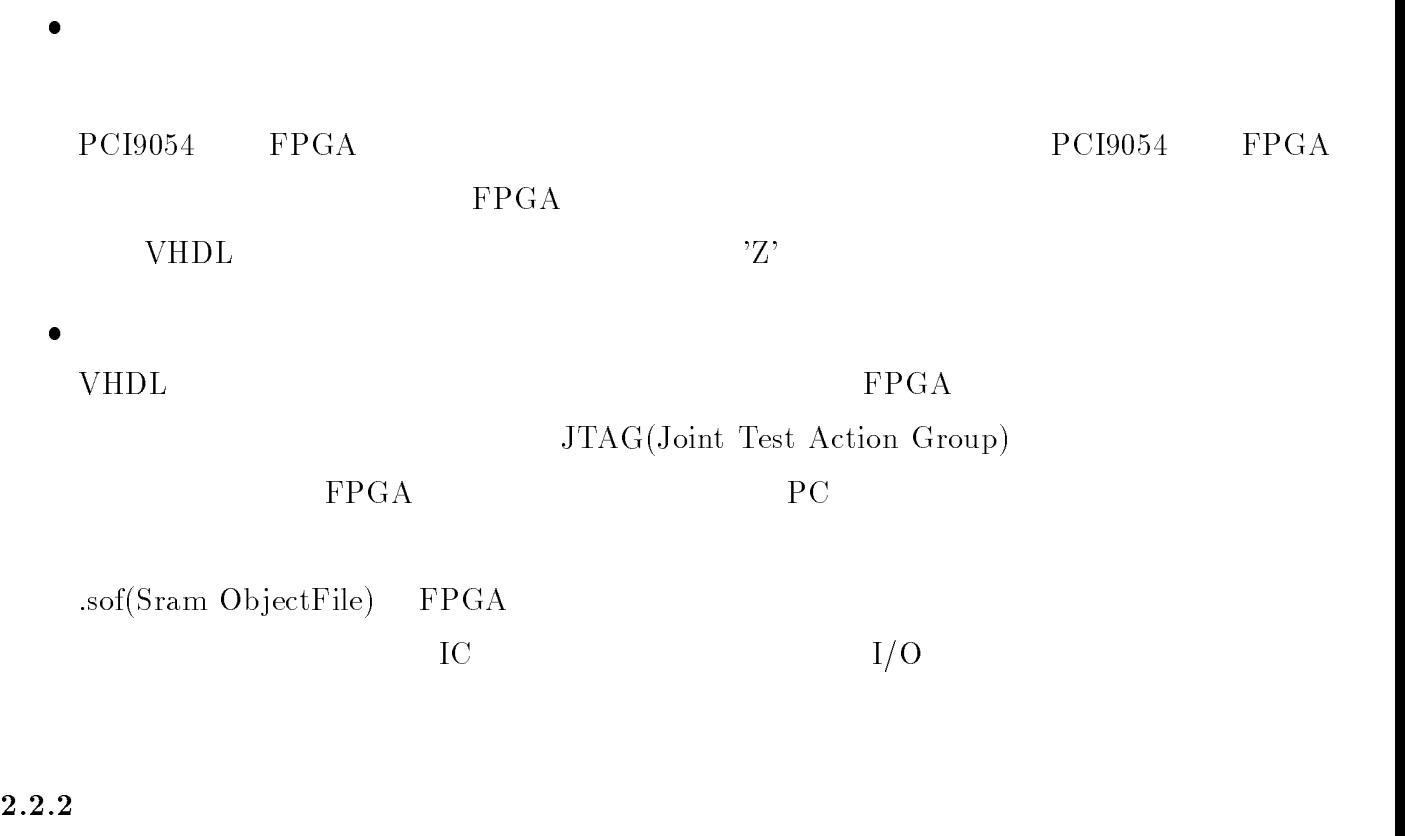

2  $\hspace{1cm}$  13

PCI

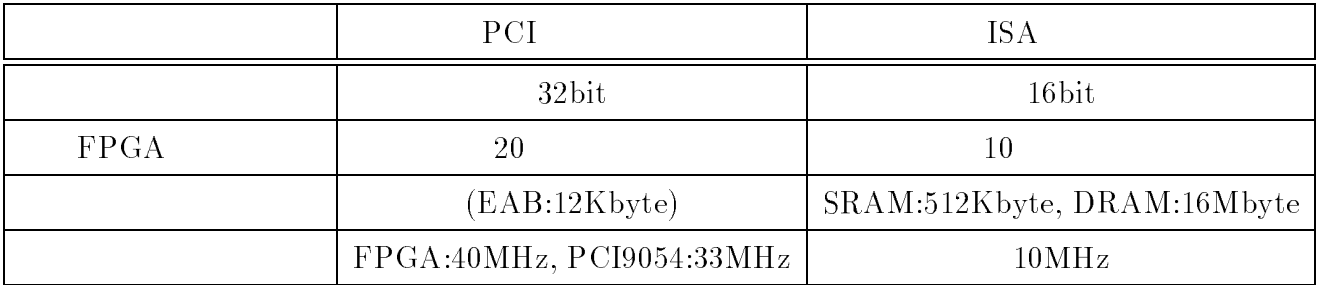

 $[3] \hspace{1.5cm} \text{ISA} \hspace{1.5cm} \text{PC}$ 

 $2.1:$  PCI ISA

### $2.2.3$  PC

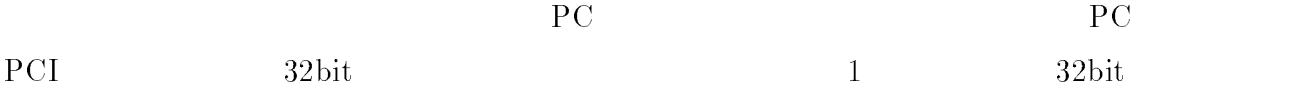

## $2.3$

## 2.3.1 Leonardo Spectrum ALTERA version

 $\begin{array}{ll}\text{VHDL} \end{array} \blacksquare$ 

 ${\bf PeakVHDL}$ 

 $EAB$ 

Leonardo Spectrum  $EDF$  $C1$ 

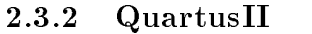

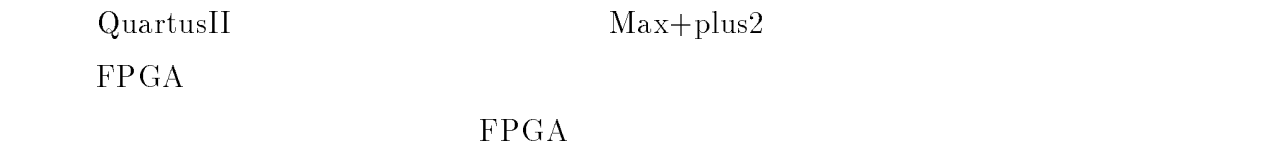

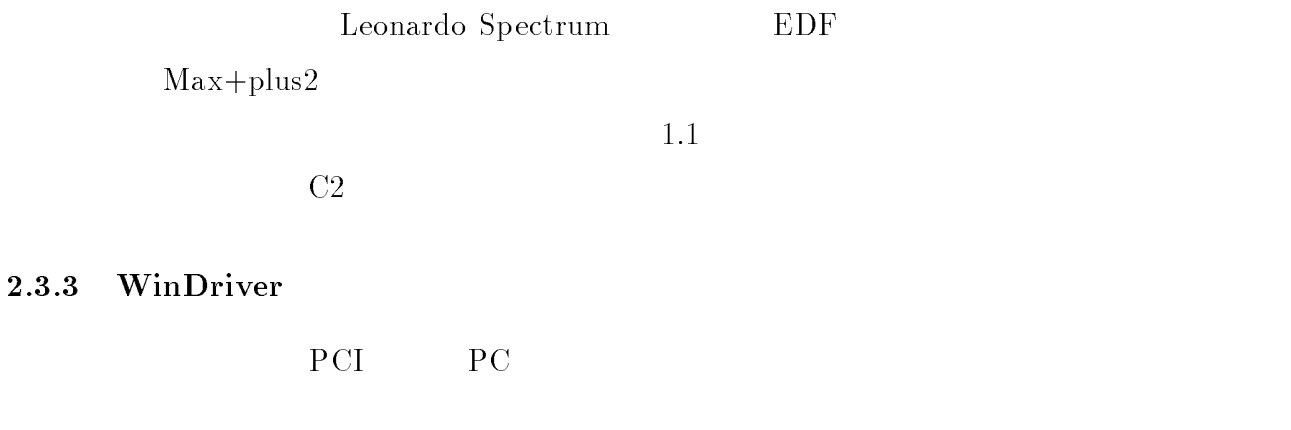

 $( \quad )$ 

 $PCI$   $( )$  $C3$ 

2.3.4 Visual C++

WinDriver PC PCI

 ${\bf Visual\ C++} \hskip 1.6cm {\bf Boland\ C++ \hskip 1.6cm {\bf Boland\ C++ \hskip 1.6cm {\bf C++ \hskip 1.6cm {\bf Bolar\ C++ \hskip 1.6cm {\bf Bolar\ C++ \hskip 1.6cm {\bf Bolar\ C++ \hskip 1.6cm {\bf Bolar\ C++ \hskip 1.6cm {\bf Bolar\ C++ \hskip 1.6cm {\bf Bolar\ C++ \hskip 1.6cm {\bf Bolar\ C++ \hskip 1.6cm {\bf Bolar\ C++ \hskip 1.6cm {\bf Bolar\ C++ \hskip 1.6cm {\bf Bolar\ C++ \hskip 1.6cm {\bf Bolar\ C++ \hskip$ 

## 2.3.5 pc Anywhere

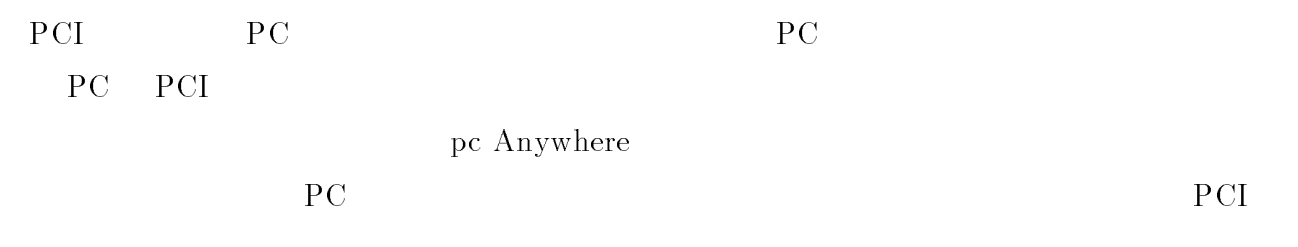

### $2.3.6$

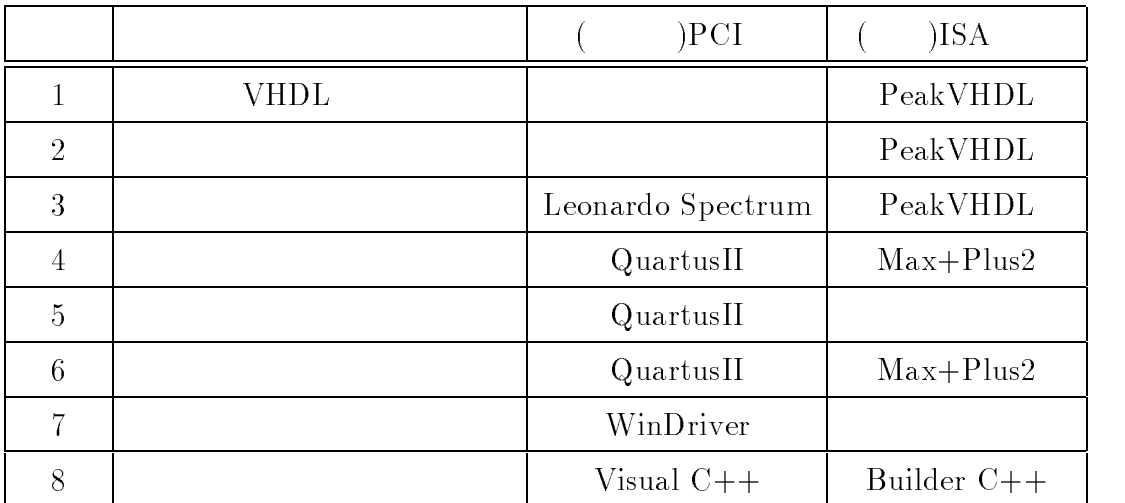

 $2.2$ :

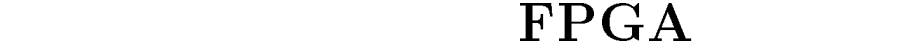

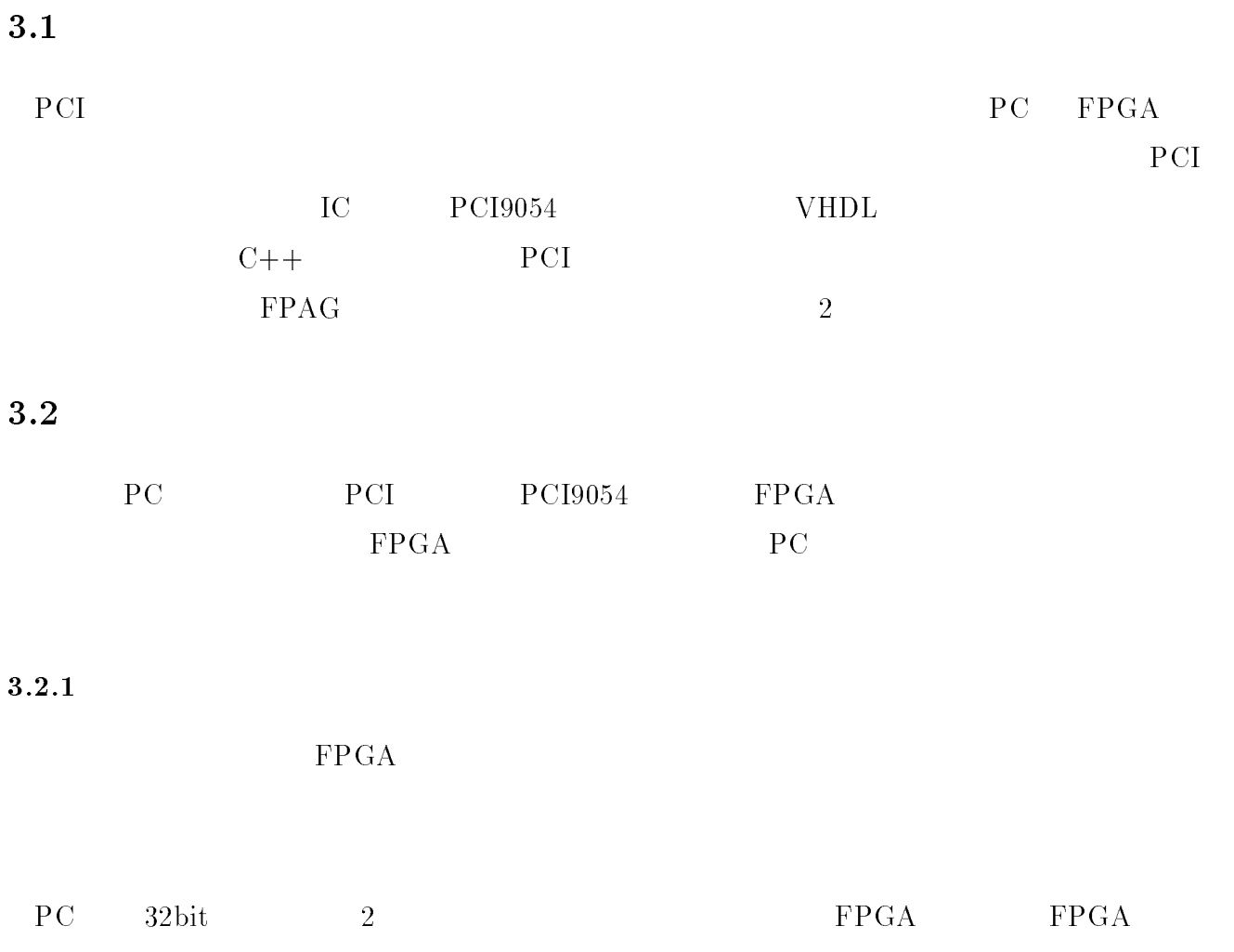

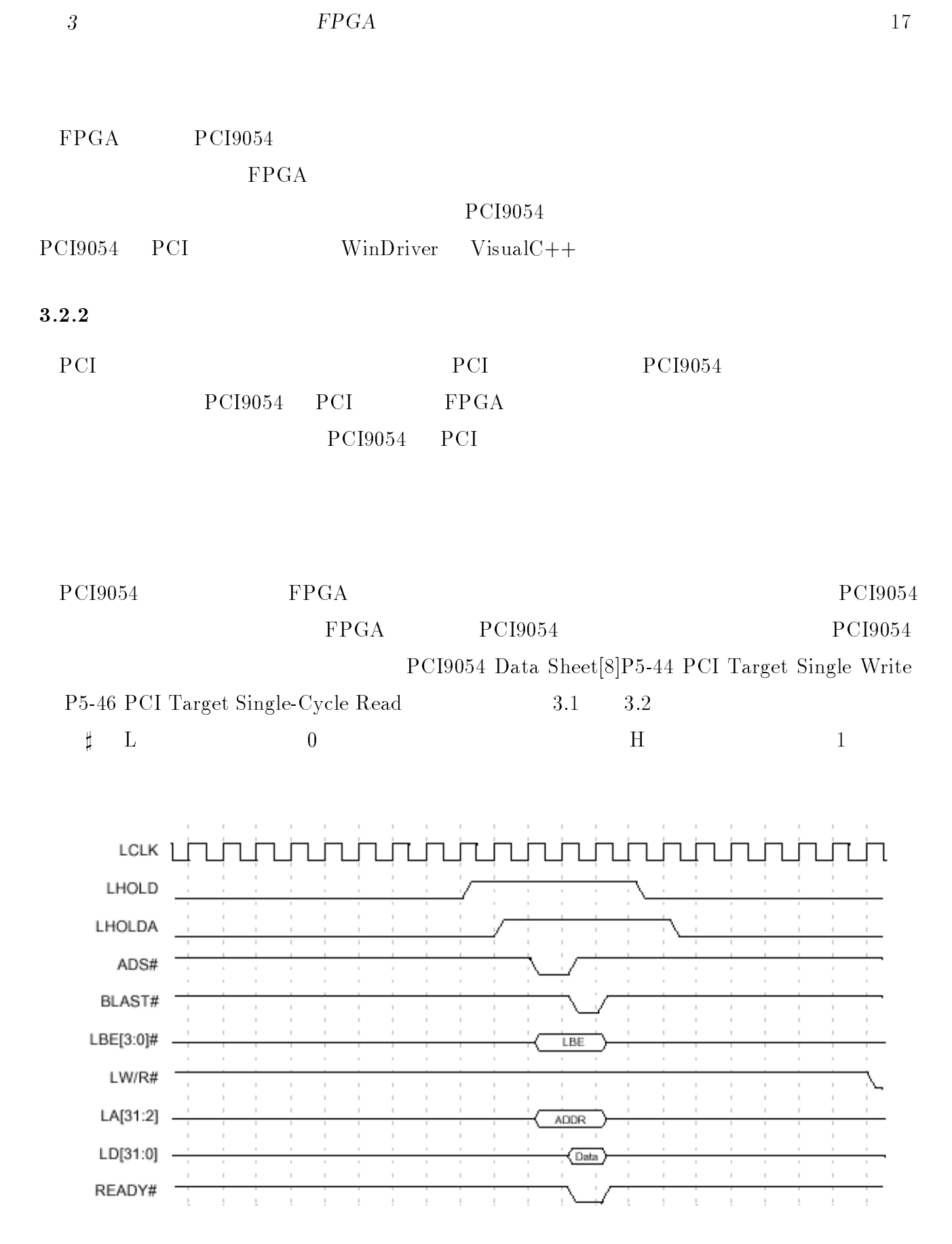

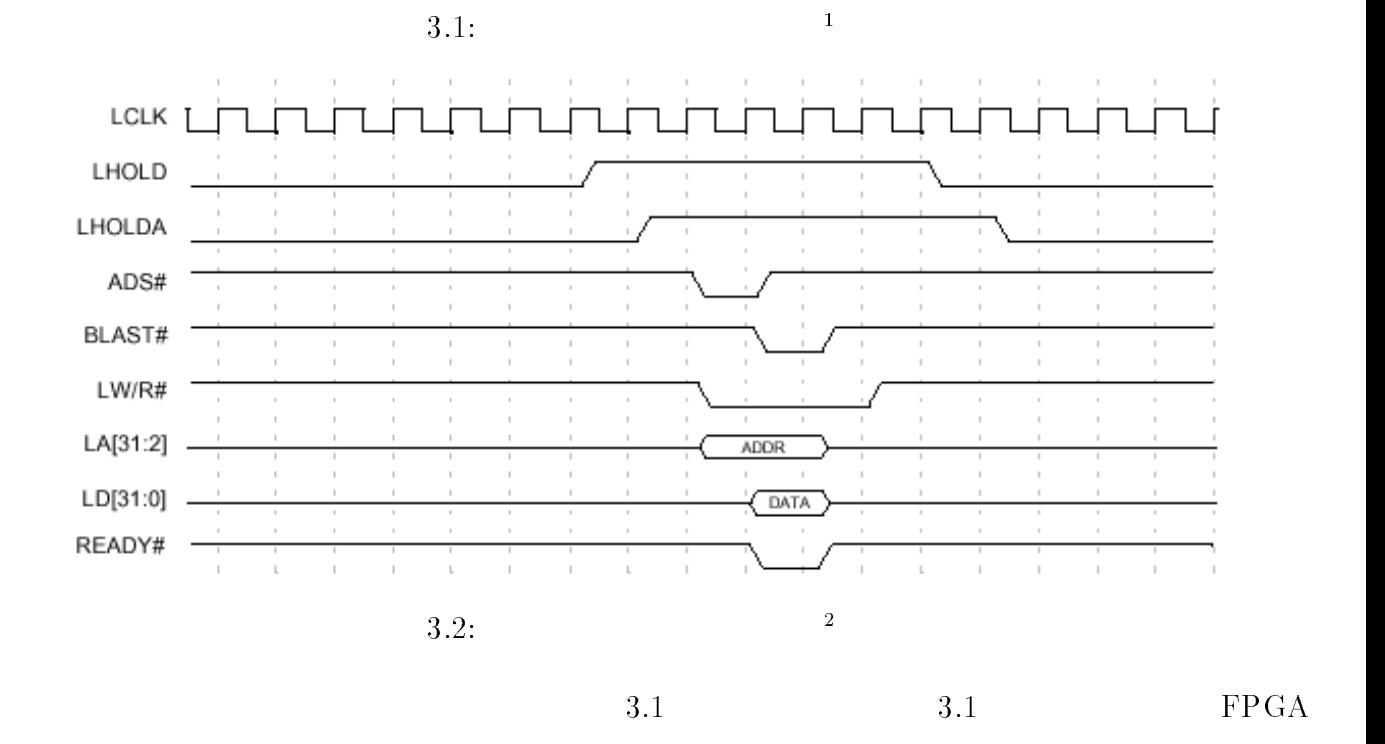

$$
1\mathrm{n}
$$

out in the contract of the inout  $\mathbf{u}$  in  $\mathbf{v}$ 

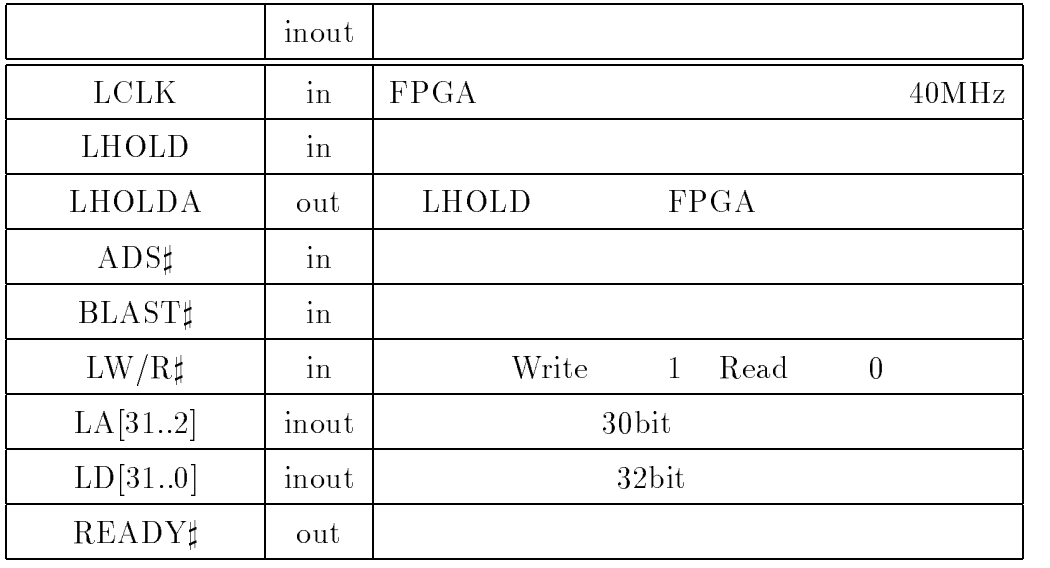

 $3.1:$ 

$$
3.1 \qquad 3.2 \qquad \qquad \text{PCI}9054
$$

<sup>1</sup>

:u01inar/ps/sinwite

<sup>2</sup> :u01inar/ps/sinread

$$
LHOLD \hspace{2.6cm} FPGA \hspace{2.8cm} LHOLDA \hspace{2.8cm} PCI9054
$$

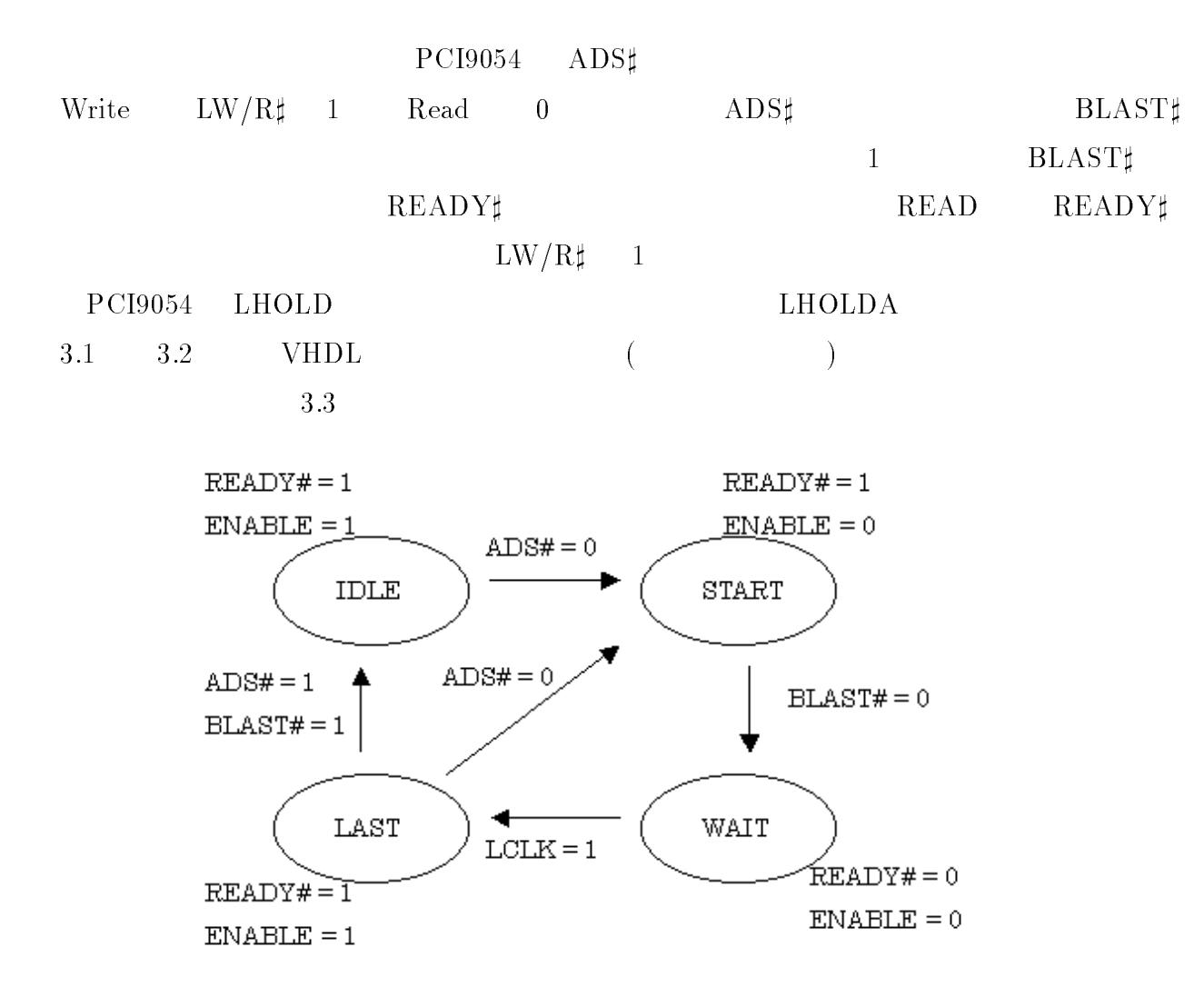

 $3.3:$   $3.3:$ 

状態 IDLE

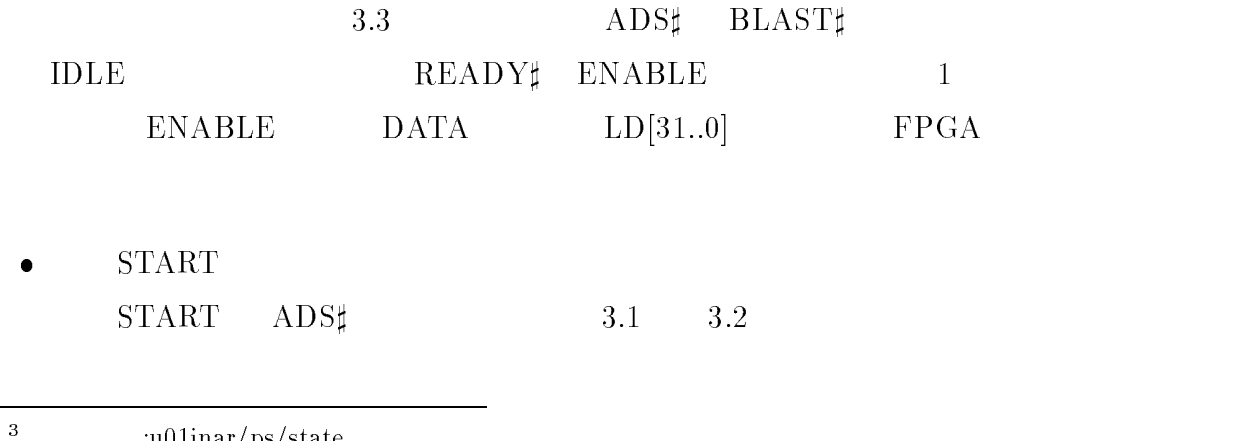

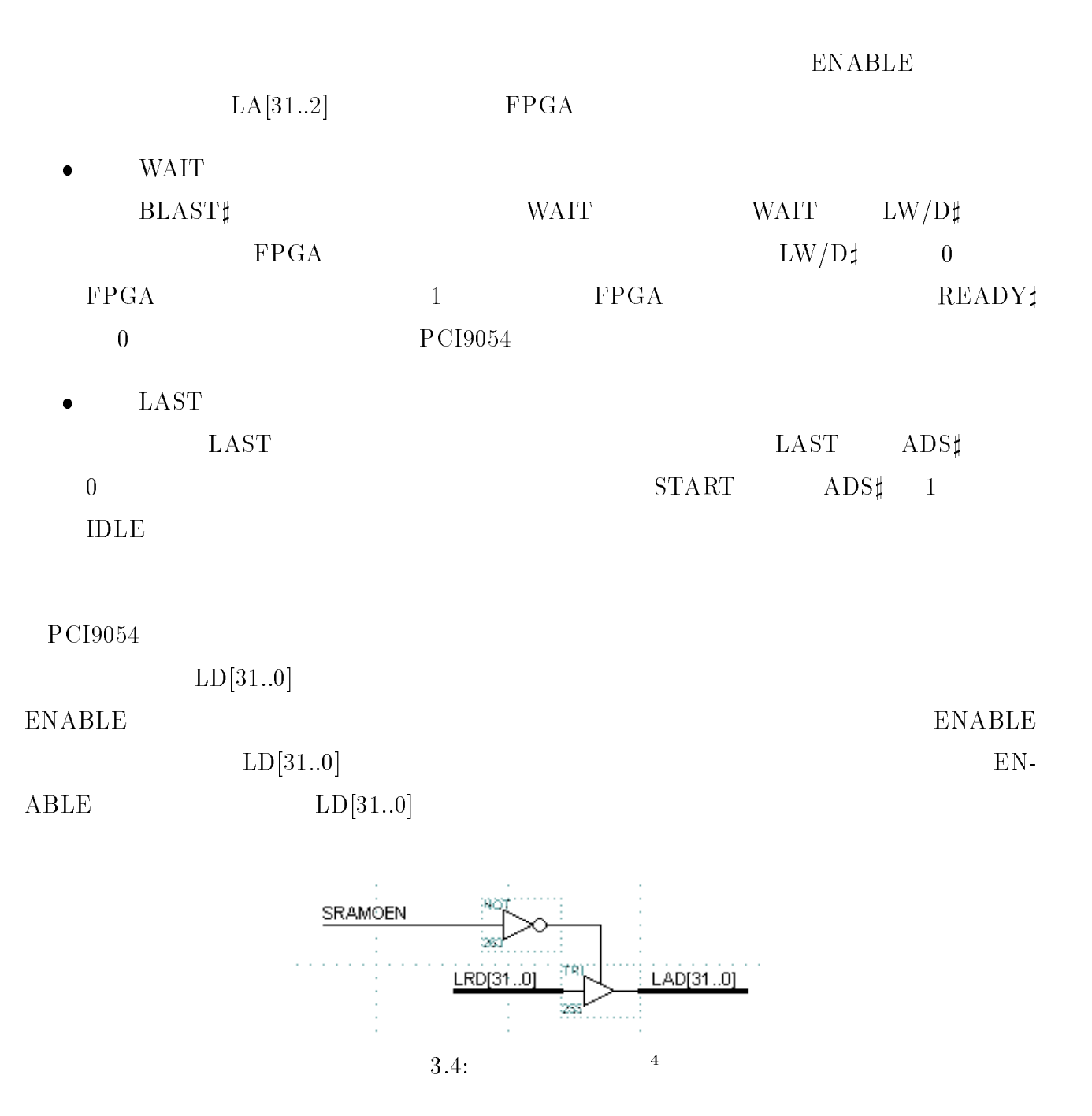

LAD  $\le$  LADOUT when EN\_READ = '1' else (others => 'Z');

**VHDL** 

 $3.1\qquad 3.2$  A1

 $SPGA$  21

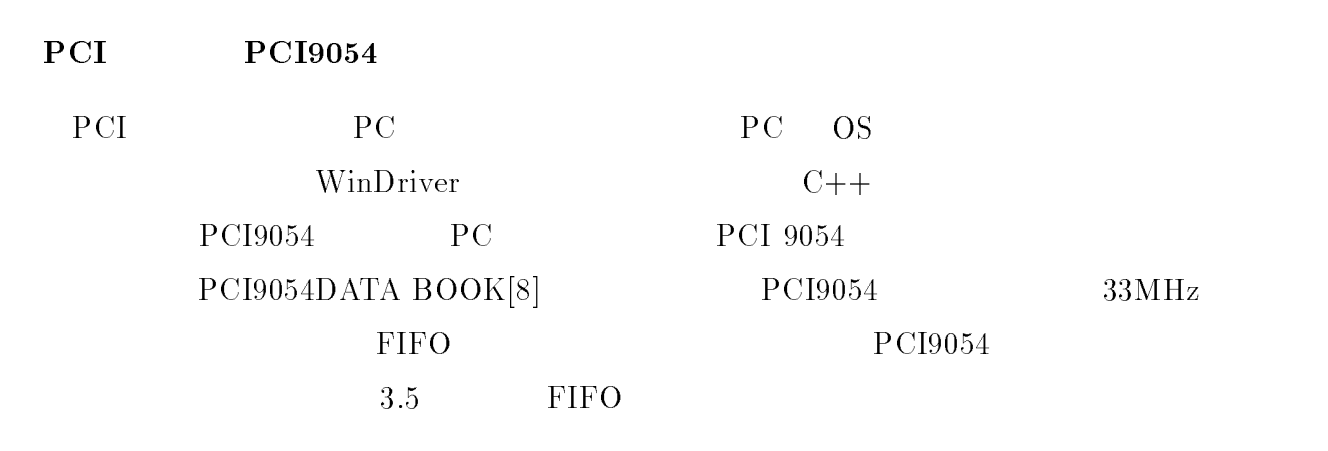

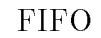

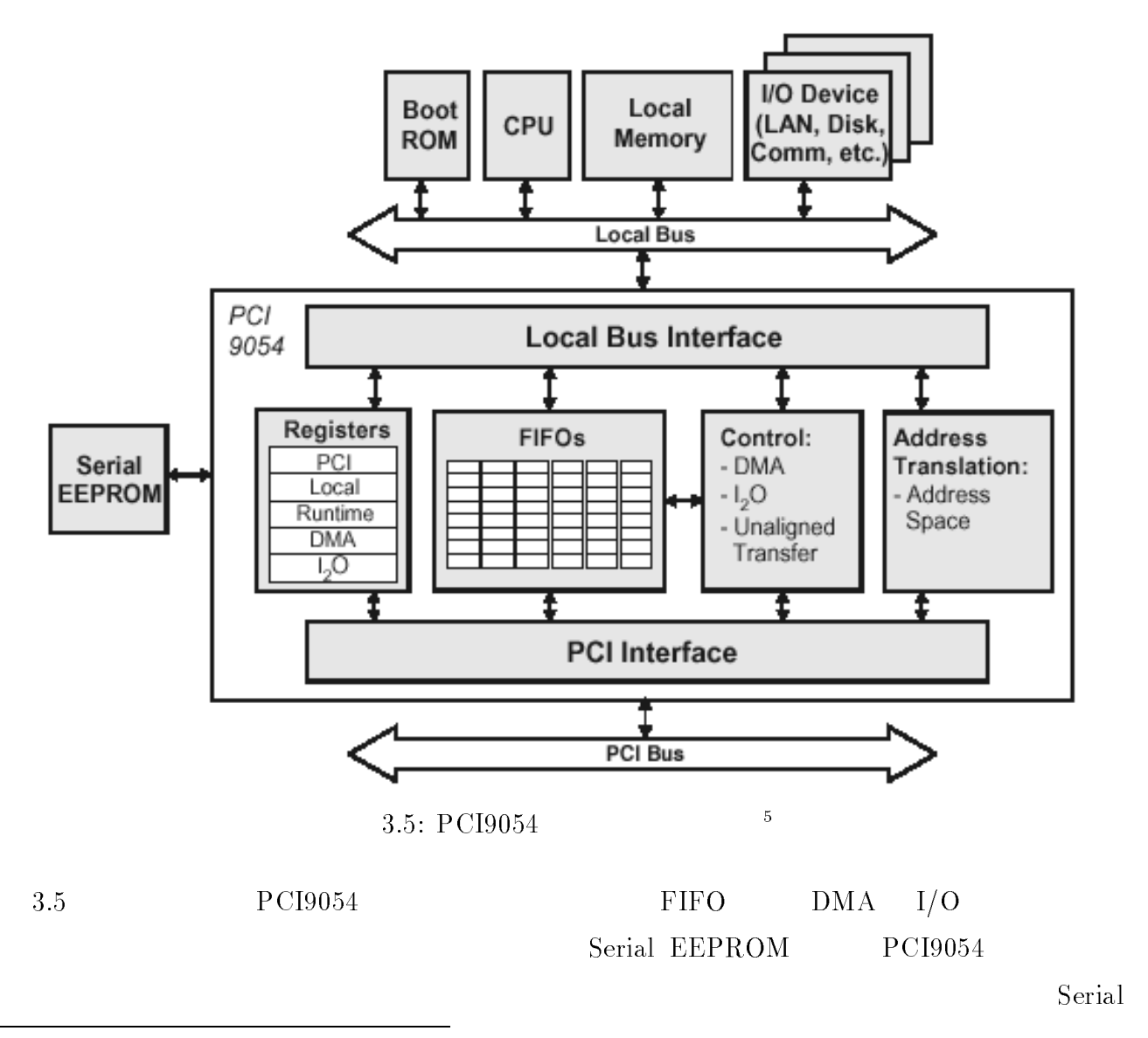

<sup>5</sup> ファイル名

#### $SPGA$  22

## $\rm EEPROM$

 $PCI9054$  is a set of  $I/O$ 

 $\mathbb{O}(\mathbb{S})$  os  $\mathbb{S}$ 

PCI9054

 $3.2$ 

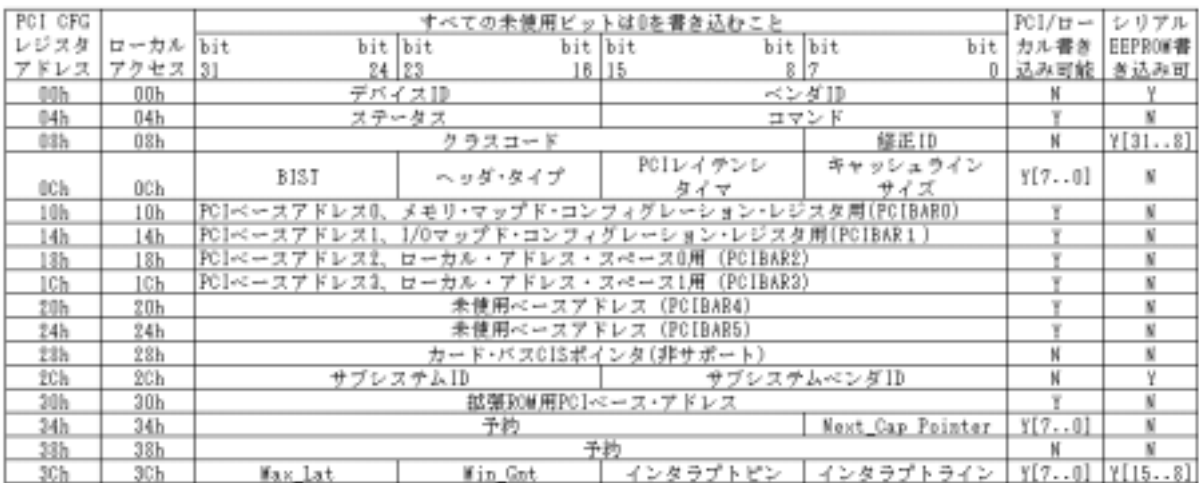

PCI ت

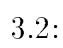

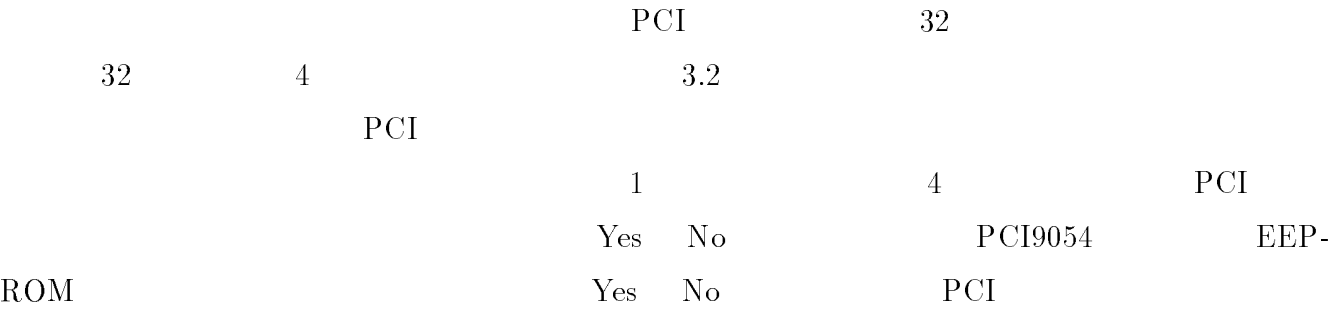

- $\bullet \qquad \qquad {\rm ID} \qquad \qquad {\rm ID}(00{\rm h})$ 
	- $\rm ID \qquad \qquad PD \qquad \qquad POP~PCI9054$ PLX TECHNOLOGY BLX TECHNOLOGY

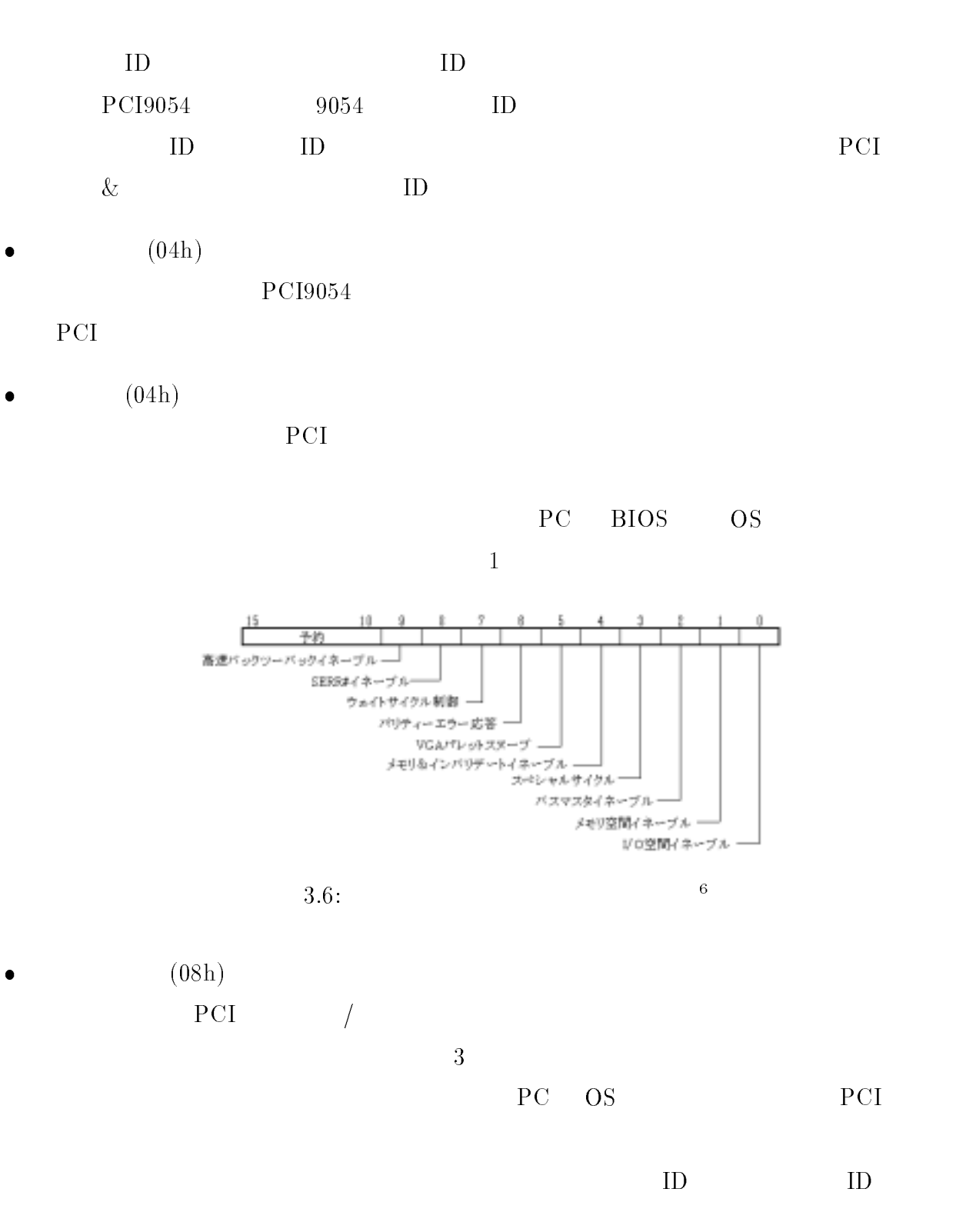

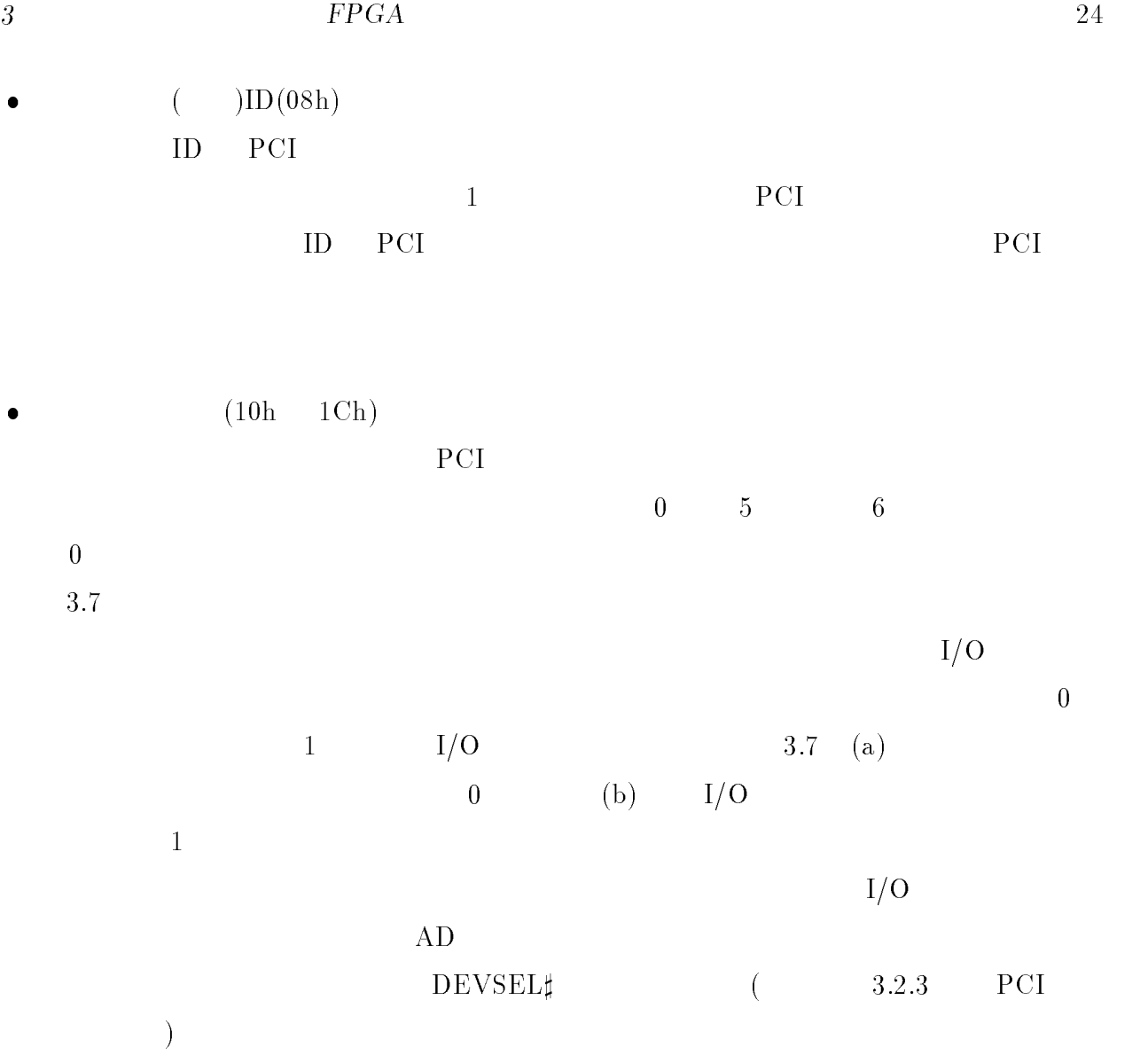

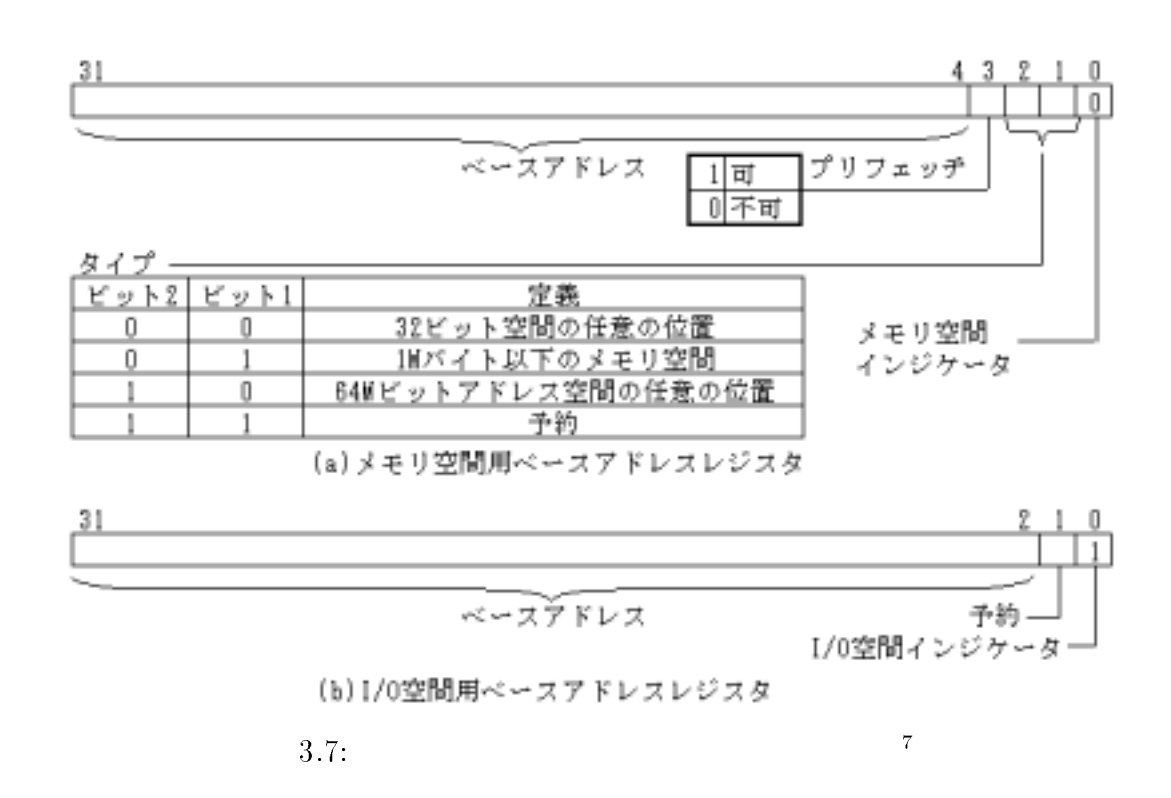

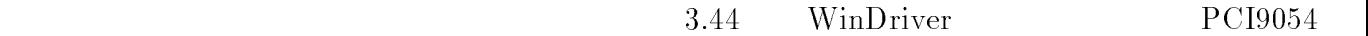

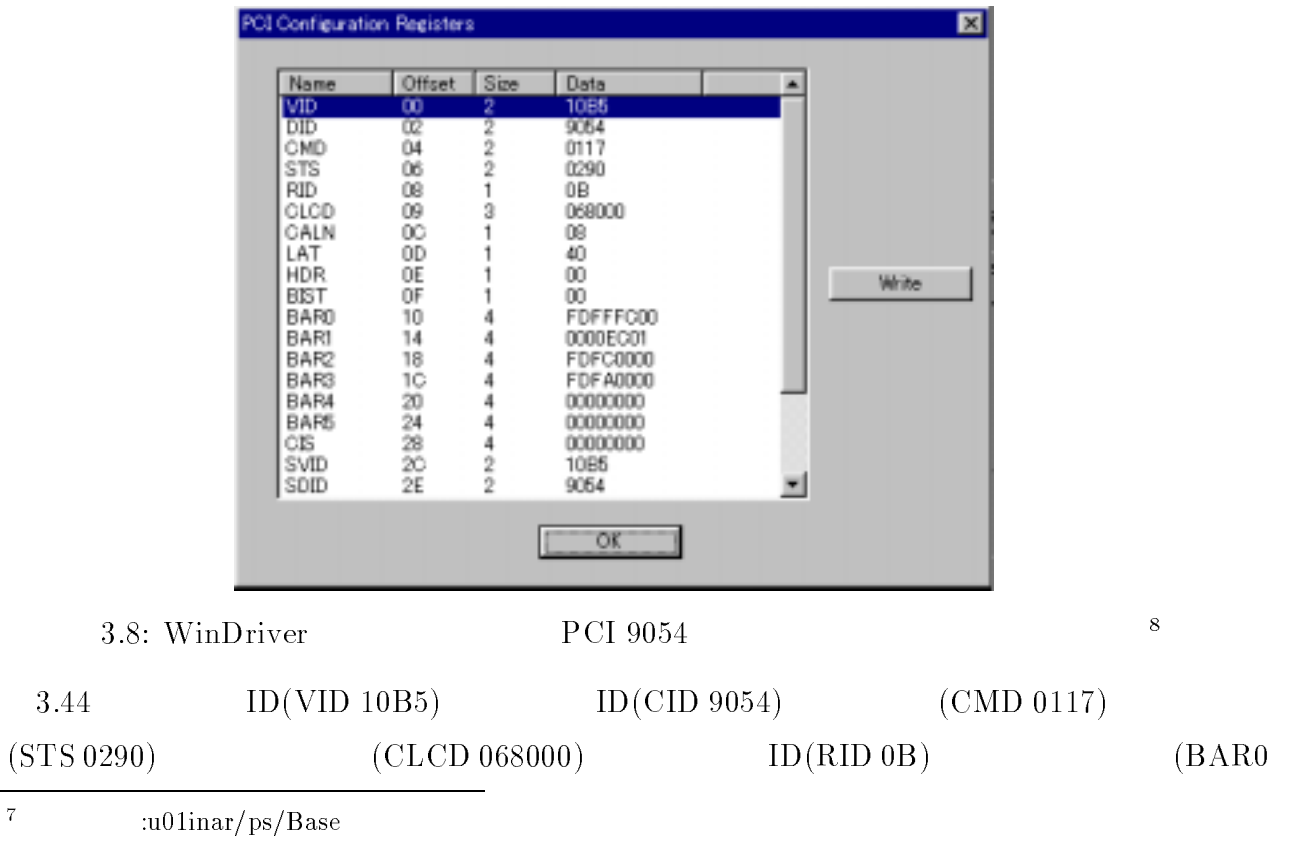

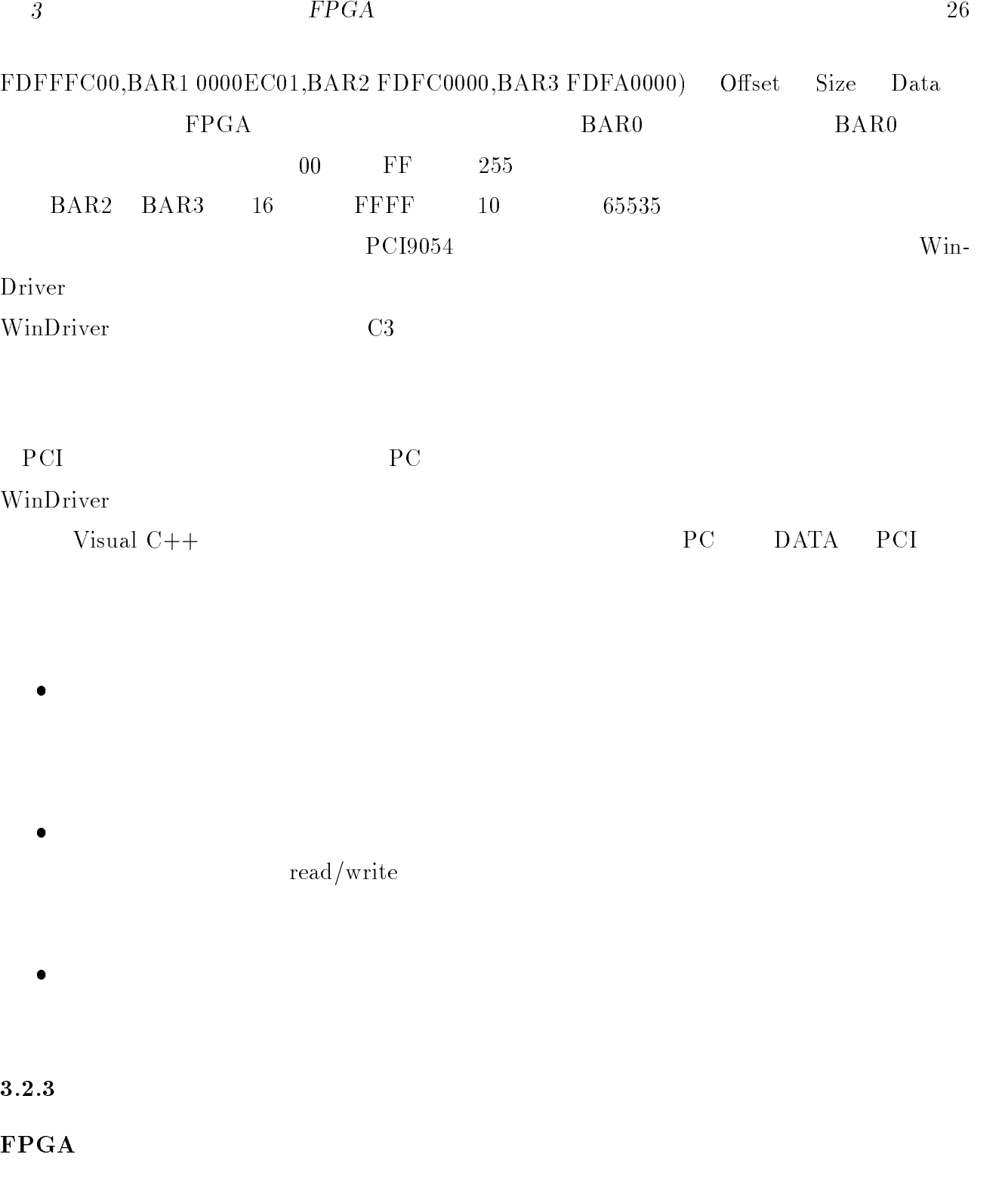

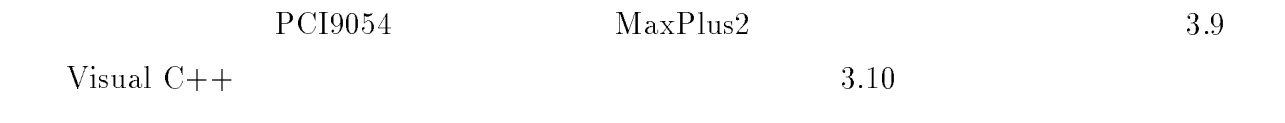

 $3$   $FPGA$   $27$ 

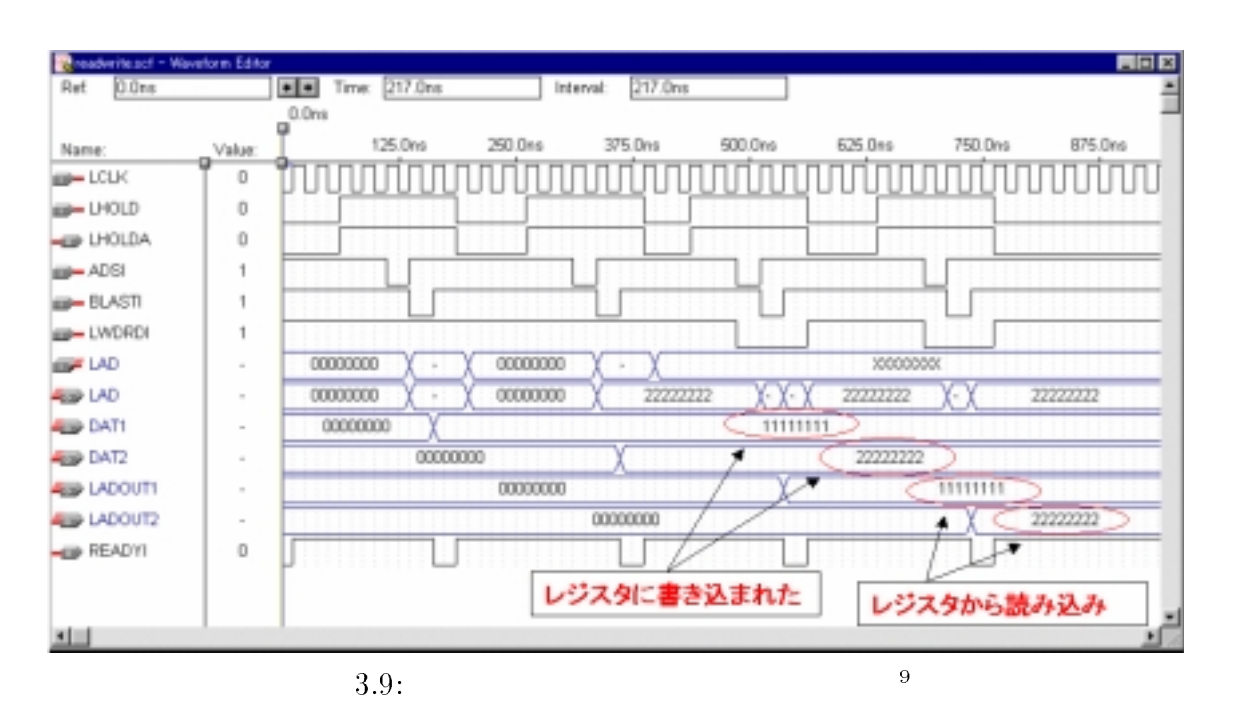

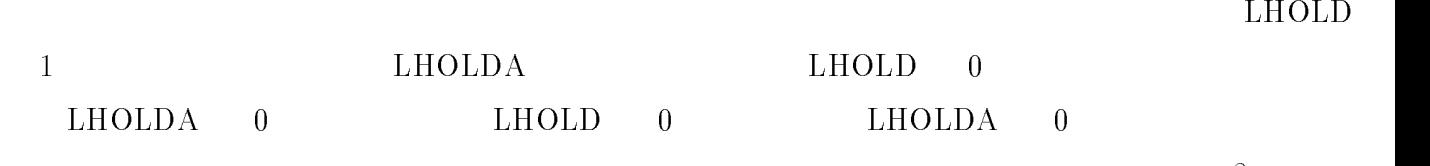

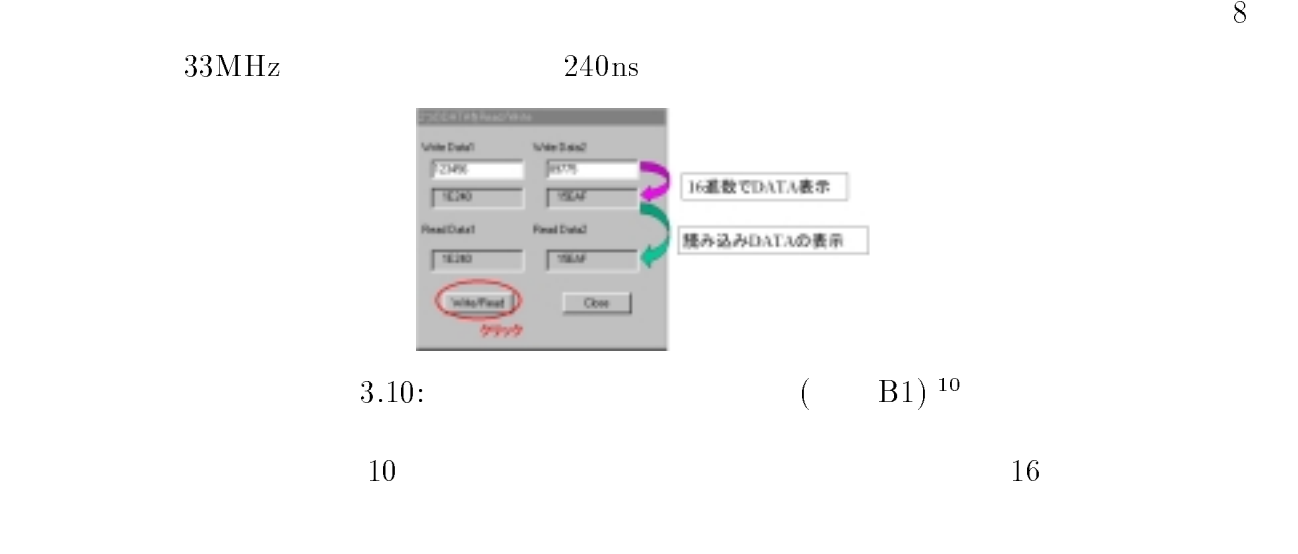

 $PCI$ 

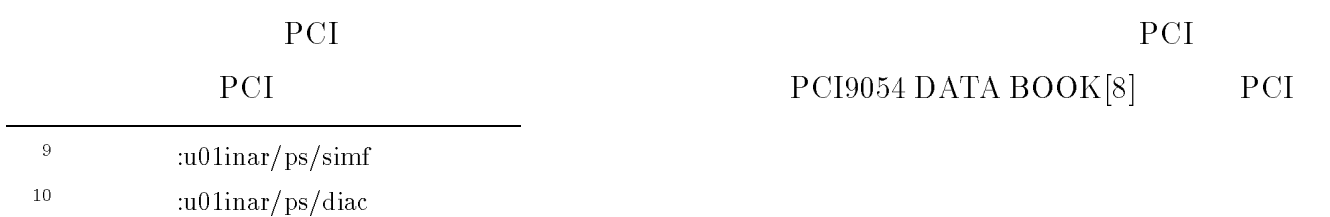

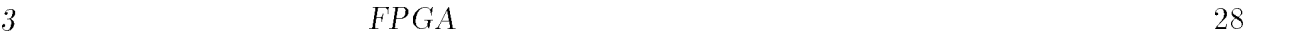

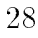

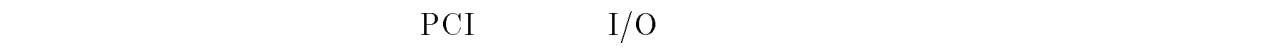

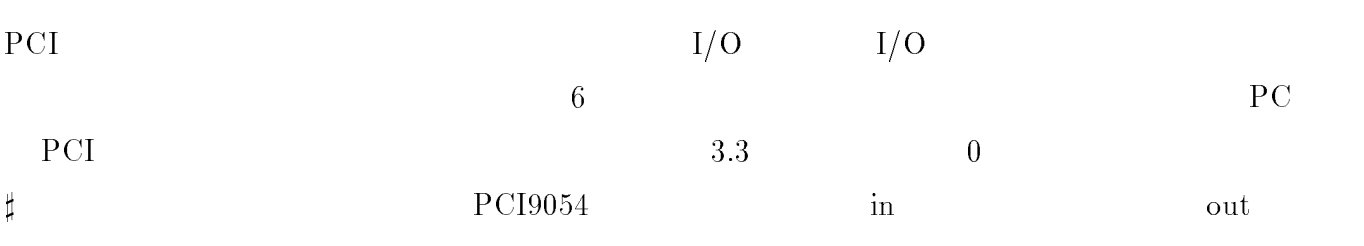

| CLK                 |    | $\operatorname{in}$ | $\operatorname{in}$ |
|---------------------|----|---------------------|---------------------|
| $RST\sharp$         |    | $\operatorname{in}$ | $\operatorname{in}$ |
| AD[310]             |    | $_{\text{out}}$     | $\operatorname{in}$ |
| $C/BE\sharp$        |    | $\operatorname{in}$ | $\operatorname{in}$ |
| PAR                 |    | out                 | $\operatorname{in}$ |
| FRAME               |    | $\operatorname{in}$ | $\operatorname{in}$ |
| $\text{IRDY}\sharp$ |    | $\operatorname{in}$ | $\operatorname{in}$ |
| <b>DEVSEL</b> #     |    | $_{\text{out}}$     | out                 |
| TRDY                |    | out                 | out                 |
| <b>STOP#</b>        |    | out                 | out                 |
| <b>IDSEL</b>        | ID | $\operatorname{in}$ | $\operatorname{in}$ |

 $3.3:$  PCI

 $3.3$ 

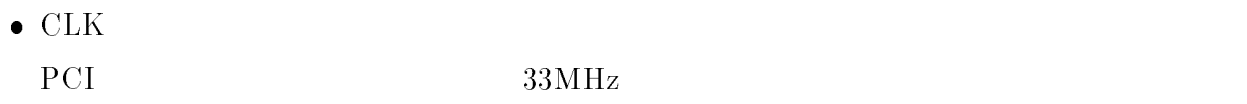

• RST $\sharp$ 

 $PCI$ 

- $\bullet$  AD[31..0]
- $\bullet$  C/BE[3..0]
- FRAME#
- $\bullet$  IRDY#
- $\bullet$  DEVSEL#
- $\bullet$  TRDY

 $\text{IRDY}\sharp\quad \text{TRDY}\sharp$ 

 PAR  ${\rm \textbf{PCI}} \qquad \qquad {\rm \textbf{AD[31..0]}} \quad {\rm \textbf{C/BE[3..0]}} \qquad \qquad {\rm \textbf{36}} \qquad \qquad {\rm \textbf{``1''}}$  $\alpha_{0}$   $\alpha_{1}$  .

 $32$ 

- $\bullet$  STOP
- $\bullet$  IDSEL#

 $6$  0  $1$  $3.12 \t 3.11$ 

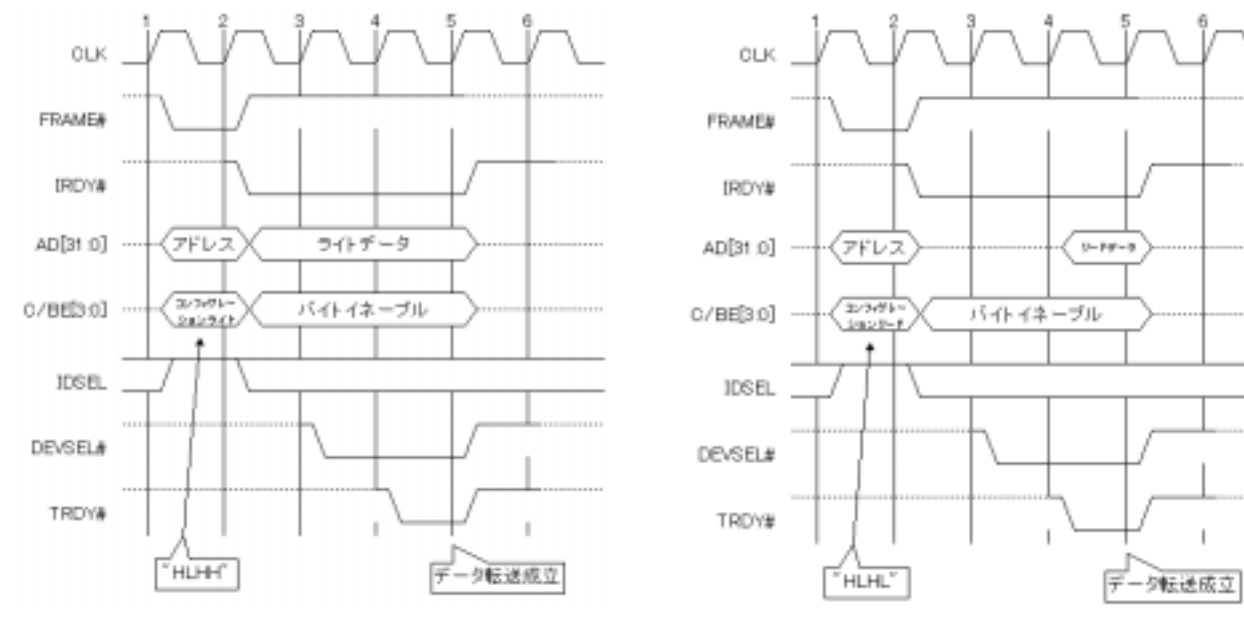

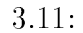

 $3.11:$   $3.12:$   $11 \t3.12:$ 

 $\bullet$  1  $\text{FRAME} \sharp \qquad \text{IRDY} \sharp \qquad \qquad \text{PCI}$  $AD$   $C/BE$  $\text{FRAME} \sharp \text{}$  $1$  $\overline{2}$  $\begin{array}{lll} \text{FRAME} & \text{AD} & \text{C/BE} \end{array}$  $\rm C/BE$  ${\rm FRAME} \sharp$ IRDY $\sharp$ 

 $\bullet$  3  $\mathrm{DEVSEL}$  $\text{TRDY}\sharp$ 

<sup>10</sup> :u01inar/ps/pcicw.ps

<sup>11</sup>

 $\mathbf{I}$ 

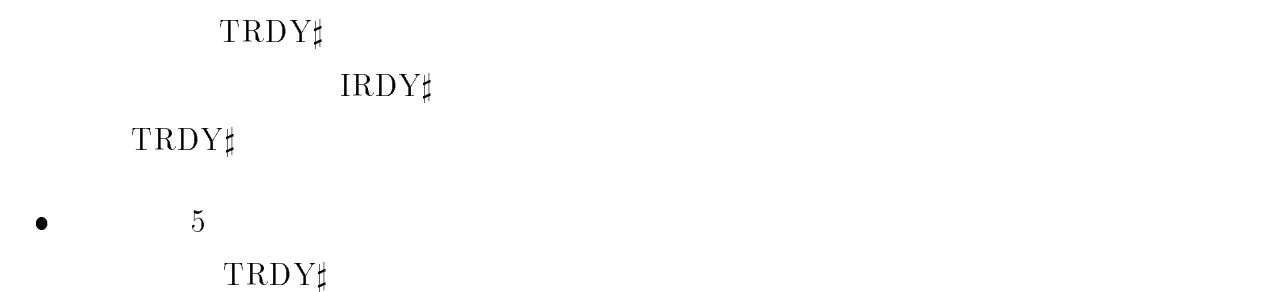

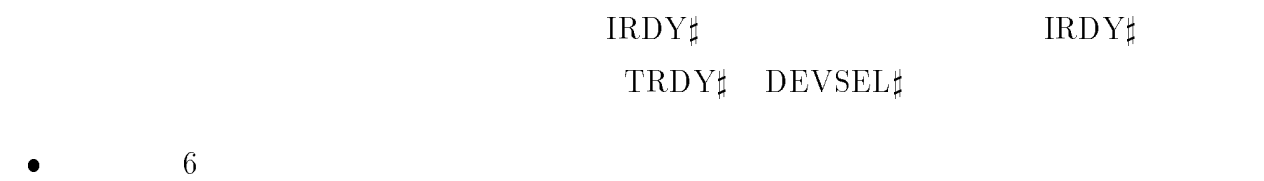

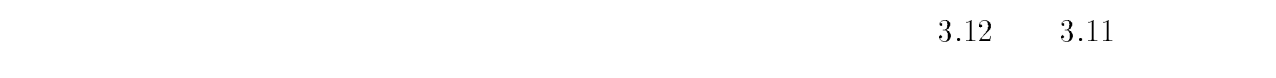

## $3.2.4$

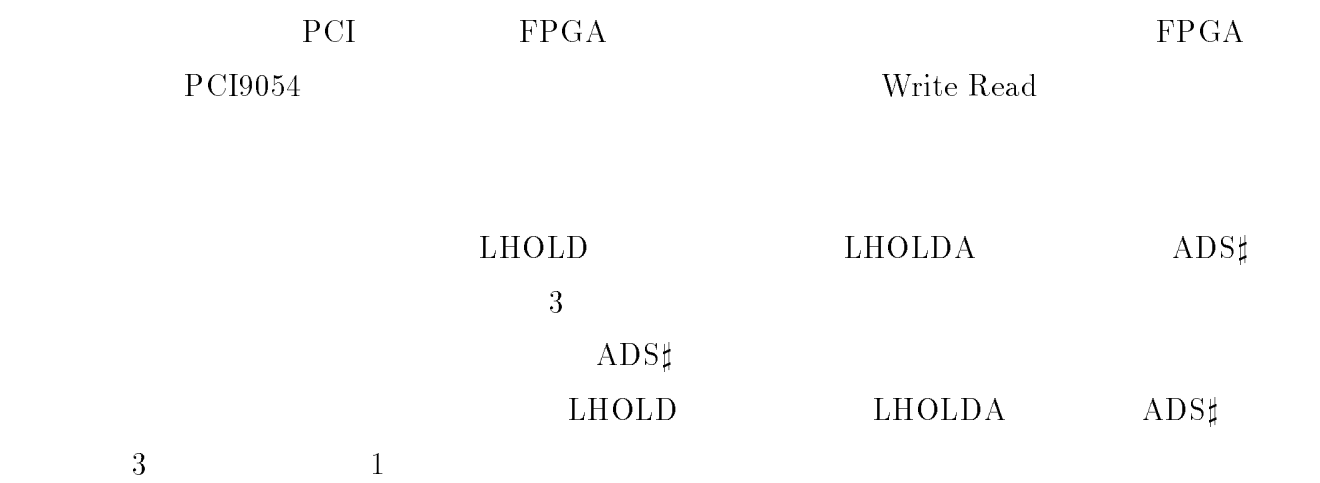

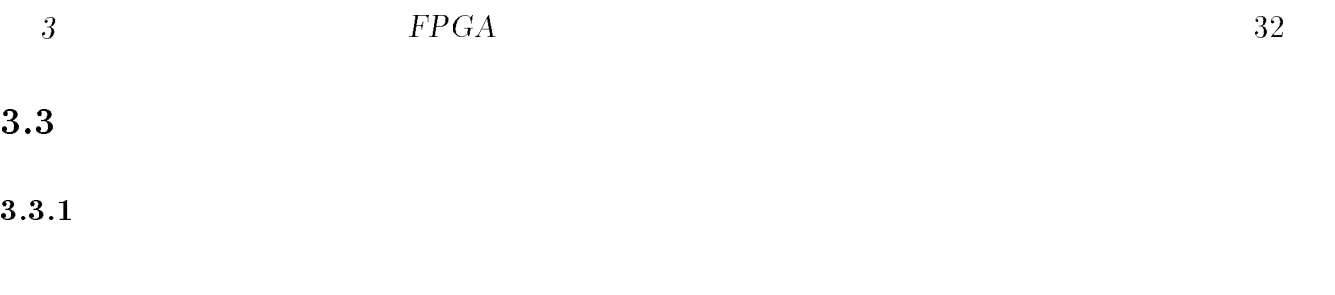

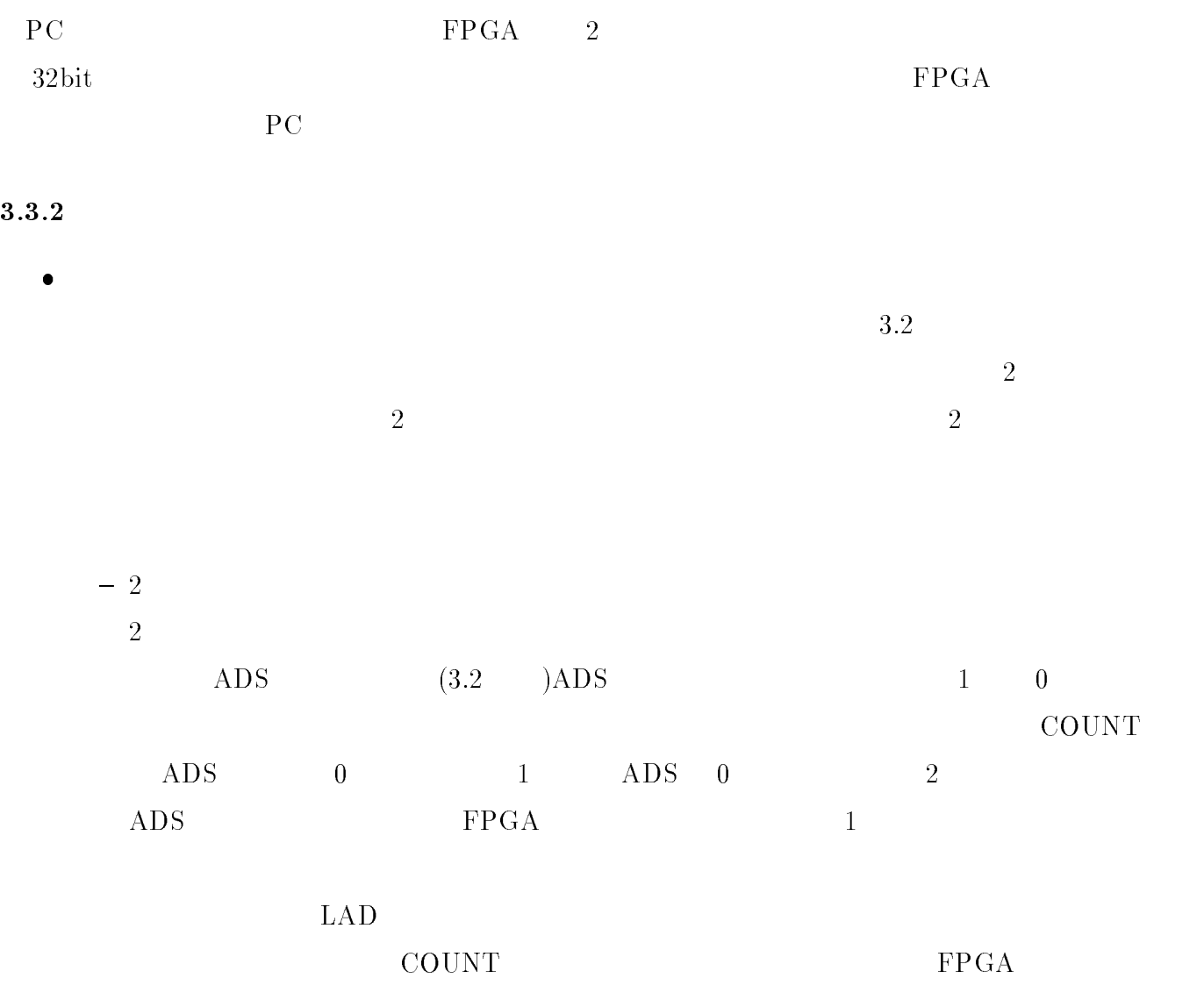

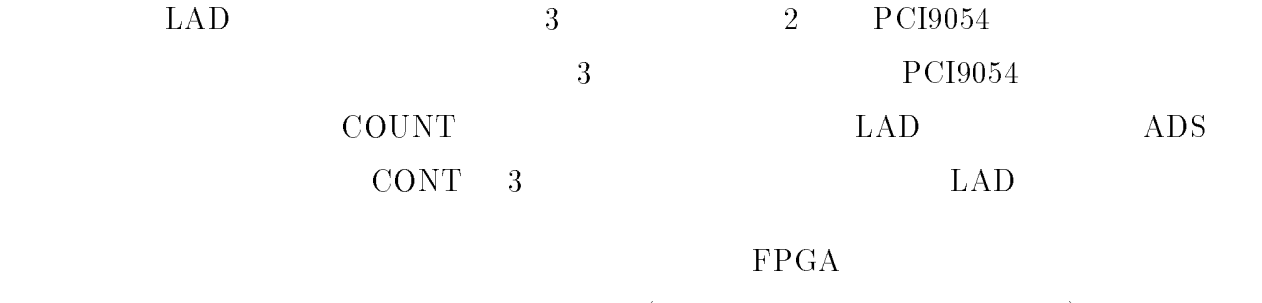

 $($  LAD  $)$ 

#### $S$   $FPGA$  33

### $32\text{bit}$

#### $A2$

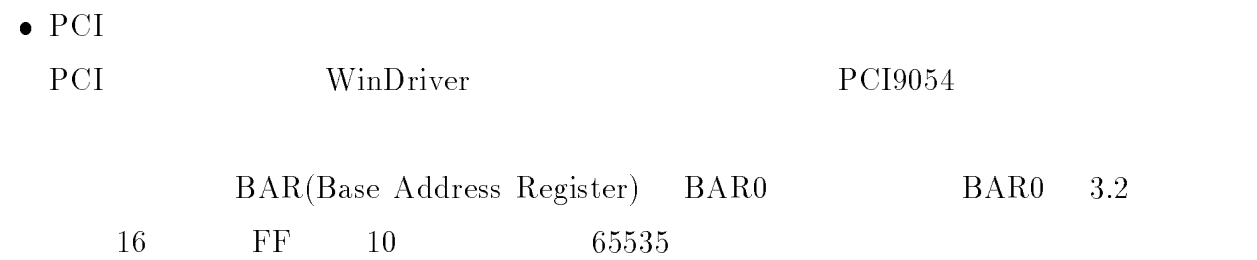

### $3.3.3$

 $\rm{FPGA}$ 

 $3.13 \t 3.14 \t 3.15$ 

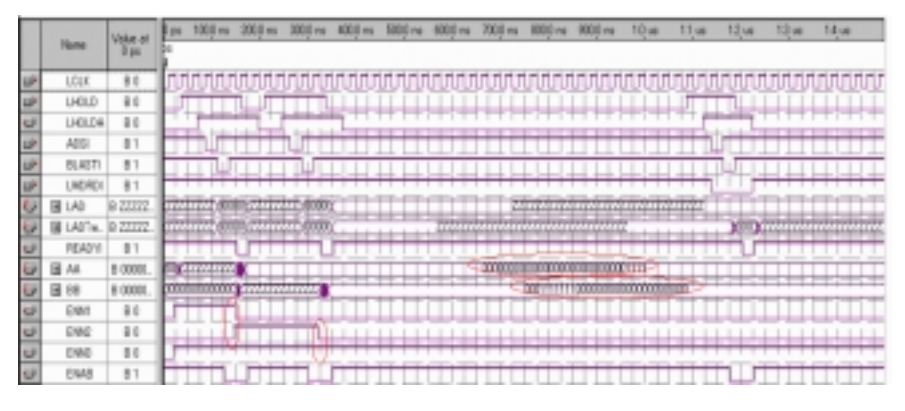

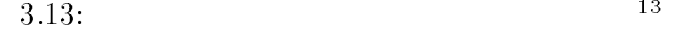

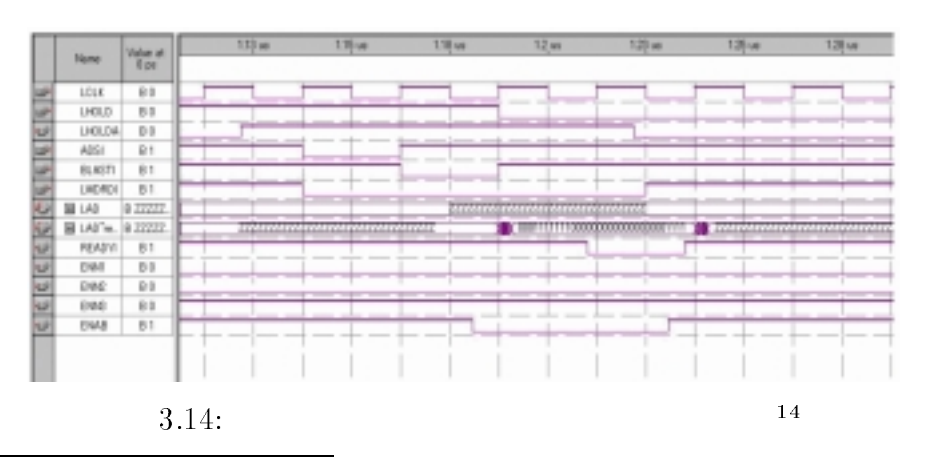

<sup>13</sup> :u01inar/ps/ksnsimw <sup>14</sup>

 $SPGA$  34

医

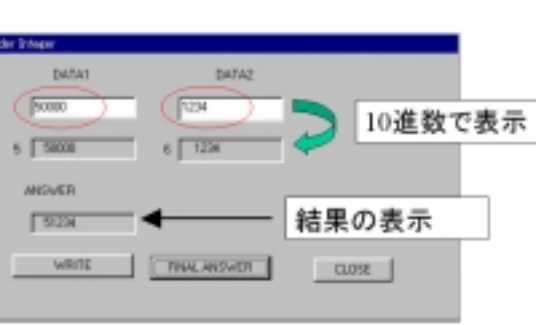

 $3.15:$  15

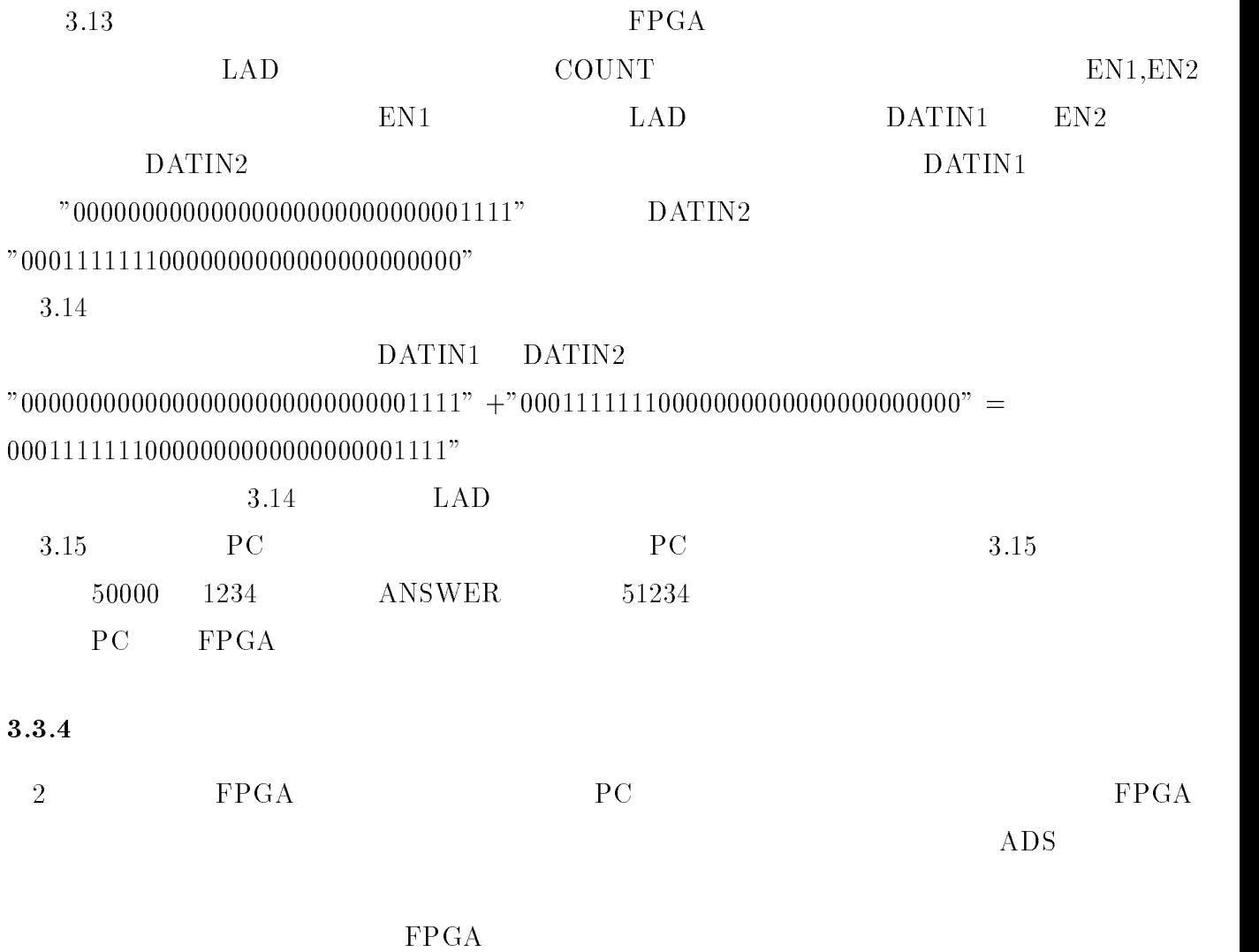
4

 $4.1$ 

PCI GENERAL CONTROL CONTROL CONTROL CONTROL CONTROL CONTROL CONTROL CONTROL CONTROL CONTROL CONTROL CONTROL CO

 $\rm{PC}$ 

#### 4.2

PCI9054 DATA BOOK[8]

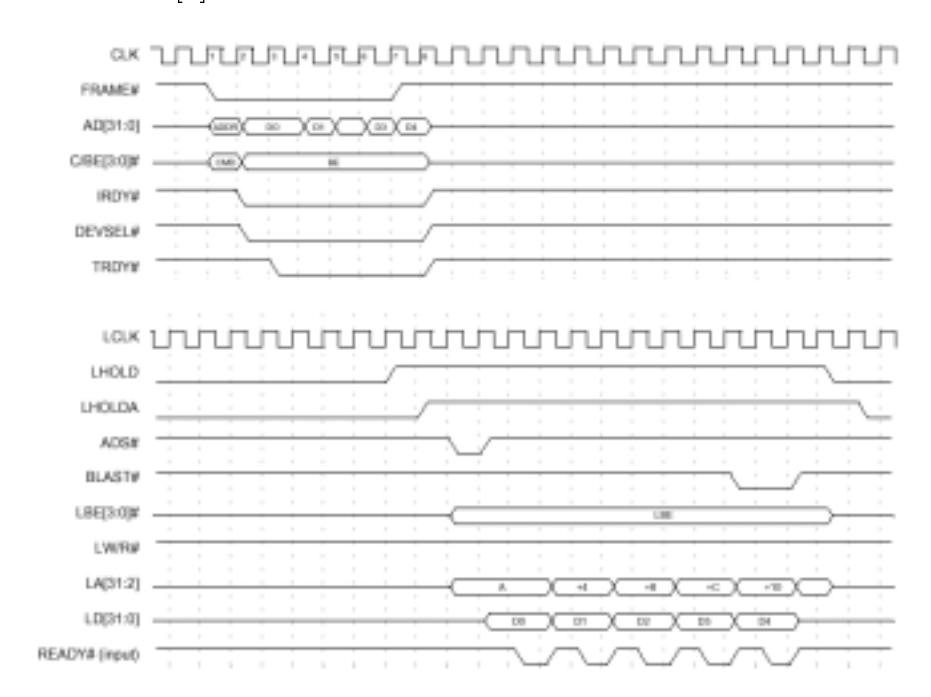

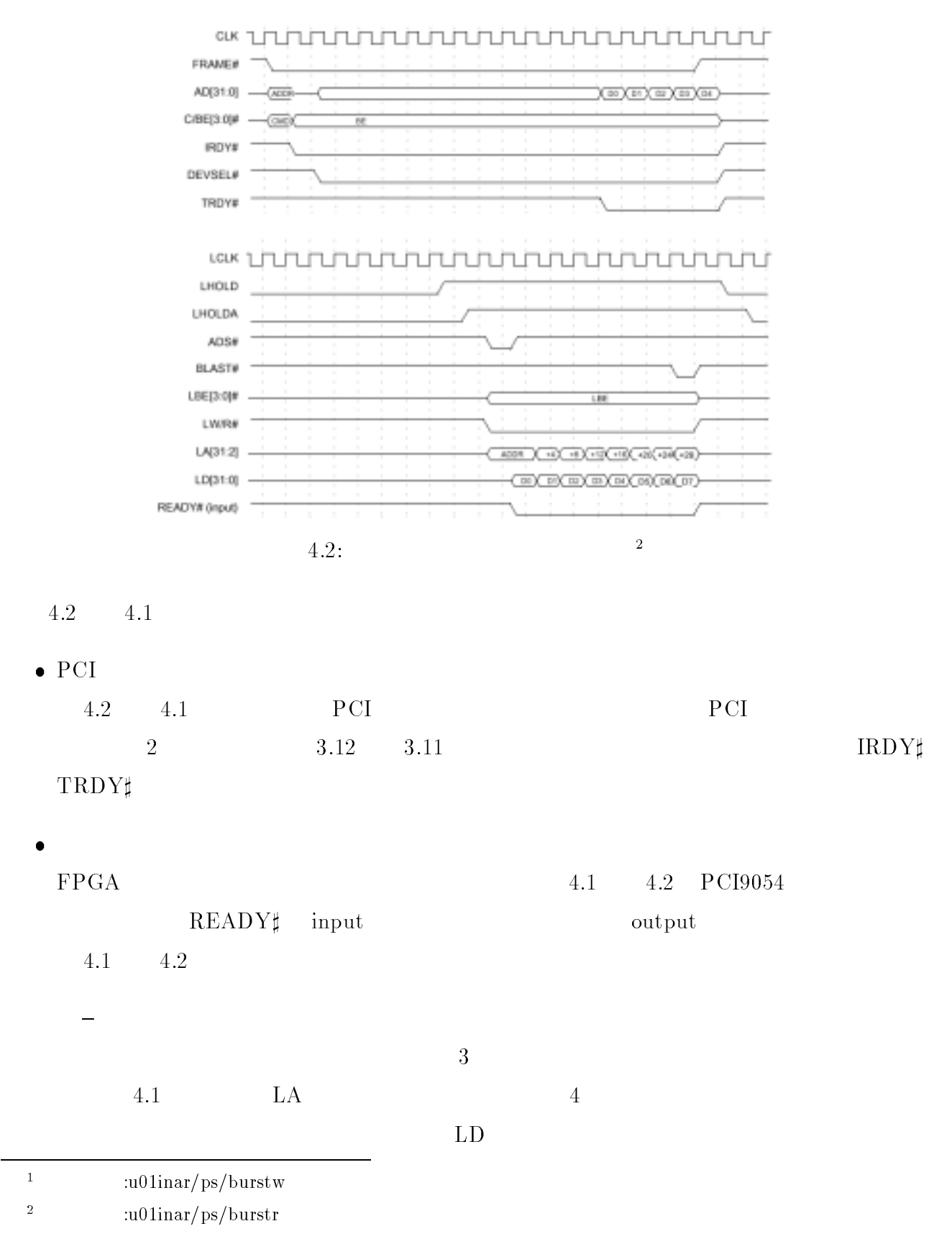

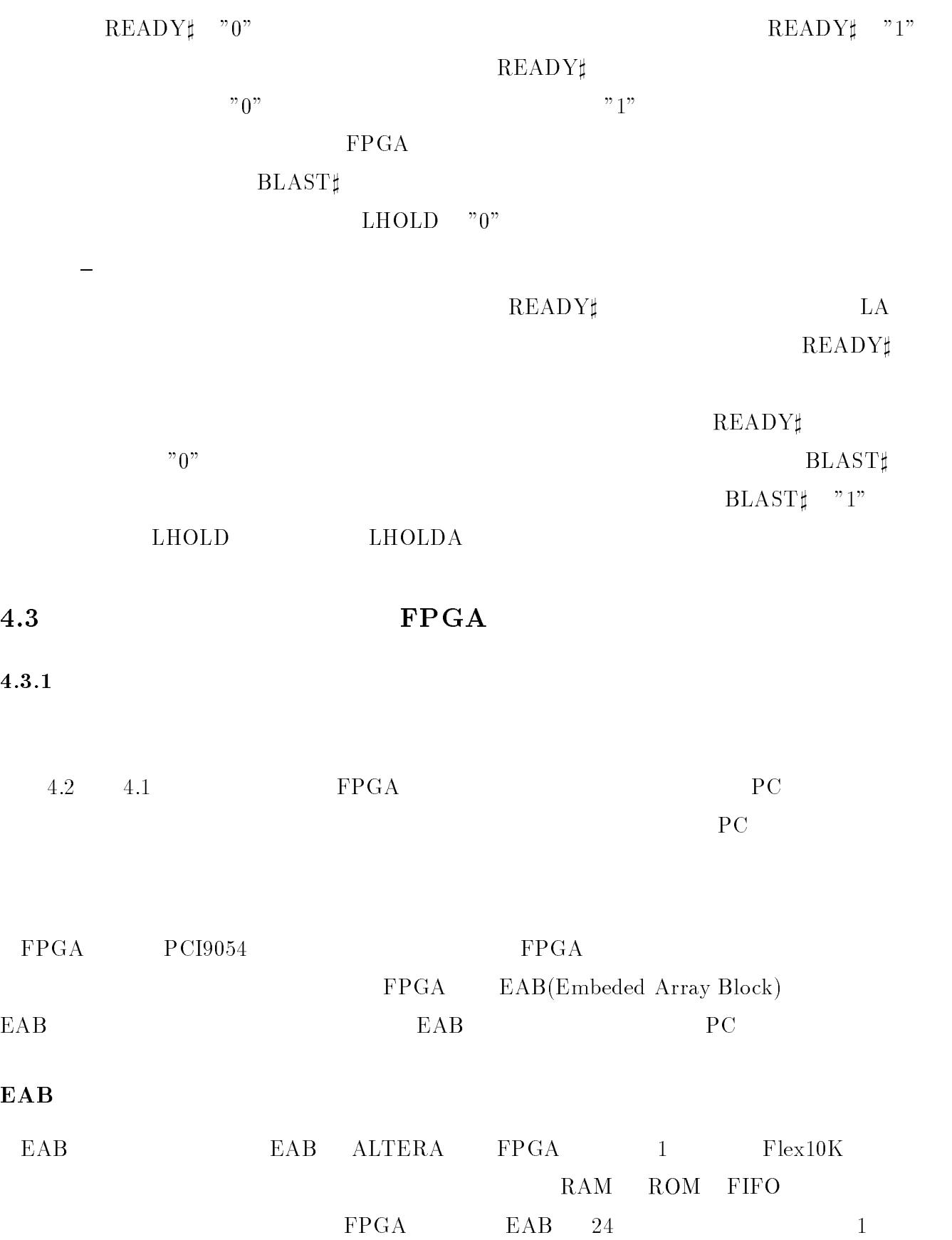

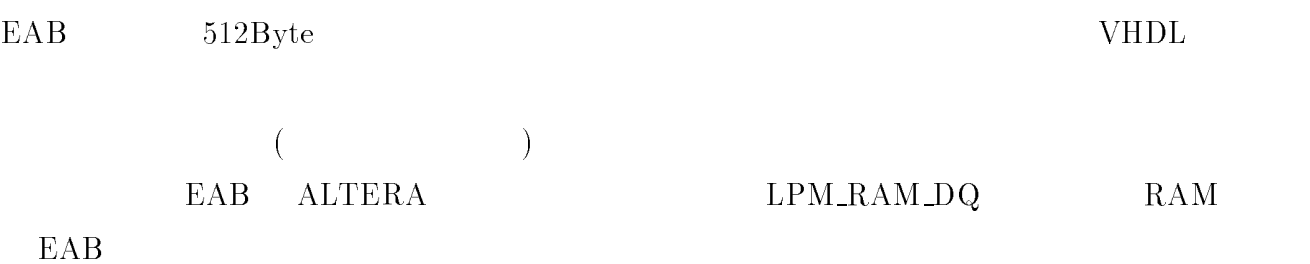

## $\bullet$  LPM RAM DQ

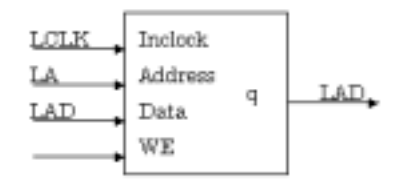

4.3: LPM RAM DQ <sup>3</sup>

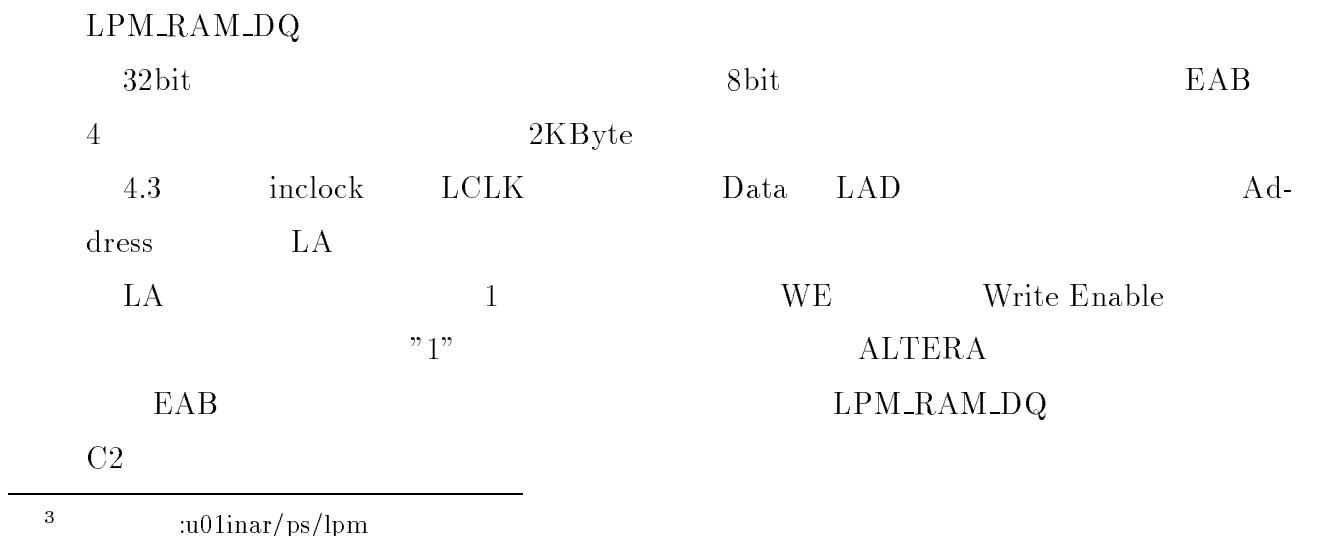

**EAB Synchronous Read** 

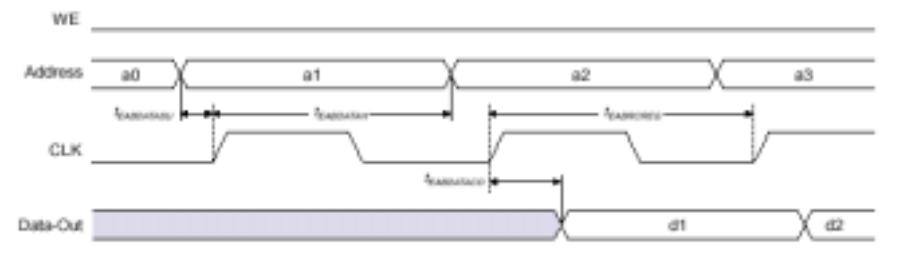

EAB Synchronous Write (EAB Output Registers Used)

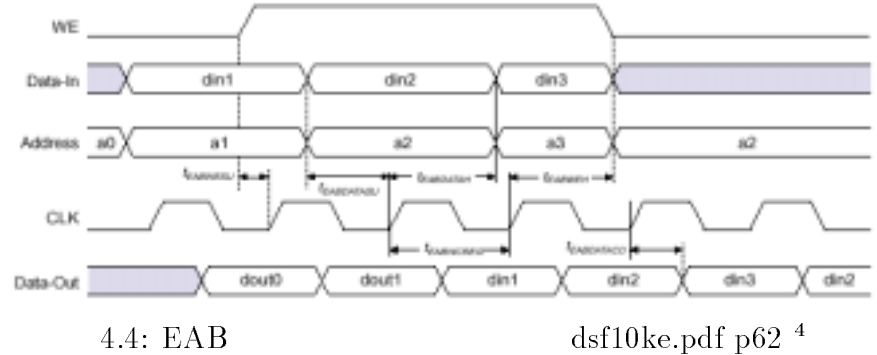

 $4.3.2$ 

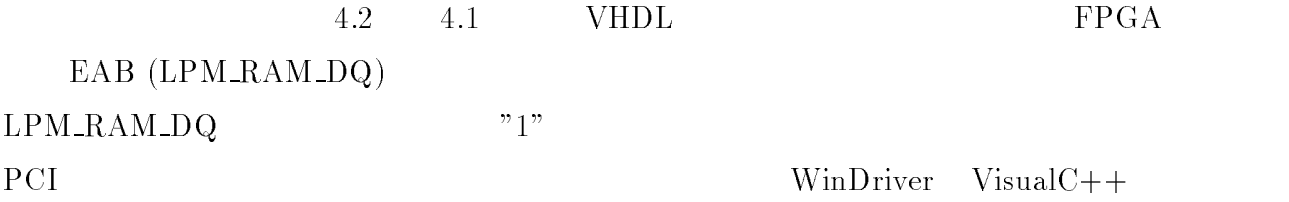

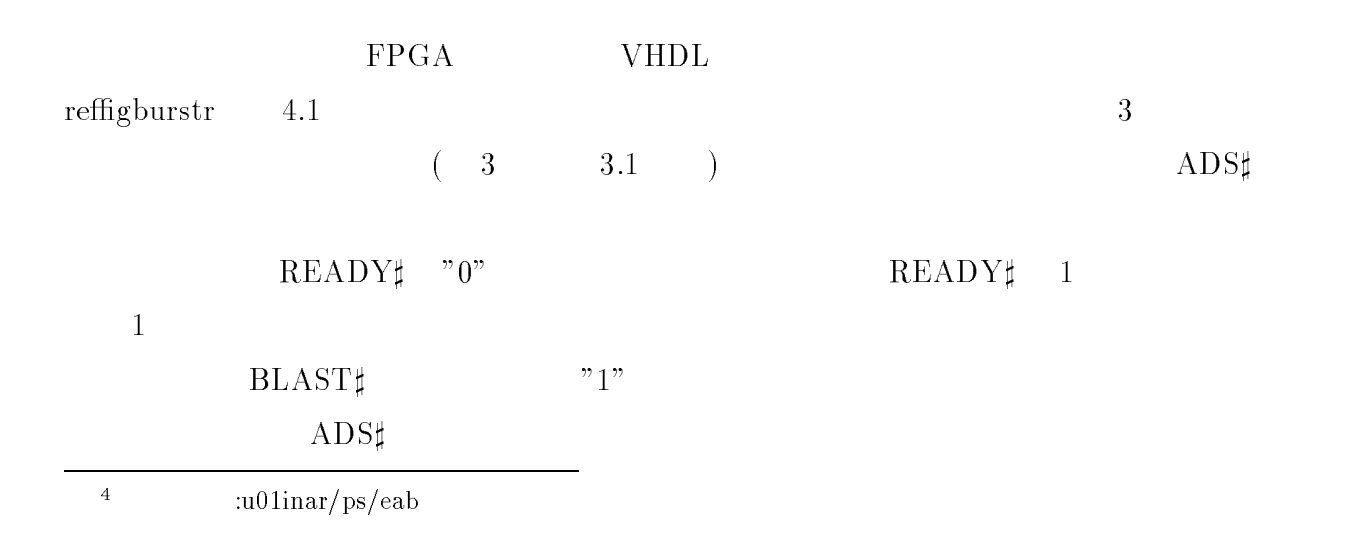

$$
^{"1"}
$$
 
$$
^{"0"}
$$
 ( ( )  
) 
$$
^{"1"}
$$
 ( )

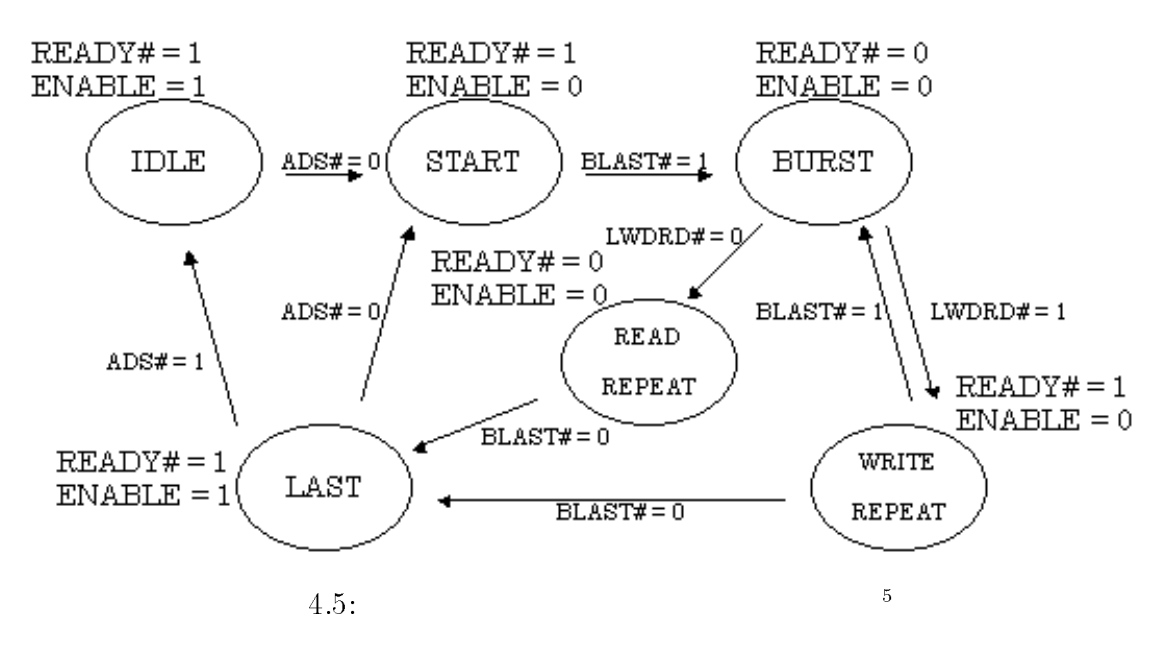

IDLE START BURST WRITEREPEAT READREPEAT LAST 6  $IDLE$  START LAST 3  $3$  $(3 \quad 3.3.1 \quad )$  BURST WRITEREPEAT READREPEAT

状態 BURST

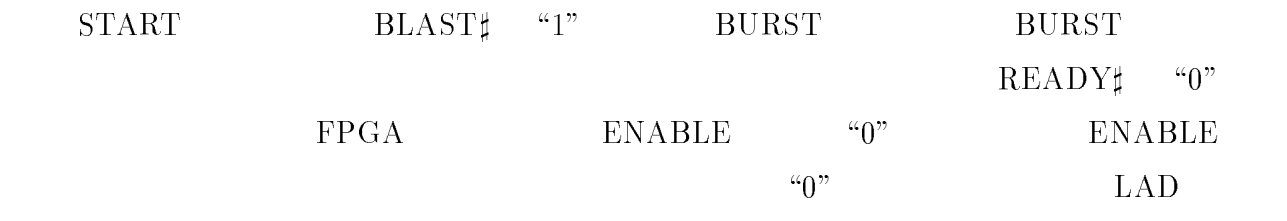

 $\bullet$  BURSTREPEAT

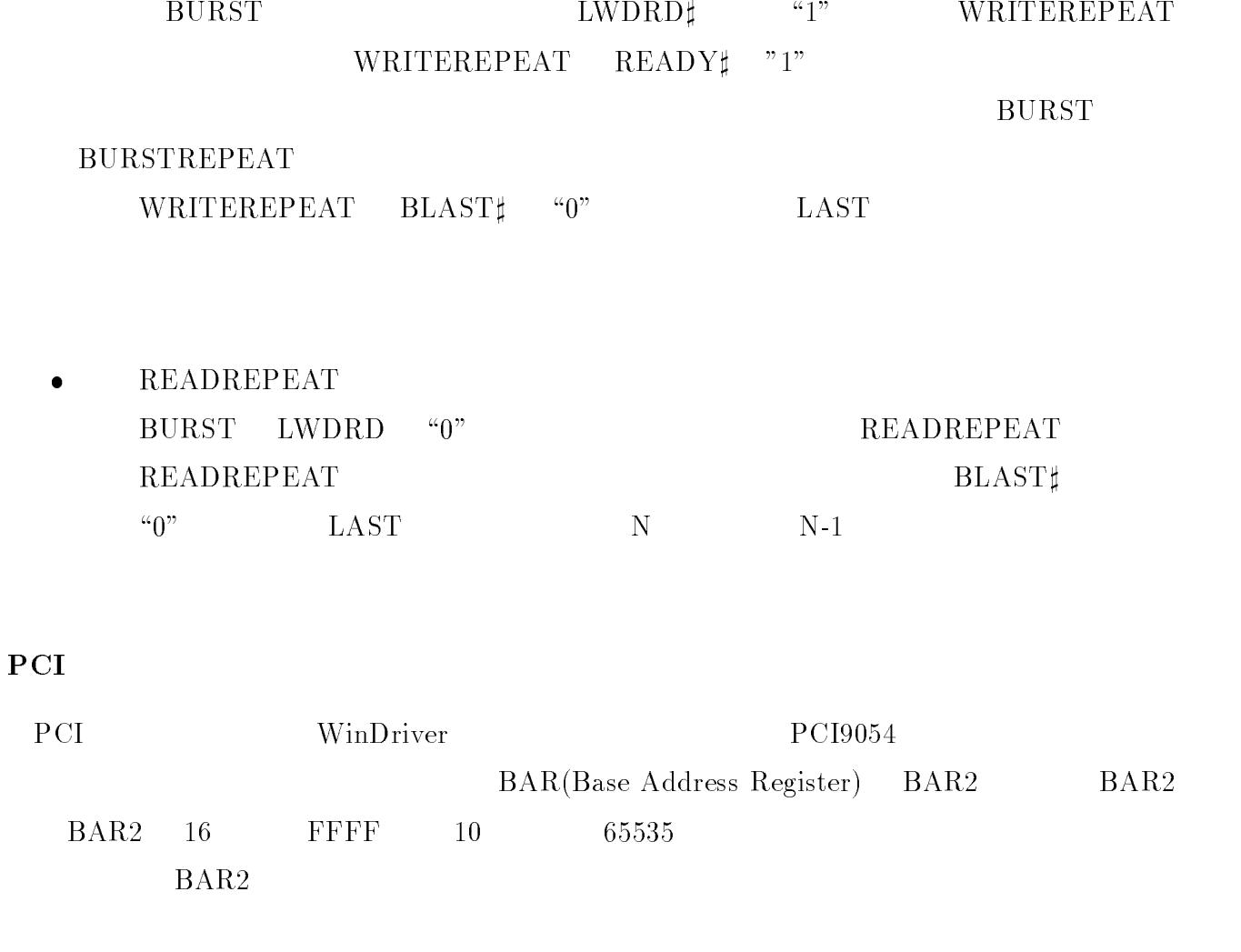

### $4.3.3$

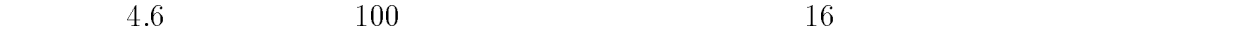

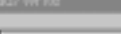

Read/white

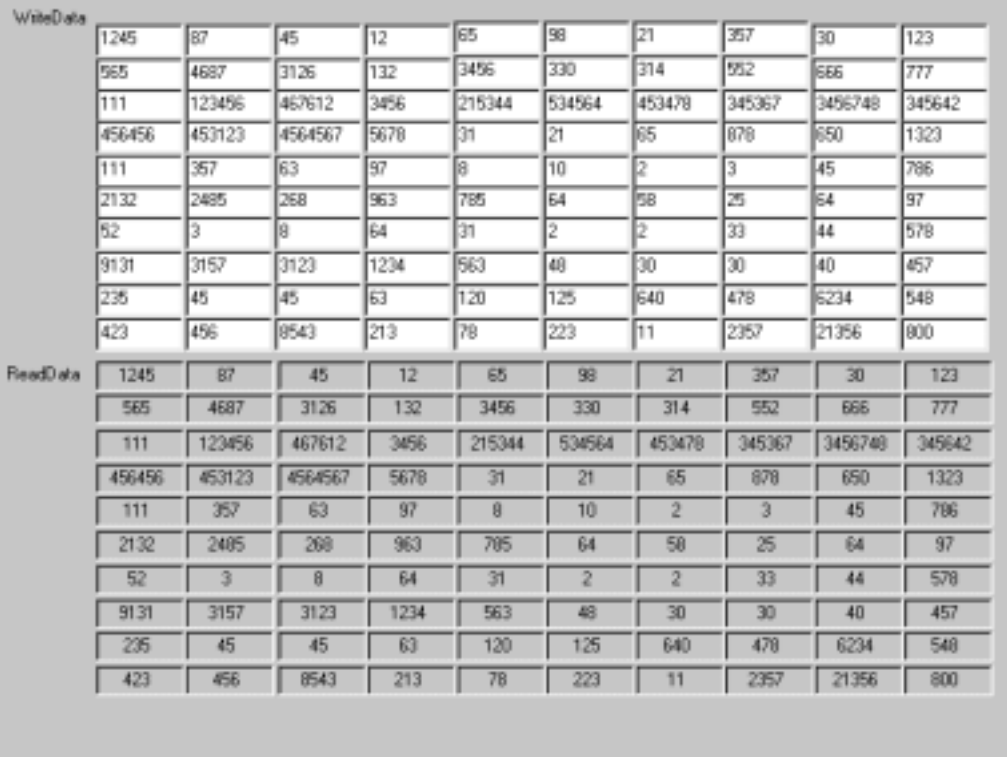

Close

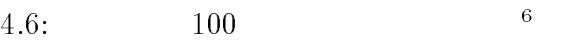

 $4.3.4$ 

<sup>6</sup>

 $\rm FPGA$  and  $100$ 

 $512\quad\text{FPGA} \tag{4.7}$ 

 $\begin{minipage}{0.9\linewidth} \begin{tabular}{l} \text{EAB} \end{tabular} \end{minipage} \begin{minipage}{0.9\linewidth} \begin{tabular}{l} \text{EAB} \end{tabular} \end{minipage} \begin{minipage}{0.9\linewidth} \begin{tabular}{l} \text{EAB} \end{tabular} \end{minipage} \end{minipage} \begin{minipage}{0.9\linewidth} \begin{tabular}{l} \text{EAB} \end{tabular} \end{minipage} \end{minipage} \begin{minipage}{0.9\linewidth} \begin{tabular}{l} \text{EAB} \end{tabular} \end{minipage} \end{minipage$ 

 $4096\text{bit} \hspace{1.5cm} 4096\text{bit} \hspace{1.5cm} 32\text{bit} \hspace{1.5cm} 512\text{word}$ 

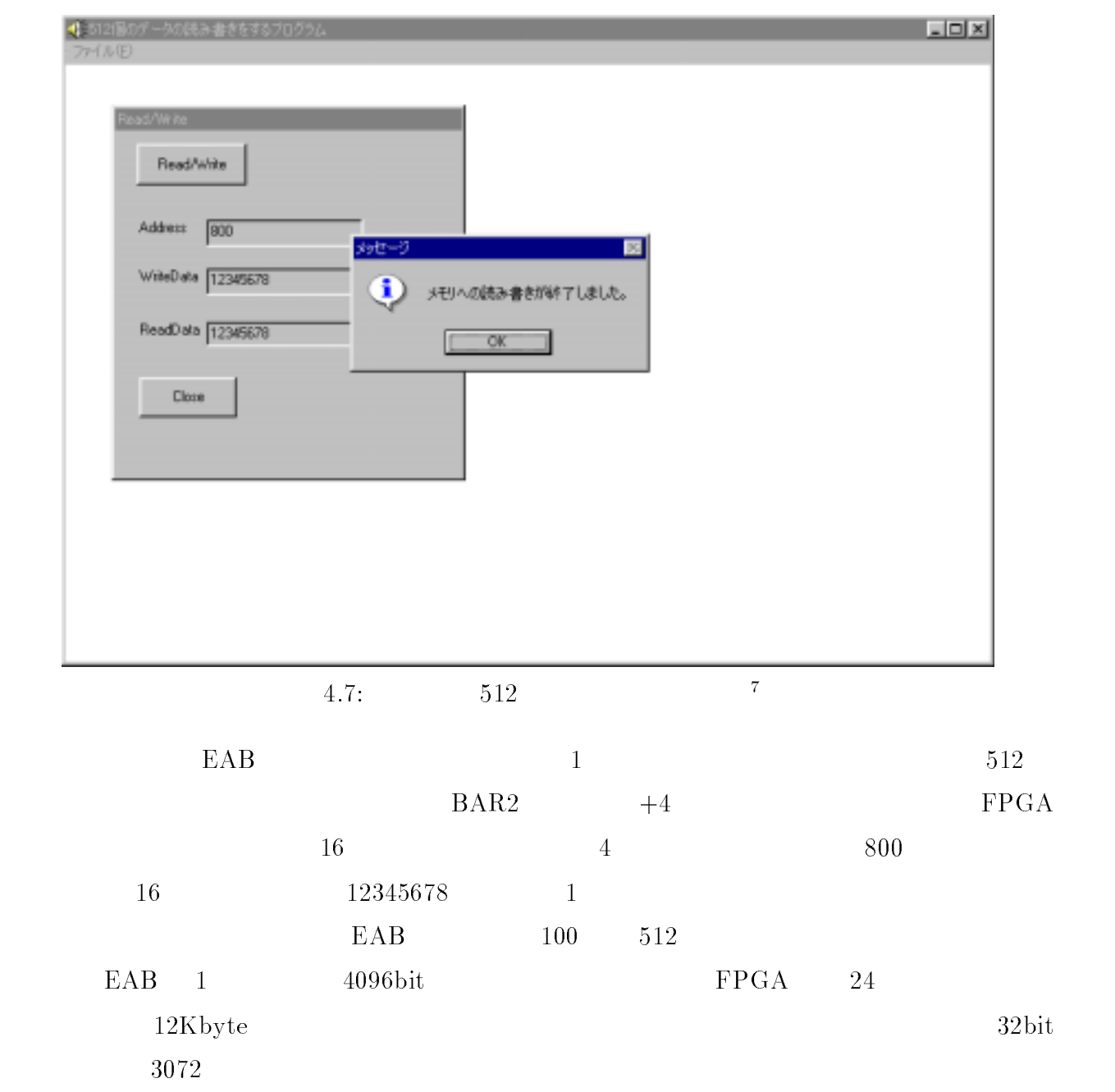

PCI Version PCI (۲۰۰۷)  $PC$  FPGA PC PCI PCI FPGA  $\Gamma$ 

 $\text{ISA}$ 

昨今の情報技術の進歩により PC 開発環境、特にソフトウェアの進歩はめまぐるしく変わってき DMA(Direct Memory Access) FPGA

PC FPGA ISA

 $VHDL$ 

 $\rm PCI$ 

 $F PGA$  [5]

45

PCI <sub>example</sub>

PC CPU BMA PCI

## $[8]$  PCI9054 DATA BOOK ,PLX

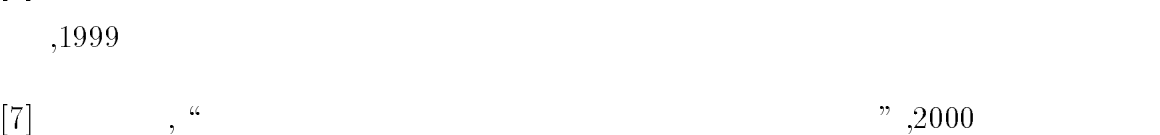

- $[6]$  ,  $\degree$  ,  $\degree$  ,  $\degree$
- $[5] \qquad \qquad , \; \text{``FPGA} \qquad \qquad \text{''}, 1998$
- $,1997$
- $[4]$  ,  $\hskip1cm\cdot\cdot\cdot$  ,  $\hskip1cm\cdot\cdot\cdot$
- $[3]$  , " ,1997  $[3]$
- $[2]$  , " ,1996  $[3]$
- $[1]$  , " , 1996  $\,$

# 付録 A

# VHDL

### $A.1$

```
--pci single readwrite
library IEEE;
use IEEE.std.logical.com/ieee.std.logical.com/ieee.std.logical.com/ieee.std.logical.com/ieee.std.logical.com/i
use IEEE.std\blacksquareieee\blacksquare--Leonardo
library exemplar ;
use exemplar.exemplar.all;
entity ReadWrite is
port (
        \sim in state \sim in state \sim in state \sim in state \sim in state \sim\blacksquareLHOLDA : out std_logic;
        ADSl : in std_logic;
        \blacksquare--LBE# : in std_logic_vector(3 downto 0);
       LWDRDl : in std_logic;
        LAD : inout std_logic_vector(31 downto 0);
       -- LADIN : in std_logic_vector(7 downto 0);
      -- LADOUT : out std_logic_vector(7 downto 0);
        DAT : out std_logic_vector(31 downto 0);
        READYl : out std_logic
      );
 attribute pin_number of LCL : signal is "91";
 attribute pinane pinane pinane is "143"; signal is "143"; signal is "143"; signal is "143"; signal is "143"; s
 attribute pinans is the pinans of LHOLDA \blacksquare is the contract of LHOLDA \blacksquareattribute pin_number of ADSL : signal is "56";
 attribute pin_number of BLASTL : signal is "54";
 --attribute array pinane array pinane is signal in \mathbb{R} : single in the LBE \mathbb{R} : single is signal is signal in the LBE \mathbb{R} :
   -- ("113","114","115","116") ;
 attribute pinane pinane pinane pinane pinane pinane pinane pinane pinane pinane pinane pinane pinane pinane pi
 attribute array pincometric of LAD : signal is signal in
         ("70","71","72","73","74","75","78","79","80","81","82","83","84","86","87",
"88","94","95","97","98","99","100","101","102","103","105","106","107","108","109","110","111");
 --attribute array_pin_number of LADIN : signal is
   -- ("70","71","72","73","74","75","78","79") ;
 --attribute array_pin_number of LADOUT : signal is
   -- ("80","81","82","83","84","86","87","88");
 attribute pin_number of READYL : signal is "67";
end ReadWrite ;
```

```
signal Enable : stational in
    signal continues in the continues, and the continues of the continues of the continues of the continues of the
    signal ADS : statistical ADS \sim statistical ADS : statistical ADS : statistical ADS : statistical ADS : statistical ADS : statistical ADS : statistical ADS : statistical ADS : statistical ADS : statistical ADS : statist
    signal black is stated in the state of \simsignal ready : stationary :
    signal ladow : stagler is started to make the stage of \mathcal{S}signal DATIN \blacksquare . The contract of \blacksquaretype STATE is different interesting in the state is \mathcal{S} and \mathcal{S} . We are the state in the state in the state is \mathcal{S}signal current current current current \mathcal{S} is stated in the state \mathcal{S}begin
LWDRD \leq LWDRD1;<br>ADS \leq ADS1:
  ADS <= ADSl;
  Black black the Black of Black black and the Black of Black black and the Black of Black black black and the B
  READYl <= READY;
DAT <= DATIN;
-- 信号代入文により inout で信号を使う時必ず必要 LAD <= DATIN when ENABLE = '0' and LWDRD = '0' else "ZZZZZZZZZZZZZZZZZZZZZZZZZZZZZZZZ";
-- ローカルバスを開く時 LHOLD に対して LHOLDA を返す process (LCLK) begin
        if (LCLK'event and LCLK= '1') then
              if LHOLD = '1' then
                      \mathcal{L} . Let us the contract of the contract of the contract of the contract of the contract of the contract of the contract of the contract of the contract of the contract of the contract of the contract of the contrac
             else
                     LHOLDA \leq '0':
             end if;
        end in the contract of the contract of the contract of the contract of the contract of the contract of the contract of the contract of the contract of the contract of the contract of the contract of the contract of the con
    end process;
process (LCLK) begin
  if (LCLK'event and LCLK='1') then
  \blacksquare . Next, the state of \blacksquareend in the contract of the contract of the contract of the contract of the contract of the contract of the contract of the contract of the contract of the contract of the contract of the contract of the contract of the con
  end process;
--<br> process (ADS, LWDRD, BLAST) begin
     --<br>READY <= '1';
     ENABLE <= '1';
     case CURRENT_STATE is
     --IDLE PCI<br>when IDLE =><br>READY <= '1';
          ENABLE <= '1';
         if ADS = '0' then
              NEXT_STATE <= START;
                NEXT_STATE <= IDLE;
         end if;
     --START BLAST<br>when START =><br>READY <= '1';
          ENABLE <= '0';
          if BLAST = '0' then
                NEXT_STATE <= WAITSTATE1;
           else
              NEXT_STATE <= START;
         end if;
     --WAIT
     when WAITSTATE1 =>
          READY <= '0' ;
          ENABLE \leq '0';
```

```
NEXT STATE <= WAITSTATE2;
    when WAITSTATE2 =>
        READY <= '0';
        ENABLE <= '0';
       NEXT STATE <= LAST;
     --LAST<br>when LAST =><br>READY <= '1';
        ENABLE <= '1';
        if ADS = '1' and BLAST = '1' then
     e\overline{1}\sin\overline{1} ADS = '0' then
     \blacksquareend if;
    end case;
   end process;
-- 書き込み、読み込みの指定 ENABLE LWDRD の値により ReadWrite
process(ENABLE, LWDRD) begin
if (LCLK'event and LCLK='1') then
  if ENABLE = '0' then
   if LWDRD = '1' then
   elsif LWDRD = '0' then
        LADOUT <= DATIN;
   end in the contract of the contract of the contract of the contract of the contract of the contract of the contract of the contract of the contract of the contract of the contract of the contract of the contract of the con
 end if;
end if;
end process;
end RTL;
```
#### $A.2 \quad 2$

```
--pci readwrite 2
-0.1/12/12library IEEE;
use IEEE.std.logical.com/ieee.std.logical.com/ieee.std.logical.com/ieee.std.logical.com/ieee.std.logical.com/i
use IEEE.std.logical.com/insigned.all
--Leonardo
library exemplar ;
use exemplar.exemplar.all;
entity ReadWrite is
 port (
         LCLK : in std_logic;
         \blacksquare . in state \blacksquareLHOLDA : out std_logic;
         ADSl : in std_logic;
         \blacksquare--LBEL : in state \sim . The state of \sim\blacksquare : in state \blacksquare : in the state of \blacksquareLAD : inout std_logic_vector(31 downto 0);<br>LA : out std_logic_vector(7 downto 0);
         LA : out std_logic_vector(7 downto 0);
         --DAT1 : out std_logic_vector(31 downto 0);
         --DAT2 : out std_logic_vector(31 downto 0);
         READYl : out std_logic
       );
```
attribute pinane pinane pinane pinane pinane pinane pinane pinane pinane pinane pinane pinane pinane pinane pi attribute pinane pinane pinane pinane pinane pinane pinane pinane pinane pinane pinane pinane pinane pinane pi attribute pin\_number of LHOLDA : signal is "144"; attribute pin\_number of ADSL : signal is "56"; attribute pinane pinane pinane pinane pinane pinane pinane pinane pinane pinane pinane pinane pinane pinane pi --attribute array\_pin\_number of LBE# : signal is -- ("113","114","115","116") ; attribute pin\_number of LWDRD : signal is "117"; attribute array ping is the signal is a signal is signal in the signal is signal in the signal is signal in the  $\sim$ , ..., ..., ..., ..., ..., ..., ..., ..., ..., ..., ..., ..., ..., ..., ..., ..., "95","94","88","87","86","84","83","82","81","80","79","78", "75","74","73","72","71","70"); at the contribution array pinch of LA  $\alpha$  is a signal is signal in the contribution of  $L$  $\qquad \qquad \, \, \cdot \, \, \cdot \, \,$ attribute pinane pinane pinane pinane pinane pinane pinane pinane pinane pinane pinane pinane pinane pinane pi end ReadWrite ; architecture RTL of ReadWrite is --PCI9054<br>signal ENABLE : std\_logic; signal LWDRD : statistical contract of the contract of the contract of the contract of the contract of the contract of the contract of the contract of the contract of the contract of the contract of the contract of the con signal ADS : statistical ADS  $\sim$  statistical ADS : statistical ADS : statistical ADS : statistical ADS : statistical ADS : statistical ADS : statistical ADS : statistical ADS : statistical ADS : statistical ADS : statist signal black is stated in the state of  $\sim$ signal ready : stationary : --DATA<br>signal COUNTW : std\_logic\_vector(3 downto 0); --<br>signal LADOUT : std\_logic\_vector(31 downto 0); signal DATOUT : std\_logic\_vector(31 downto 0); --LAD<br>signal EN1 : std\_logic; signal encouraged in the state of  $\sim$ signal EN3 : statistical EN3 : statistical EN3 : statistical EN3 : statistical EN3 : statistical EN3 : statistical EN3 : statistical EN3 : statistical EN3 : statistical EN3 : statistical EN3 : statistical EN3 : statistical --2 つのレジスタ、 DATA をここに入れる signal DATIN1 : std\_logic\_vector(31 downto 0); signal data is stage and control of an alleged  $\mathcal{S}$ --<br>type STATE\_TYPE is (IDLE, START, WAITSTATE, LAST); signal CURRENT\_STATE, NEXT\_STATE : STATE\_TYPE ; begin LWDRD <= LWDRDl; ADS <= ADSl;  $\mathbf{B}$ READYl <= READY; --<br>LAD <= LADOUT when ENABLE = '0' and LWDRD = '0' else "ZZZZZZZZZZZZZZZZZZZZZZZZZZZZZZZZZZZ;"; LA  $\leq$  "00000111" when ENABLE ='0' and LWDRD = '0' else "ZZZZZZZZY"; -- 7 DATIN1 <= LAD when EN1 = '1' else "ZZZZZZZZZZZZZZZZZZZZZZZZZZZZZZZZ"; DATIN2 <= LAD when EN2 = '1' else "ZZZZZZZZZZZZZZZZZZZZZZZZZZZZZZZZ"; - LHOLD LHOLDA<br>process (LCLK) begin if (LCLK'event and LCLK= '1') then if LHOLD = '1' then  $\mathcal{L}$  . Let us the contract of the contract of the contract of the contract of the contract of the contract of the contract of the contract of the contract of the contract of the contract of the contract of the contrac else LHOLDA  $\leq$  '0'; end if; end if; end process; --<br>process (LCLK) begin if (LCLK'event and LCLK='1') then CURRENT STATE <= NEXT STATE;

```
end in the contract of the contract of the contract of the contract of the contract of the contract of the contract of the contract of the contract of the contract of the contract of the contract of the contract of the con
  end process;
--<br>- process (CURRENT_STATE, ADS, LWDRD, BLAST) begin
      --<br>READY <= '1';
      ENABLE <= '1';
     case CURRENT_STATE is
      --IDLE PCI<br>when IDLE =><br>READY <= '1';
         ENABLE <= '1';
         if ADS = '0' then
              NEXT_STATE <= START;
              NEXT_STATE <= IDLE;
         end if;
      --START BLAST<br>when START =><br>READY <= '1';
         ENABLE <= '0';
         if BLAST = '0' then
              NEXT_STATE <= WAITSTATE;
              NEXT_STATE <= START;
         end if;
     --WATTwhen WAITSTATE =>
         READY <= '0' ;
         ENABLE <= '0';
        NEXT STATE <= LAST;
      --LAST<br>when LAST =><br>READY <= '1';
         ENABLE <= '1';
         if ADS = '1' and BLAST = '1' then
      elsif ADS = '0' then
      NEXT_STATE <= START;
         end in the contract of the contract of the contract of the contract of the contract of the contract of the contract of the contract of the contract of the contract of the contract of the contract of the contract of the con
      end case; and case; and case; and case; and case; and case; and case; and case; and case; and case; and case; \alphaend process;
--ADS 0
                          COUNT<sub>1</sub>
                                           1 \qquad \qquadprocess (ADS) begin
    if \epsilon is the contract of \epsilon (and \epsilon ) \epsilon ) then the contract of \epsilon\mathcal{L}end in the contract of the contract of the contract of the contract of the contract of the contract of the contract of the contract of the contract of the contract of the contract of the contract of the contract of the con
  end process;
--READY COUNTR<br>--process (READY) begin
    --if (READY'event and READY='1') then
       --COUNTR <= COUNTR + 1;
    --end if;
--end process;
-- <br>-- COUNT ENABLE LWDRD ReadWrite<br>LAD LAD
--COUNT<br>process (LCLK, ENABLE, LWDRD, COUNTW) begin
if (LCLK'event and LCLK='1') then
  if ENABLE = '0' then
    if LWDRD = '1' then
      \text{EN1} \leq \text{``1''};
```

```
EN2 <= '0';
EN3 <= '0';
      EN1 \leq 0; \cdotsEN2 <= '1';
EN3 \leftarrow '1';<br>else
     EN1 \leq '0';
      EN2 <= '0';
EN3 <= '1';
     end in the contract of the contract of the contract of the contract of the contract of the contract of the contract of the contract of the contract of the contract of the contract of the contract of the contract of the con
   end i\overline{f};
 end if;
end if;
end process;
if EN3 = '1' then
     DATOUT <= DATIN1 + DATIN2;
 end if;
end process;
if (LCLK'event and LCLK='1') then
  if ENABLE = '0' then
   if LWDRD = '0' then
      \mathcal{L}end if;
   end if;
 end if;
end process;
```

```
end RTL;
```
#### $A.3$

```
--pci lpm_ram_dq burst
-02/01/08library IEEE;
\blacksquare IEEE.statistically, the statistical function \blacksquareuse IEEE.std.logical.com/instance/
--Leonardo<br>library exemplar ;
use exemplar.exemplar.all;
entity burstreadwrite is
 port (
         \sim in state \sim in state \sim in state \sim in state \sim in state \simLHOLD : in std_logic;
         LHOLDA : out std_logic;
         - in state - in state - in state -\blacksquare : in state \blacksquareLBEl : in std_logic_vector(3 downto 0);
         \blacksquare in the state of \blacksquare\blacksquare in \blacksquare . The state of \blacksquare\blacksquare in \blacksquare . The state \blacksquareR . Out states that states the state of \mathbb{R}^n . The state of \mathbb{R}^nCONF_LED : out std_logic
         --PIC_RA : out std_logic_vector(5 downto 0);
         --PIC_RC0 : out std_logic;
         --USB_RESET : out std_logic;
        --BIGENDN : out std_logic;
```

```
--U_D_Li : out std_logic;
           --U_D_Lo : out std_logic;
           --LINTN : out std_logic;
           --D_E : out std_logic;
           --LRESETN : out std_logic;
           --WAITN : out std_logic;
           --BREQI : out std_logic;
           --BREQO : out std_logic;
           --LSERRN : out std_logic;
           --DP : out std_logic_vector(3 downto 0);
           --BTERMN : out std_logic
          );
 attribute pin_number of LCL : signal is "91";
 attribute pin_number of LHOLD : signal is "143";
 attribute pinane pinane pinane is "144"; signal is "144"; signal is "144"; signal is "144"; signal is "144"; s
 attribute pinane pinane pinane pinane pinane pinane pinane pinane pinane pinane pinane pinane pinane pinane pi
 attribute pin_number of BLASTL : signal is "54";
 attribute array pinal is the later of the later of \sim("113","114","115","116") ;
 attribute pinane pinane pinane pinane pinane pinane pinane pinane pinane pinane pinane pinane pinane pinane pi
 attribute array pinanel in the control of LAD is a signal in the control of LAD is a signal in the control of LAD is a signal in the control of LAD is a signal in the control of LAD is a signal in the control of LAD is a s
            ("111","110","109","108","107","106","105","103","102","101","100","99","98",
"97","95","94","88","87","86","84","83","82","81","80","79",
"78","75","74","73","72","71","70");
 attribute array_pin_number of LA : signal is .
            ("161","158","157","156","154","153","152","151","149","148","147","146","144","143",
"142","141","138","137","136","134","133","132","131","129","128","127","126","120","119","118");
 attribute pinane pinane pinane pinane pinane pinane pinane pinane pinane pinane pinane pinane pinane pinane pi
 attribute pinane pinane pinane pinane pinane pinane pinane pinane pinane pinane pinane pinane pinane pinane pi
end burstreadwrite ;
architecture RTL of burstreadwrite is
 --PCI9054<br>signal ENABLE : std_logic;
   signal LWDR is defined in the state \mathbf{L}signal ADS : statistical ADS \sim statistical ADS : statistical ADS : statistical ADS : statistical ADS : statistical ADS : statistical ADS : statistical ADS : statistical ADS : statistical ADS : statistical ADS : statist
   signal black is stated in the state of \simsignal ready in the contract of the contract of the contract of the contract of the contract of the contract of
  signal LBE : std_logic_vector(3 downto 0);
  -1pm_ram_dq
  signal LADOUT : std_logic_vector(31 downto 0);
  -1pm_ram_dq
  signal LPM_ADDR : std_logic_vector(7 downto 0);
   --lpm_ram_dq
  --signal LAD_IN : std_logic_vector(31 downto 0);
  --signal LADc : std_logic_vector(31 downto 0);
  -1pm_ram_dq Write Enable
   signal Byten in the state \mathbf{S} of \mathbf{S} downto \mathbf{S}signal WRITEI \blacksquare : state \blacksquaresignal was stored in the state of the state of the state of the state of the state of the state of the state o
   signal WRITES : state in the state of the state of the state of the state of the state of the state of the state of the state of the state of the state of the state of the state of the state of the state of the state of th
   signal was a state of \sim state of \sim . The state of \sim state of \simsignal as z = 3 is stated as \alpha and \alpha or \alpha and \alphasignal EN_READ : statistics; and the statistics; and the statistics; and the statistics; and the statistics; a
   signal UPPER is defined as \mathbf{S} = \mathbf{S} . Statistically, the objective of \mathbf{S}signal ADDRCNT : statistical and addrenal ADDRCNT in the statistical and addrenal and addrenal and addrenal and
   signal chipse in the chipse \sim-- 加算器の信号 signal AA : std_logic_vector(31 downto 0);
  signal BB : std_logic_vector(31 downto 0);
  signal ANS : std_logic_vector(31 downto 0);
  signal ADDER : s\bar{t}d log\bar{t}c;
```

```
--<br>--signal GN : std_logic ;
   --<br>type STATE_TYPE is (IDLE, START, BURST, WRITEREPEAT, READREPEAT, LAST);
  signal CURRENT_STATE, NEXT_STATE : STATE_TYPE ;
component lpmram
   port (
           inclock : in std_logic;
           data : in state \alpha of \alpha of \alphaaddress : in stadlogical state \mathcal{O} of \mathcal{O}we : in std_logic;
           q : out stations of the contract of the contract of \mathcal{I});
end component;
 begin
--<br>--PIC_RA <= "000000" when GN ='1' else "ZZZZZZ";
 --PIC_RC0 <= '0' when GN ='1' else 'Z';
 --USB_RESET <='0' when GN='1' else 'Z';
 --BIGENDN <='0' when GN='1' else 'Z';
 --U_D_Li <='0' when GN='1' else 'Z';
 --U_D_Lo <='0' when GN='1' else 'Z';
 --LINTN <='0' when GN='1' else 'Z';
 --D_E <='0' when GN='1' else 'Z';
 --LRESETN <='0' when GN='1' else 'Z';
 --WAITN <='0' when GN='1' else 'Z';
 --BREQI <='0' when GN='1' else 'Z';
 --BREQO <='0' when GN='1' else 'Z';
 --LSERRN <='0' when GN='1' else 'Z';
 --DP <="0000" when GN='1' else "ZZZZ";
 --DP < = 0000" when GN='1' else "ZZZZ";<br>--BTERMN <='0' when GN='1' else 'Z';
--LPM_RAM_DQ
MEM1: 1pmram
  port map
\mathcal{L}————————————————————
\blacksquare and \blacksquare and \blacksquare . Then \blacksquare is a set of \blacksquare is a set of \blacksquareMEM2: lpmram
   port map
\sqrt{1-\frac{1}{\sqrt{1-\frac{1}{\sqrt{1LPM_ADDR, we =>WRITE2,
q => AA(15 downto 8));
MEM3: lpmram
 port map
(inclock => LCLK, data => LAD(23 downto 16), address =>
LPM_ADDR, we =>WRITE3 ,
q = > AA(23 downto 16);
MEM4: lpmram
 port map
(i.e. \mathcal{L}), and \mathcal{L} downto \mathcal{L} downto \mathcal{L}), and address \mathcal{L}LPM_ADDR, we =>WRITE4,
\blacksquare and \blacksquare and \blacksquare and \blacksquare and \blacksquareLWDRD <= LWDRDl;
 \overline{A}\mathbf{B}READYl <= READY;
 LBE <= LBEl;
 - ---LAD_IN <= LAD;
-- 信号代入文により inout で信号を使う時必ず必要 LAD <= LADOUT when EN_READ = '1' else (others => 'Z');
```

```
--LA \le (others \Rightarrow 'Z') when GN ='1' else (others => 'Z');
--LPM_RAM_DQ Write ENABLE
  BYTEN \leq LBE(3 downto 0) when LWDRD ='1' and UPPER ="0010" else "1111";
--LA(31 downto 28) UPPER<br>process (LCLK, LHOLD, ADS) begin
   if (LCLK'event and LCLK='1') then
      if LHOLD ='1' and ADS ='0' then
         if A and B and B and B and B and B and B then B and B then B and B then BUPPER \le A31_28;
        end if;
      else
        UPPER <= UPPER;
       end in the contract of the contract of the contract of the contract of the contract of the contract of the contract of the contract of the contract of the contract of the contract of the contract of the contract of the con
      e^{\frac{1}{2}(x-x)}end process;
  - LHOLD LHOLD LHOLDA<br>process (LCLK) begin
   if (LCLK'event and LCLK= '1') then
          if LHOLD = '1' then
                \mathcal{L} . Let us the contract of the contract of the contract of the contract of the contract of the contract of the contract of the contract of the contract of the contract of the contract of the contract of the contrac
          L \texttt{HOLDA} \leq \texttt{``0''};end if;
      end if;
   end process;
--LPM<br>process (LCLK, ADS, BLAST, LWDRD, ADDRCNT)begin
  if (LCLK'event and LCLK ='1') then
      if ADS = '0' then
      elsif BLAST ='1' and LWDRD ='0' and ADDRCNT = '1' then
       LPM_ADDR <= LPM_ADDR + '1' ;
     else
      LPM_ADDR <= LPM_ADDR;
      end if;
  end if;
 end process;
 process (LCLK) begin
  if (LCLK'event and LCLK='1') then
      CURRENT_STATE <= NEXT_STATE;
    end if;
 end process;
--<br>- process (CURRENT_STATE, ADS, BLAST) begin
    --<br>--READY <= '1';
    --ENABLE <= '1';
    --CHIPSL <= '1';
    --ADDRCNT <= '0'
    case CURRENT_STATE is
    --IDLE PCI<br>when IDLE =><br>READY <= '1';
       ENABLE <= '1';
       CHIPSL <= '1';
       ADDRCNT <= '0';
       if ADS = '0' then
           \blacksquareNEXT_STATE <= IDLE;
       end if;
     --START
    when START =>
```

```
READY <= '1';
      ENABLE <= '1';
      CHIPSL <= '0';
      ADDRCNT <= '1';
     if BLAST = '1' then
       NEXT_STATE <= BURST;<br>else
         NEXT_STATE <= START;
     end if;
   READV \le '0';
      ENABLE <= '0';
      CHIPSL <= '0';
      ADDRCNT <='0';
      if LWDRD = '1' then
      elsif L\overline{W}DRD ='0' then
         NEXT_STATE <= READREPEAT;
     end if;
   --BURST WRITE REPEAT
   when WRITEREPEAT =>
      READY <= '1';
      ENABLE <='0';
      CHIPSL <= '0';
      ADDRCNT <= '0';
      if BLAST = '1' then
      elsif B\bar{L}AST ='0' then
        NEXT_STATE <= LAST;
     end if;
      READY <= '0';
      ENABLE <= '0';
      CHIPSL <= '0';
      ADDCNT <= '0';
      if BLAST = '1' then
      \text{elist}\xrightarrow{\text{BLAST}} = '0' then
         \blacksquare . Let us the contribution of the contribution of the contribution of the contribution of the contribution of the contribution of the contribution of the contribution of the contribution of the contribution of the c
     end if;
   READV \leq '1';ENABLE <= '1';
      CHIPSL <= '1';
      ADDRCNT <='0';
      if ADS ='0' then
        NEXT_STATE <= START;
        \blacksquareend if;
   end case;
  end process;
--LPM_RAM<br>process(LCLK, LWDRD, ENABLE) begin<br>`if (LCLK'event and LCLK='1') then
  if LWDRD='0' and ENABLE ='0' then
    EN_READ <= '1';
  EN\_READ \leq '0';end if:
```

```
end in the contract of the contract of the contract of the contract of the contract of the contract of the contract of the contract of the contract of the contract of the contract of the contract of the contract of the con
end process;
-- The LED is the LED is the set of the LED is the set of the set of the set of the set of the set of the set o
--LPM Write Enable
if (LCLK'event and LCLK='1') then
       if CHIPSL ='0' and BYTEN(0)='0' then
           \blacksquareCONF LED \leq '0';
       e - e - eend in the contract of the contract of the contract of the contract of the contract of the contract of the contract of the contract of the contract of the contract of the contract of the contract of the contract of the con
end process;
--lpm_ram_dq Write Enale
if (LCLK'event and LCLK='1') then
       if CHIPSL = '0' and BYTEN(0) ='0' then
           WRITE1 <= '1';
       elsif CHIPSL ='0' and BYTEN(1) ='0' then
           WRITE2 <= '1';
       elsif CHIPSL ='0' and BYTEN(2) ='0' then
           WRITE3 <= '1';
       elsif CHIPSL ='0' and BYTEN(3) ='0' then
           WRITE4 <='1';
       WRITE1 \leq \geq \circ \cdot;
           WRITE2 <='0';
           WRITE3 <='0';
          WRITE4 \langle = '0' \rangle;
       end in the contract of the contract of the contract of the contract of the contract of the contract of the contract of the contract of the contract of the contract of the contract of the contract of the contract of the con
   e^{\frac{1}{2}} if e^{\frac{1}{2}} if e^{\frac{1}{2}} if e^{\frac{1}{2}} if e^{\frac{1}{2}} if e^{\frac{1}{2}} if e^{\frac{1}{2}}end process;
process(LCLK, ADDER, AA) begin
if (LCLK'event and LCLK='1') then
       if ADDER = '1' then
         ————————————————————
       end if;
if AA = "00000000000000000000000000000000" and ADDER <= '1' then
      LADOUT <= ANS;<br>else
         \blacksquareend in the contract of the contract of the contract of the contract of the contract of the contract of the contract of the contract of the contract of the contract of the contract of the contract of the contract of the con
  end if;
end process;
```

```
end RTL;
```
## $\overline{B}$

# Visual  $C++$

#### $B.1$

```
\mathbf{f} include the include \mathbf{f} include the include \mathbf{f}. Hence the include the include \mathbf{f}BOOL InitApplication( HANDLE hInstance );
HWND InitInstance( HANDLE hInstance, int nCmdShow );
LRESULT PASCAL Testp5WndProc( HWND hWnd, UINT uMsg,
wparameters we have a parameter and have a parameters \lambda , and it is a parameter \lambdalpszTemplate, HWND hWnd,
VOID GoModalDialogBoxParam( HINSTANCE hInstance, LPCSTR
DLGPROC lpDlgProc, LPARAM lParam );
BOOL PASCAL ReadWriteDlgProc( HWND hDlg, UINT uMsg, WPARAM wParam, LPARAM lParam );
char gszAppName[] = "char gszTestp5Class[] = "Testp5WndClass";
// The main window loop.
// WinMain() opens a handle for TestP5, and then creates the main menu window.
int PASCAL WinMain( HINSTANCE hInstance, HINSTANCE
hPrevInstance,
LPSTR lpszCmdLine, int nCmdShow )
HWND hTestP5Wnd;
HWND hTestP5Wnd;
      msg; managers; and a set of the set of the set of the set of the set of the set of the set of the set of the s
TESTPE\blacksquare\mathcal{F} , and interrupts \mathcal{F} and interrupts \mathcal{F} and interrupts \mathcal{F} and interrupts \mathcal{F}if it is a continued in the previous of \lambdaif the initial point \mathcal{N} is a set of \mathcal{N} in the initial point \mathcal{N} is a set of \mathcal{N}return FALSE;
if (TESTP5_Open (&hTESTP5, TESTP5_DEFAULT_VENDOR_ID,
TESTPE \blacksquare define the contract \blacksquare define \blacksquare . The contract \blacksquareTESTP5_OPEN_USE_INT : 0 ))
      \sim \sim \simchar magazine and magazine and magazine and magazine and magazine and magazine and magazine and magazine and m
sprintf (msg, "Error while opening TestP5 hardware:\n%s", TESTP5_ErrorString);
           MessageBox( NULL, msg, " ", MB_OK | MB_ICONERROR );
           return FALSE;
      \mathcal{L}\overline{ }if (NULL == (hTestP5Wnd = InitInstance( hInstance, nCmdShow )))
return FALSE;
     while (GetMessage( &msg, NULL, 0, 0 ))
```

```
{
              TranslateMessage( &msg );
              DispatchMessage( &msg );
       ٦
        \overline{ }if (hTESTP5) TESTP5_Close(hTESTP5);
       return (int) msg.wParam;
}
// Initilization. This registers information such as window classes.
BOOL InitApplication( HANDLE hInstance )
{\color{blue} \ddots} . The contract of the contract of the contract of the contract of the contract of the contract of the contract of the contract of the contract of the contract of the contract of the contract of the contract of
       WNDCLASS wndclass;
        // register Testp5 window class
        where \mathbf{u} is the observed state \mathbf{u} and \mathbf{u} and \mathbf{u} and \mathbf{u}when \mathbf{I} and \mathbf{I} and \mathbf{I} and \mathbf{I} and \mathbf{I} and \mathbf{I} and \mathbf{I} and \mathbf{I} and \mathbf{I} and \mathbf{I} and \mathbf{I} and \mathbf{I} and \mathbf{I} and \mathbf{I} and \mathbf{I} and \mathbf{I} and \mathbf{I} 
        when the contractor of the contract of \mathcal{L}_{\mathcal{A}}when the contractor of the contractor of the contractor of the contractor of the contractor of the contractor of the contractor of the contractor of the contractor of the contractor of the contractor of the contractor of t
        was a separate second contract to the second contract of \mathcal{L}where \mathcal{L} is a localization of \mathcal{L} is a localization of \mathcal{L} is a localization of \mathcal{L}where \mathcal{L} = \mathcal{L} = \mathcal{L}wndclass.hbrBackground = (HBRUSH) (COLOR_WINDOW + 1);
wndclass.lpszMenuName = MAKEINTRESOURCE( TESTP5MENU );
   wndclass.lpszClassName = gszTestp5Class;
       return RegisterClass( &wndclass );
<u>Parameter</u>
// Initializes instance specific information.
HWND InitInstance( HANDLE hInstance, int nCmdShow )
\sim \sim \simHWND hTestp5Wnd;
        // create the Testp5 window
htestp5Wnd = CreateWindow, gszterpfizy a createWindow, gszterpfizy a createWindow, gszterpfizy a createWindow,
                                                 ws<sub>o</sub>ut and the second contract of the second contract of the second contract of the second contract of the second contract of the second contract of the second contract of the second contract of the second contract of the
                                                 CW_USEDEFAULT, CW_USEDEFAULT,
                                                 CW_USEDEFAULT, CW_USEDEFAULT,
                                                 NULL SERVICE SERVICE SERVICE SERVICE SERVICE SERVICE SERVICE SERVICE SERVICE SERVICE SERVICE SERVICE SERVICE S
       if (NULL == hTestp5Wnd)
              return NULL;
       ShowWindow( hTestp5Wnd, nCmdShow );
       UpdateWindow( hTestp5Wnd );
       return hTestp5Wnd;
\mathbf{r}}
// WinDriver
// WinDriver<br>BOOL PCI_Get_WD_handle(HANDLE *phWD)
ſ
\sim \sim \simWD_VERSION ver;
       *phWD = WD\_Open();
        // Check whether handle is valid and version OK
        if (*phWD==INVALID_HANDLE_VALUE)
       Ŧ
        \sim \sim \simMessageBox( NULL,
"Cannot open WinDriver device", " ", MB_OK | MB_ICONERROR );
             return FALSE;
       \mathbf{r}}
        \mathcal{L} , and \mathcal{L} , and \mathcal{L} , and \mathcal{L}\mathbb{R}^n , we see the position of \mathbb{R}^n , we set \mathbb{R}^n , we set \mathbb{R}^n , we set \mathbb{R}^nif (ver.dwVer<WD_VER)
        \sim \sim \simMessageBox( NULL,
```

```
"error - incorrect WinDriver version", " "", MB_OK | MB_ICONERROR );
\blacksquare , and the contract of the contract of the contract of the contract of the contract of the contract of the contract of the contract of the contract of the contract of the contract of the contract of the contract of 
            return FALSE;
             *phWD= Invalidation_value;
}
      \overline{ }TESTP5_HANDLE TESTP5_LocateAndOpenBoard(DWORD dwVendorID, DWORD dwDeviceID, BOOL fUseInt)
\sim \sim \sim\blacksquareT , nulles \frac{1}{2} , nulles \frac{1}{2} , nulles \frac{1}{2} , nulles \frac{1}{2} , nulles \frac{1}{2} , nulles \frac{1}{2} , nulles \frac{1}{2} , nulles \frac{1}{2} , nulles \frac{1}{2} , nulles \frac{1}{2} , nulles \frac{1}{2} , nulles
char msg[256];
if (dwVendorID==0) return NULL;
      cards = TESTP5 CountCards (dwVendorID, dwDeviceID);
      if (cards==0)
      the state of the state of the state of the state of the state of the state of the state of the state of the state
   sprintf (msg), Ws , TESTP5_ErrorString);
            MessageBox( NULL, msg, " ", MB_OK | MB_ICONERROR );
           return NULL;
      ٦
      }
      else if (cards==1) my_card = 1;
      else
      ₹
            DWORD i:
             DWORD i;
             \blacksquareif the interest of the interest of the interest of the interest of the interest of the interest of the interest of the interest of the interest of the interest of the interest of the interest of the interest of the intere
            عوام
            ₹.
MessageBox( NULL, "Choice out of range", " ____ ", MB_OK | MB_ICONERROR );
                 return NULL;
            \mathcal{F}<u>Parameter</u>
      }
      if (TESTP5_Open (&hTESTP5, dwVendorID, dwDeviceID,
my card - 1, fuseing - 1, fuseing - 1, fuseing - 1, fuseing - 1, fuseing - 1, fuseing - 1, fuseing - 1, fusein
TESTP5_OPEN_USE_INT : 0 ))
\left\{ \right.}
      else
\sim \sim \simsprintf (msg), ws , testification is the string ;
MessageBox( NULL, msg, " ", MB_OK | MB_ICONERROR );
}
      return hTESTP5;
\mathcal{L}<u>Parameter</u>
//<br>void TESTP5_AccessRangesWrite(TESTP5_HANDLE hTESTP5, HWND hDlg)
DWORD addr, write_data; // The Mondales and the South South South South South Sou
     TESTP5\_ADDR ad_sp = 0; // Rt retires the contract return of \mathcal{L}_ttime_t *timer = &rtimer;
char msg[256]; //
      if(!TESTP5_IsAddrSpaceActive(hTESTP5, ad_sp)) //BAR0
£.
\sim \sim \simMessageBox( NULL,
"No active memory or IO ranges on board!", " ", MB_OK | MB_ICONERROR );<br>return:
      ι
             return;
      \overline{ }write data = GetDlgItemInt(hDlg, IDC WRITE, NULL, FALSE); //
for(addr =0; addr < 0x8; addr +=4) //0x00 0x8 32bit
\sim \sim \sim//TESTP5_WriteDword(hTESTP5, ad_sp, addr, write_data); //
//read_data = TESTP5\_ReadDword(hTESTP5, ad_sp, addr); //
```
}

```
UpdateWindow(hDlg); //sprintf (msg, "%8d", write_data);
SetDlgItemText(hDlg, IDC_WRITEDATA, msg);
sprintf (msg, "%2X", addr);
SetDlgItemText(hDlg, IDC_WRITEADD, msg);
oldtime = time(timer);
do
 nowthe second commonly ;
 while \mathcal{N} is the objective of \mathcal{N} is the objective of \mathcal{N}}
}
//<br>void TESTP5_AccessRangesRead(TESTP5_HANDLE hTESTP5, HWND hDlg)
ſ.
\sim \sim \simDWORD addr, write_data, read_data; \frac{1}{\ell}<br>TESTP5 ADDR ad sp = 0: // BARO
TESTP5_ADDR ad_sp = 0; // RARO BARO BARO BARO ESTP5_ADDR ad_sp = 0; // RARO extending to the state of the state of the state of the state of the state of the state of the state of the state of the state of the state of the
time_t *timer = &rtimer;
boolean readerror; // www.com/
char msg[256]; //
     if(!TESTP5_IsAddrSpaceActive(hTESTP5, ad_sp)) //BAR0
\sim \sim \simMessageBox( NULL,
"No active memory or IO ranges on board!", " ____ ", MB_OK | MB_ICONERROR );<br>return:
     I
           return;
     }
write_data = GetDlgItemInt(hDlg, IDE_WRITE, NULL, TRUE); //for(addr =0; addr < 0x8; addr +=4) //0x00 0x08 32bit
\sim \sim \simTESTP5_WriteDword(hTESTP5, ad_sp, addr, write_data); //
read_data = TESTP5_ReadDword(hTESTP5, ad_sp, addr); //UpdateWindow(hDlg); //sprintf (msg, "%8d", read_data);
SetDlgItemText(hDlg, IDC_READ, msg);
sprintf (msg, "%2X", addr);
SetDlgItemText(hDlg, IDC_READADD, msg);
if (read data != write data)
{\color{blue} \ddots} . The contract of the contract of the contract of the contract of the contract of the contract of the contract of the contract of the contract of the contract of the contract of the contract of the contract of
MessageBox( NULL, " \n\lambda nreaderror = 1;
break;
<u>Parameter</u>
else
readerror =0;
oldtime = time(timer);
do
nowtime = time(timer);
while(nowtime \stackrel{\sim}{=} oldtime);
<u>Parameter</u>
MessageBox( NULL, "読み込みが終了しました。 ","メッセージ ", MB_OK | MB_ICONASTERISK);
     if (readers \mathcal{L} ) and \mathcal{L} and \mathcal{L}
```

```
//<br>LRESULT PASCAL Testp5WndProc( HWND hWnd, UINT uMsg, WPARAM wParam, LPARAM lParam )
{
       switch (uMsg)
       f.
       the state of the state of the state of the state of the state of the state of the state of the state of the state
             switch ( LOWORD ( wParam ) )
       case WM_COMMAND:
             {\color{blue} \ddots} . The contract of the contract of the contract of the contract of the contract of the contract of the contract of the contract of the contract of the contract of the contract of the contract of the contract of
case IDM_TESTPROGRAM: //
                    GoModalDialogBoxParam( (HINSTANCE) GetWindowLong( hWnd, GWL_HINSTANCE ),
                                                       MAKEINTRESOURCE( WRITEREADBOX ), hWnd,
      ReadWriteDlgProc,
                                                       (LPARAM) NULL);
                   break;
             case IDM_EXIT: //[  ]<br>PostMessage( hWnd, WM_CLOSE, 0, OL );
                   break;
           \mathcal{L}}
             b = b + b + ccase WML and the WML and the WML and the WML and the WML and the WML and the WML and the WML and the WML and the W
             PostQuitMessage( 0 );
             b = b + b + cdefault:
            return DefWindowProc( hWnd, uMsg, wParam, lParam );
       ι
       \overline{ }return FALSE;
\mathbf{r}<u>Parameter</u>
//   Read/Write<br>BOOL PASCAL ReadWriteDlgProc( HWND hDlg, UINT uMsg, WPARAM wParam, LPARAM lParam )
\sim \sim \simTESTP5_HANDLE hTESTP5 = NULL;
       HANDLE hANDLE hANDLE hANDLE hANDLE hANDLE hANDLE hANDLE hANDLE hANDLE hANDLE hANDLE hANDLE hANDLE hANDLE hANDLE
\mathcal{F} fuseint \mathcal{F} and interruption \mathcal{F} and interruption interruption interruption interruption in
       switch (uMsg)
       \sim \sim \simcase WM_COMMAND:
             switch ( LOWORD ( wParam ))
             \sim \sim \simcase IDD_WRITE: //WriteData
                    \sim \sim \simif (!PCI_Get_WD_handle(&hWD)) return 0;
if (TESTPE) is a contract of the contract of the contract of the contract of the contract of the contract of the contract of the contract of the contract of the contract of the contract of the contract of the contract of t
hTESTP5 = TESTP5_LocateAndOpenBoard(TESTP5_DEFAULT_VENDOR_ID, TESTP5_DEFAULT_DEVICE_ID, fUseInt);
if (hTESTP5) TESTP5_AccessRangesWrite(hTESTP5, hDlg);
if (hTESTP5) TESTP5_Close(hTESTP5);
WD_Close (hWD);
return 0;
break;
                  }
case IDD_READ: //ReadData
                    \sim \sim \simif (!PCI_Get_WD_handle(&hWD)) return 0;
if (Testimal Testimal Difference)
hTESTP5 = TESTP5_LocateAndOpenBoard(TESTP5_DEFAULT_VENDOR_ID, TESTP5_DEFAULT_DEVICE_ID, fUseInt);
if (hTESTP5) TESTP5_AccessRangesRead(hTESTP5, hDlg);
if (hTESTP5) TESTP5_Close(hTESTP5);
WD_Close (hWD);
```

```
return 0;
                }
break;
            case IDD_CLOSE: // CLOSE<br>   EndDialog( hDlg, TRUE );
                  return TRUE;
            <u>Parameter</u>
      }
            break; and the contract of the contract of the contract of the contract of the contract of the contract of the contract of the contract of the contract of the contract of the contract of the contract of the contract of the
     return FALSE;
}
VOID GoModalDialogBoxParam( HINSTANCE hInstance, LPCSTR
lpszTemplate, HWND hWnd,
DLGPROC lpDlgProc, LPARAM lParam )
{
      DLGPROC lpProcInstance;
      lpProcInstance = (DLGPROC) MakeProcInstance( (FARPROC) lpDlgProc, hInstance );
      DialogBoxParam( hInstance, lpszTemplate, hWnd, lpProcInstance, lParam );
\mathbf{r}FreeProcInstance( (FARPROC) lpProcInstance );
}
```
 $\overline{C}$ 

Leonardo Spectrum QuartusII WinDriver Visual C++

## C.1 Leonardo Spectrum

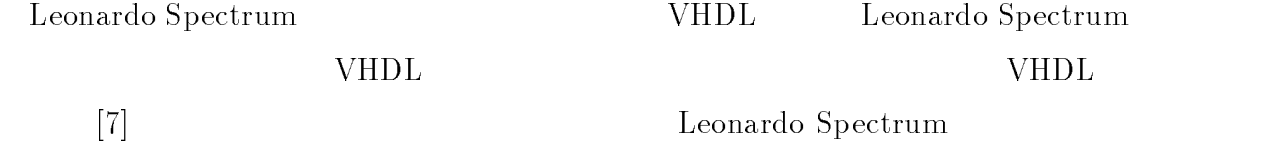

C.1.1 VHDL PeakVHDL

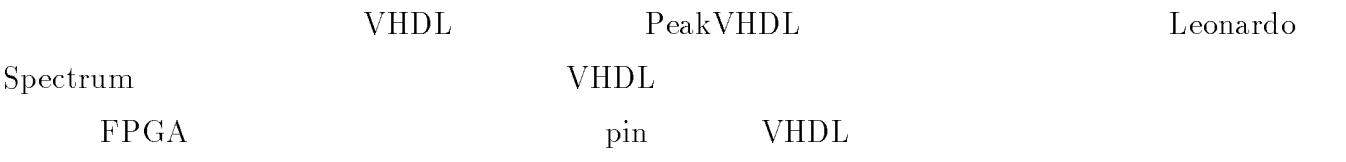

 $PeakVHDL$ 

library IEEE; use IEEE.std\_logic\_1164.all; use IEEE.std\_logic\_unsigned.all;

library metamor; use metamor.attributes.all;

 $\Omega$  metamor  $\Omega$ 

sys library

entity count is

port ( CLK : in std\_logic; BL : in std\_logic\_vector(7 downto 0); BH : out std\_logic\_vector(7 downto 0); CL : in std\_logic ); attribute pinnum of  $CLK$  : signal is ''D22''; attribute pinnum of BL : signal is ''BC13, BB14, BC15, BB16, BC17, BB18, BC19, BB20''; attribute pinnum of BH : signal is ''BC5, BB6, BC7, BB8, BC9, BB10, BC11, BB12''; attribute pinnum of CL : signal is ''AU23''; end count;  $FPGA$  pin Leonardo Spectrum library IEEE; use IEEE.std\_logic\_1164.all; use IEEE.std\_logic\_unsigned.all; library exemplar; use exemplar.exemplar.all;  $\boldsymbol{\epsilon}$  xemplar that the  $\boldsymbol{\epsilon}$  is a contract of  $\boldsymbol{\epsilon}$  is a contract of  $\boldsymbol{\epsilon}$ entity count is port ( CLK : in std\_logic;  $\Delta$ : inout std\_logic\_vector(15 downto 0); BH : out std\_logic\_vector(7 downto 0); CL : in std\_logic ); attribute pin\_number of CLK : signal is ''D22''; attribute array\_pin\_number of BL : signal is  $($  ( $'$ BC13'',  $'$  $'B$ B14'',  $'$  $BC15$ '',  $'$  $BB16$ '',  $'$  $BC17$ '',  $'$  $BB18$ '',  $'$  $BC19$ '',  $'$  $BB20$ ''); attribute array\_pin\_number of BH : signal is (``BC5'',``BB6'',``BC7'',``BB8'',``BC9'',``BB10'',``BC11'',``BB12''; attribute pin\_number of  $CL$  : signal is ''AU23''; end count; port std logic vector array pin number std logic pin number

### C.1.2 Leonardo Spectrum

Leonardo Spectrum

 $\bullet$  leonardo Spectrum

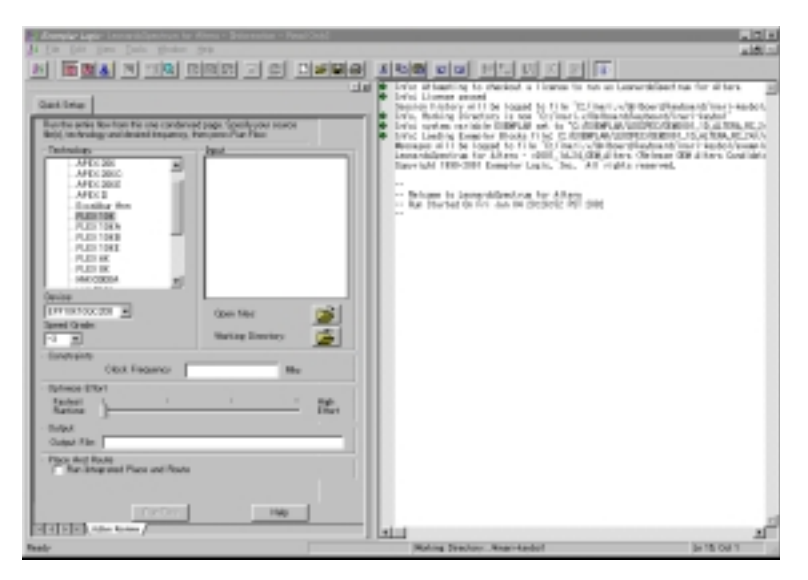

3.1: Leonardo Spectrum $^{\rm 1}$ 

 $\bullet\,$  VHDL

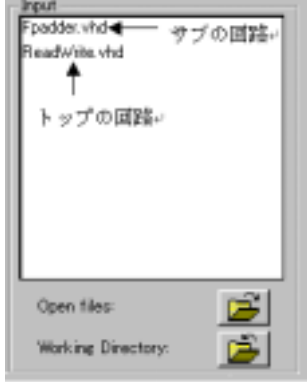

3.2: open file $^{\rm 2}$ 

- Open Files

$$
\overbrace{\hspace{25mm}}^{n} \overbrace{\hspace{25mm}}^{n} \overbrace{\
$$

<sup>1</sup> :u01inar/ps/kidou.ps

#### ${\rm In}$  put and  $\&$

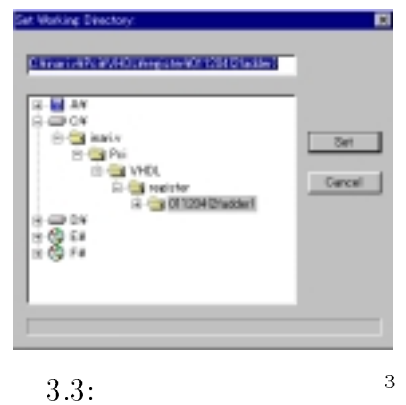

 ${\bf r}$  expected as the system of the system  $\alpha$  and  $\beta$  and  $\beta$  and  $\beta$  and  $\beta$ 

- Working Directory

 $\bullet$ 

- $\boldsymbol{\mathsf{I}}$  and  $\boldsymbol{\mathsf{I}}$  edif  $\boldsymbol{\mathsf{I}}$
- $\overline{\phantom{a}}$  set  $\overline{\phantom{a}}$

 $\bullet$  in the state  $\bullet$ 

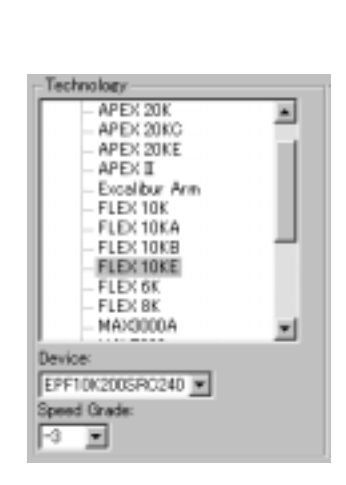

 $3.4:$  4

- Technology
- <sup>3</sup> :u01inar/ps/dir.ps
- <sup>4</sup>

- Device

 $\bullet$ 

- Speed Grade

( ) EPF10K200SRC240-3 なら -3 を選ぶ

 ${\sf -}$  acf acf action  ${\sf -}$ 

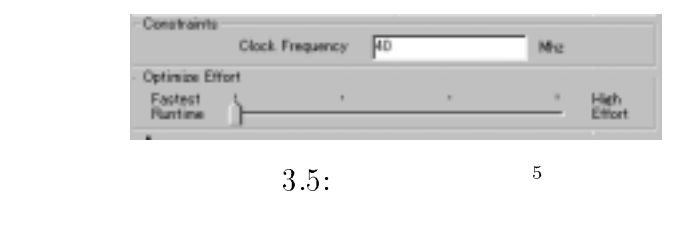

- $-$  Constraints  $-$  Clock Frequency
- Optimaize Effort

 $\bullet$ 

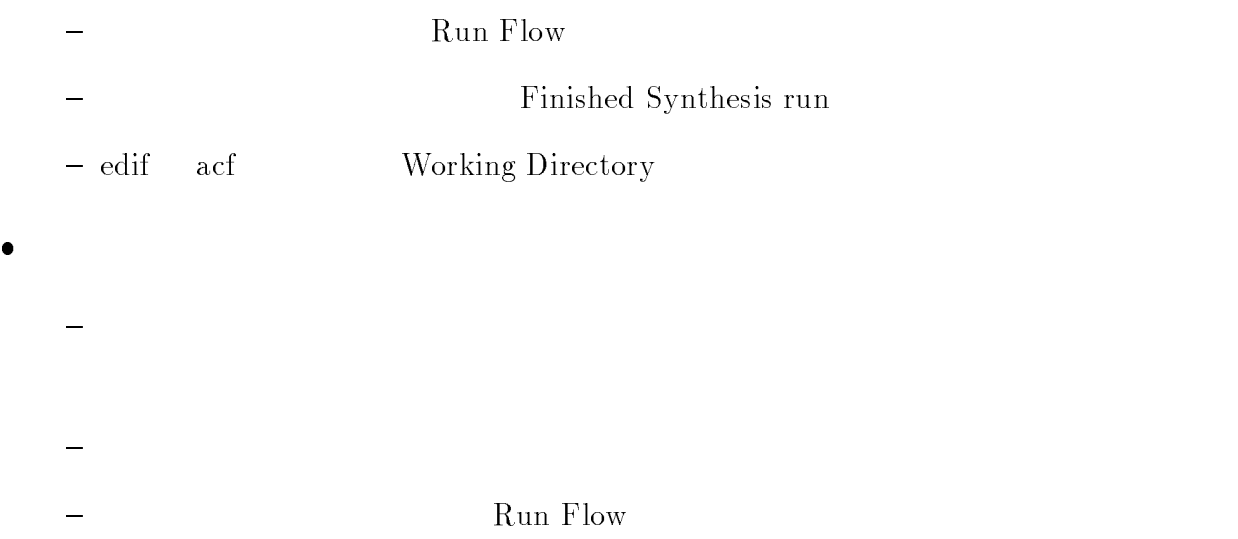

# $C.2$  QuartusII

### $C.2.1$  QuartusII

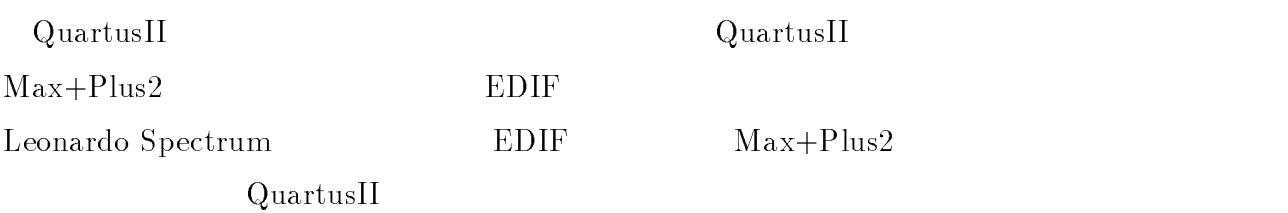

 $-$  QuartusII

 $\bullet$ 

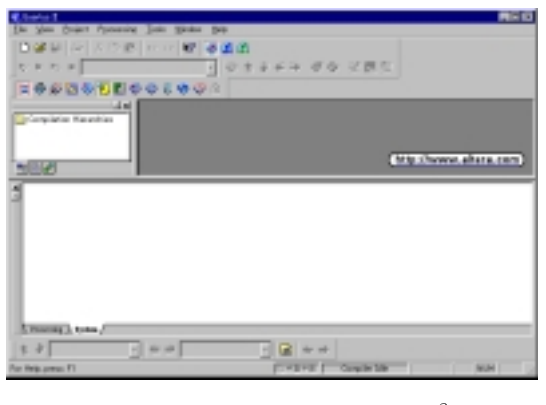

- 3.6: Quartus<br>II  $\hskip10mm{6}$
- ${\rm -}$  File  ${\rm \rightarrow}$  New Project Wizard...
- Introduction Next

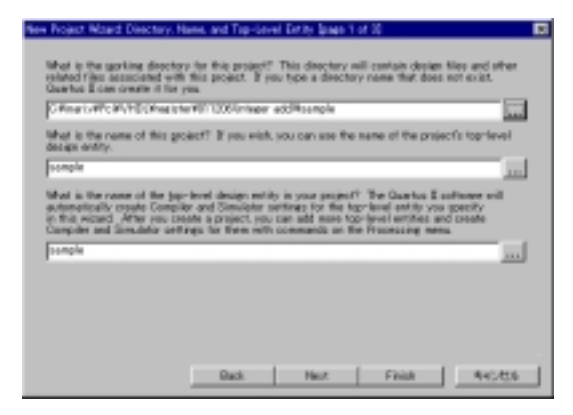

3.7: New Project Wizard  $1$ 

- <sup>6</sup> :u01inar/ps/q0.ps
- <sup>7</sup>

 $-$  New Project Wizard  $2$ 

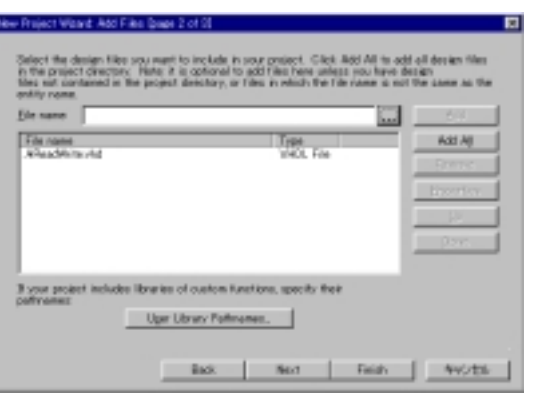

3.8: New Project Wizard 2  $^8$ 

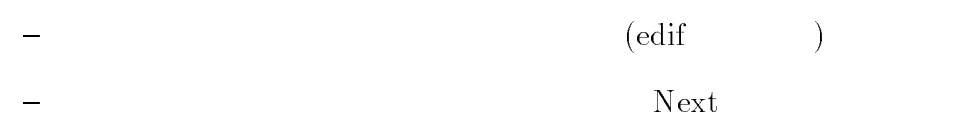

- New Project Wizard

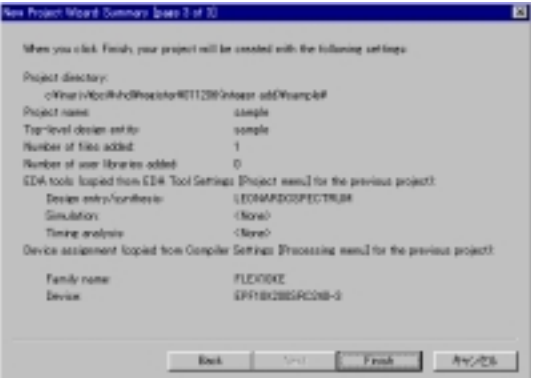

 ${\mathbb P}$  is a contract to the contract of the contract of the contract of the contract of the contract of the contract of the contract of the contract of the contract of the contract of the contract of the contract of the c

3.9: New Project Wizard  $9$ 

Leonardo Spectrum

 $\bullet$  MegaWizard Plug-In Manager EAB を使った回路設計を行うとき、その EAB を使った ALTERA 独自のマクロが定義さ <sup>8</sup> :u01inar/ps/q2.ps
### EAB RAM ROM NegaWizard

### Plug-In Manager

MegaWizard Plug-In Manager ALTERA

 $Tools \rightarrow MegaWizard$  Plug-In Manager

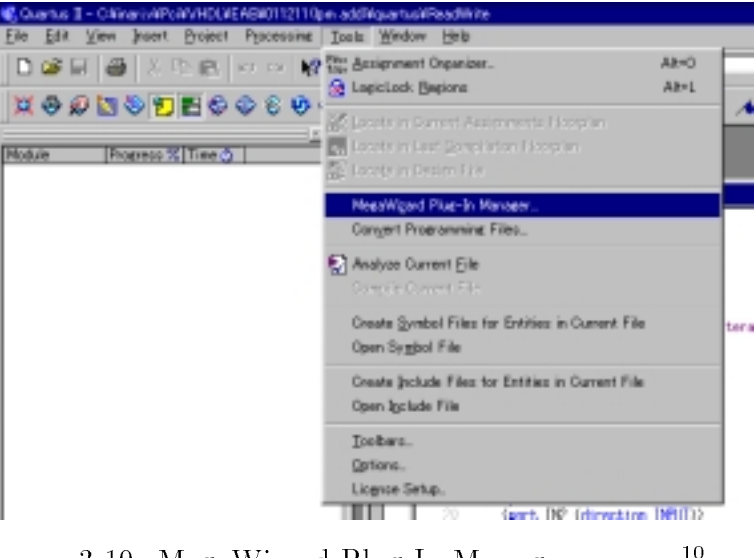

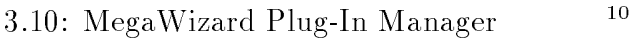

 $-$  MegaWizard Plug-In Manager  $Next$ 

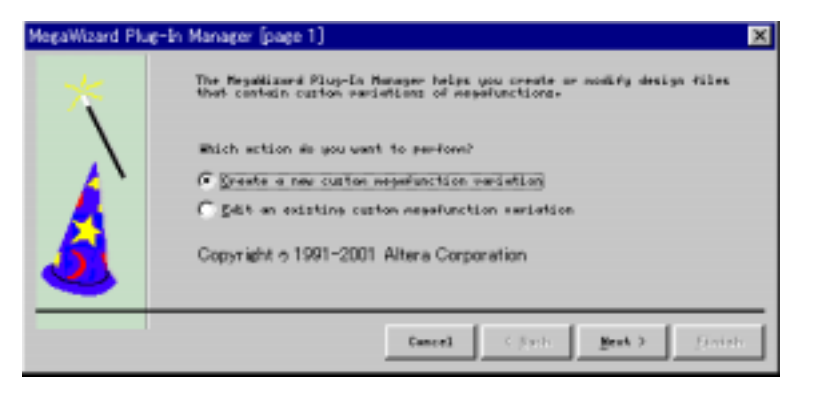

3.11: MegaWizard Plug-In Manager 11

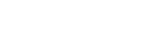

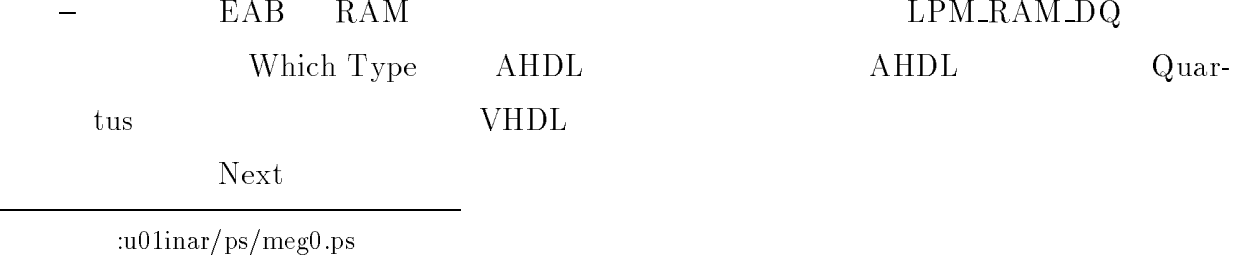

<sup>11</sup>

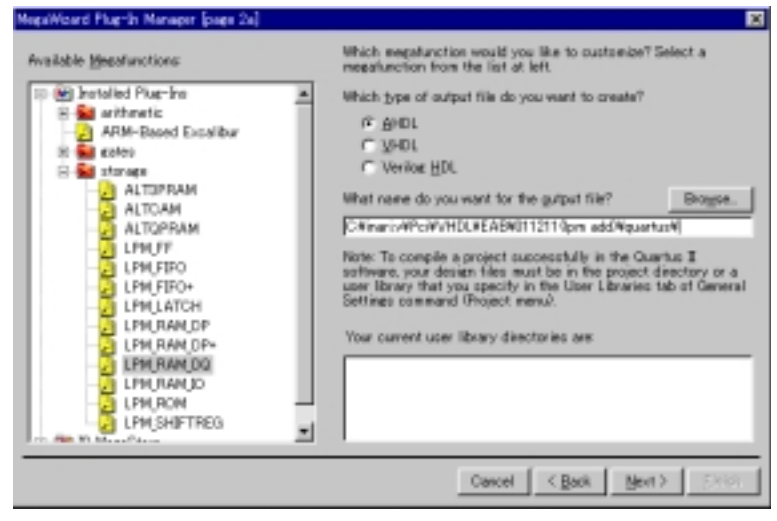

3.12:  $\text{ALTERA}$   $^{12}$ 

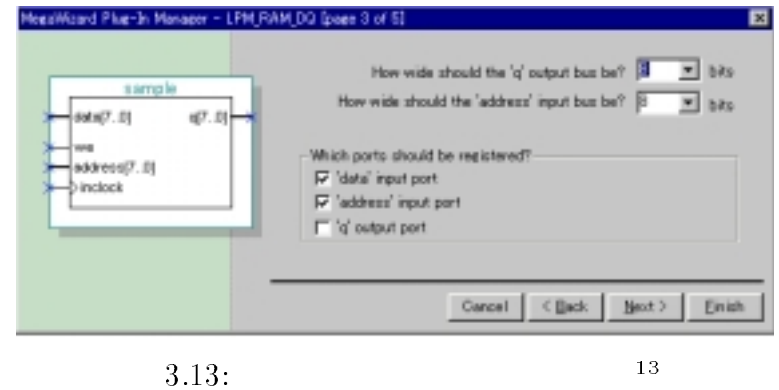

 ${\rm MegaWizard}$  Plug-In Manager

{ アドレス幅、データ幅を指定する

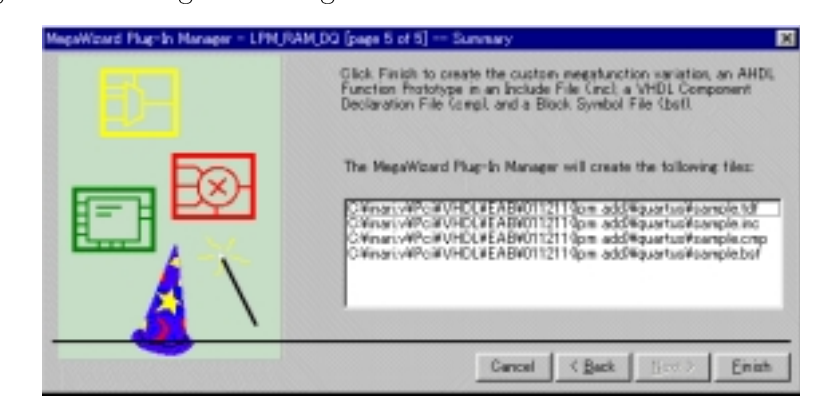

3.14: MegaWizard Plug-In Manager  $14$ 

- <sup>12</sup> :u01inar/ps/meg2.ps
- <sup>13</sup> :u01inar/ps/meg3.ps
- <sup>14</sup>

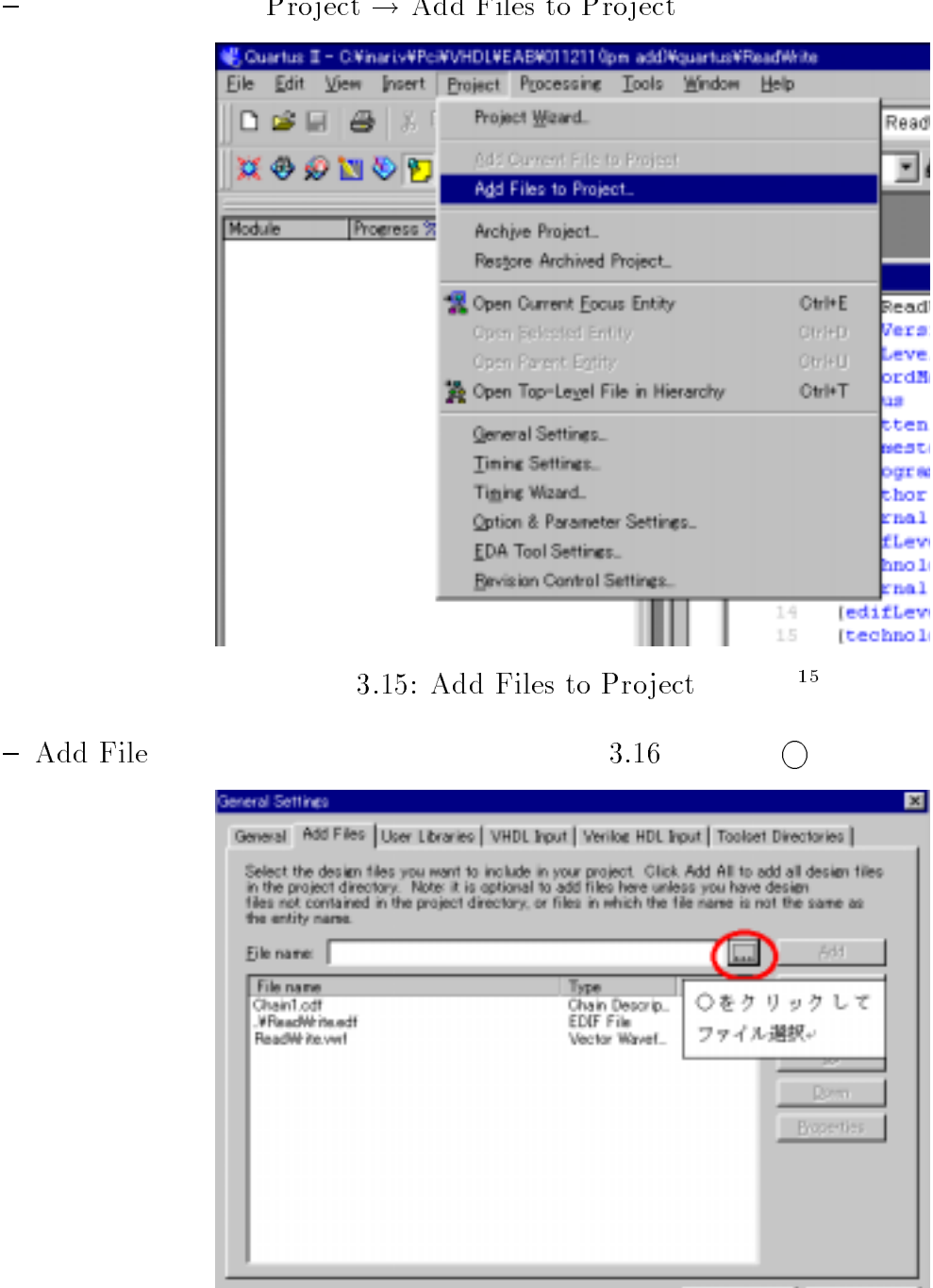

OK.

一个小七小

### $Project \rightarrow Add \; Files \; to \; Project$

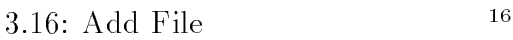

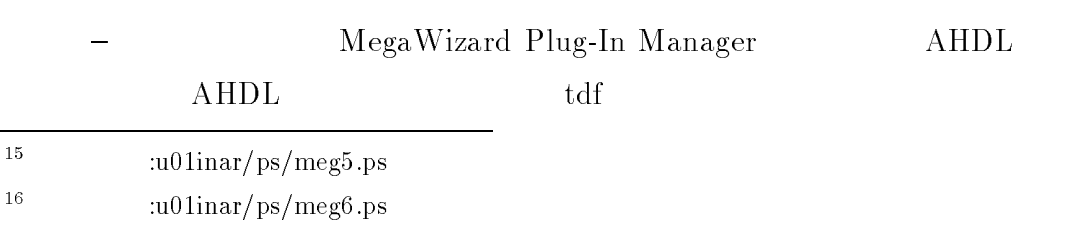

 $\bullet$ 

<sup>17</sup>

<sup>18</sup>

<sup>19</sup>

:u01inar/ps/meg7.ps

:u01inar/ps/com0.ps

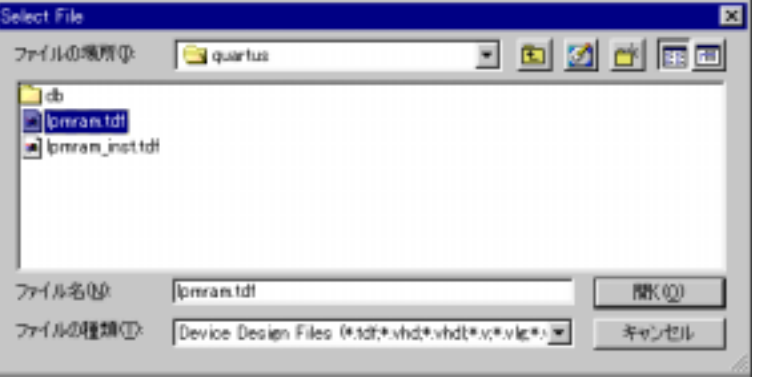

3.17:  $tdf$   $17$ 

 $_{\rm{FPGA}}$ 

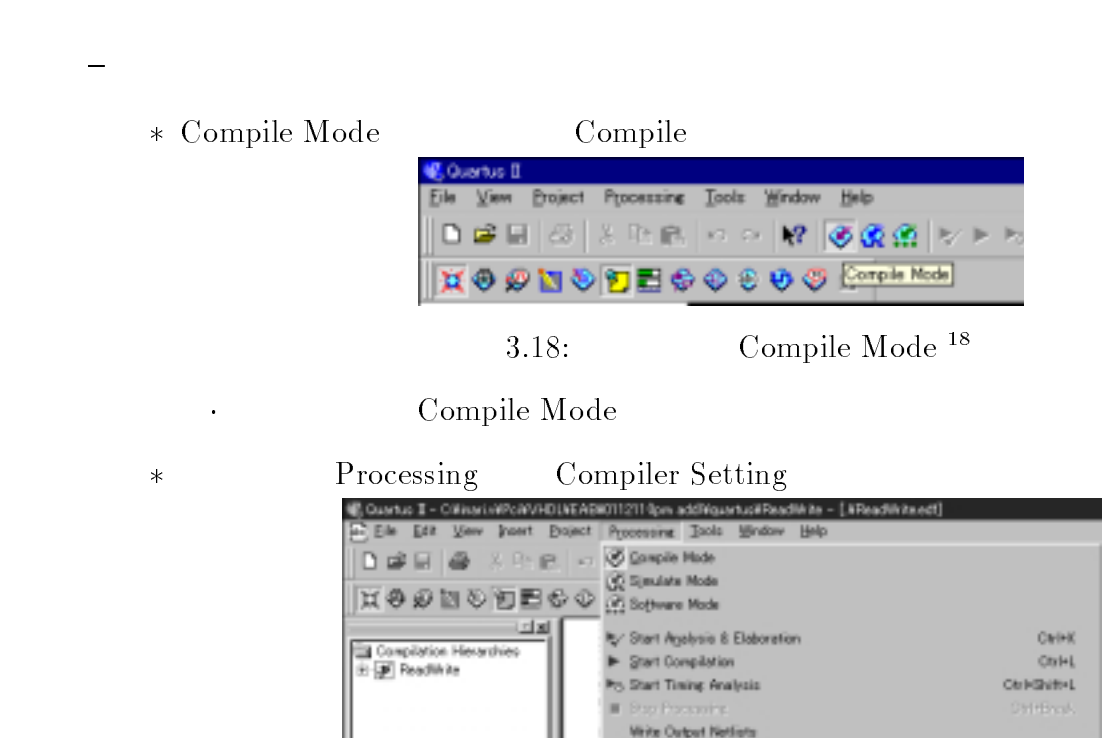

3.19: Compiler Setting <sup>19</sup>

Compiler Settings Mg/d.

## \* Compiler Setting General

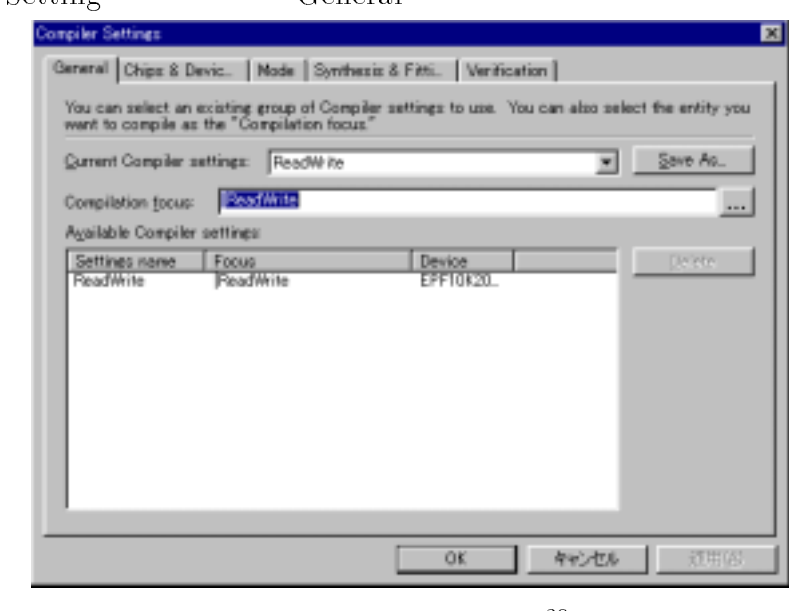

3.20: General  $^{20}$ 

- · General
- $\begin{array}{ccc} * & \text{Chip\&Devices} & \text{FPGA} \end{array}$

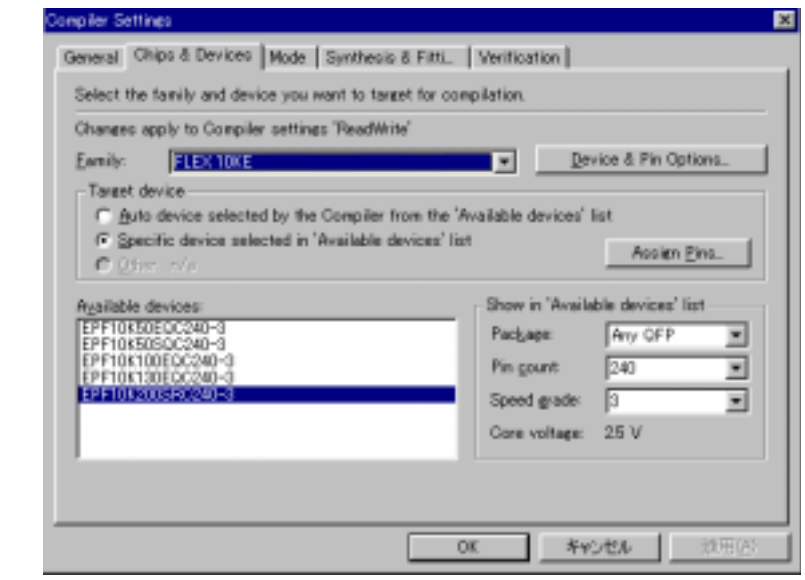

- 3.21:  $\text{Chip}\&\text{Devices}$  21
- \* Mode Full compilation
- <sup>20</sup> :u01inar/ps/co1.ps
- <sup>21</sup>

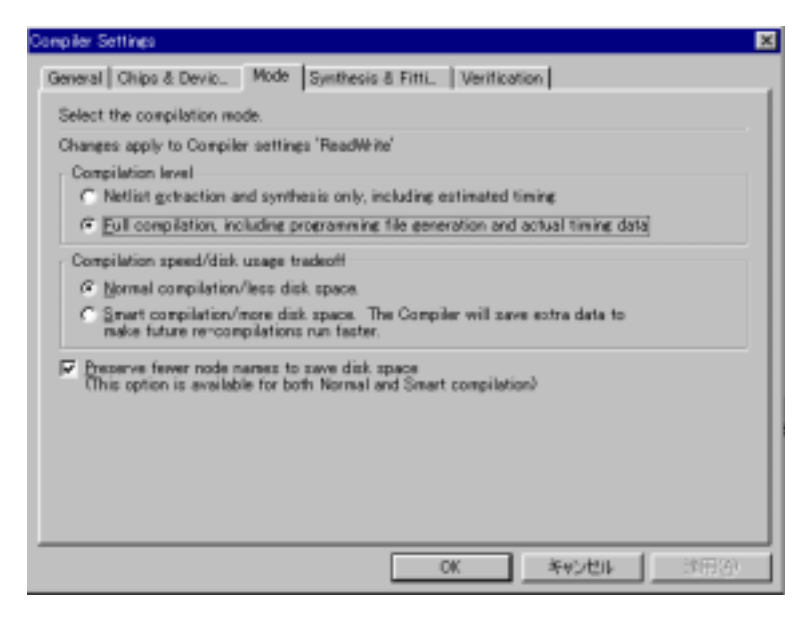

3.22: Mode  $^{22}$ 

[Compilation speed/disk]

usage tradeoff] [Smart compilation/more disk space]

Mode [Preserve fewer node names to save disk space]

\* Synthesis &Fitting Fitter

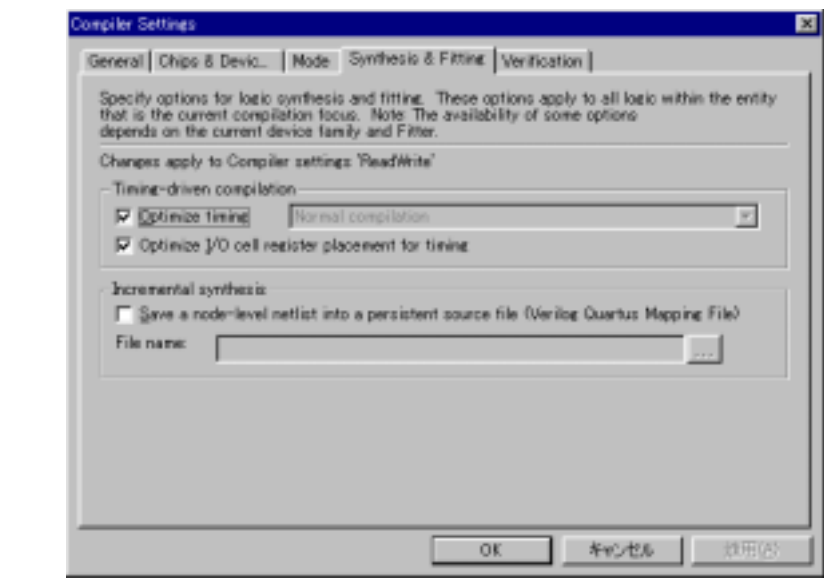

3.23: Synthesis &Fitting <sup>23</sup>

<sup>22</sup> :u01inar/ps/co3.ps

formancegoals]

Synthesis &Fitting [Use timing-driven complication to achieve per-

\* Verification

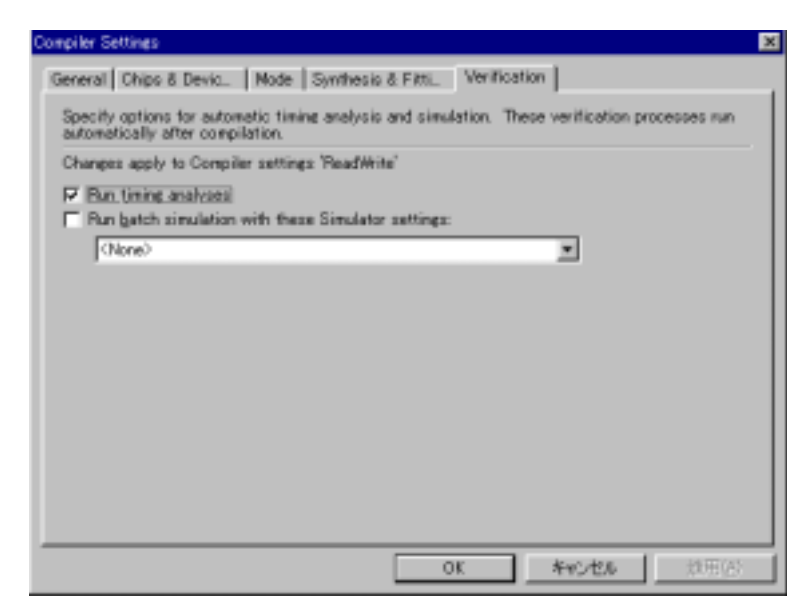

3.24: Verification  $24$ 

· Verification [Run timing analyses]

 $\star$ 

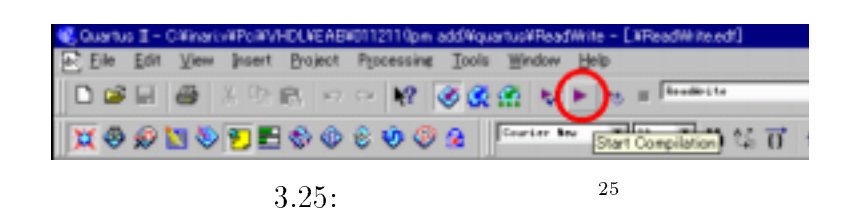

<sup>24</sup> :u01inar/ps/co5.ps <sup>25</sup>

 $\equiv$   $\equiv$   $\equiv$   $\equiv$   $\equiv$   $\equiv$ 

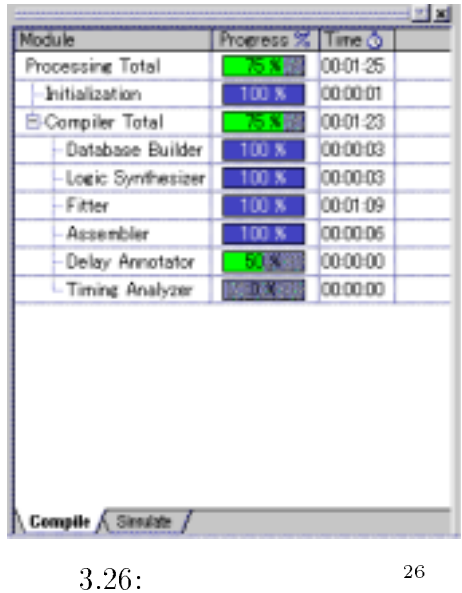

[Processing]

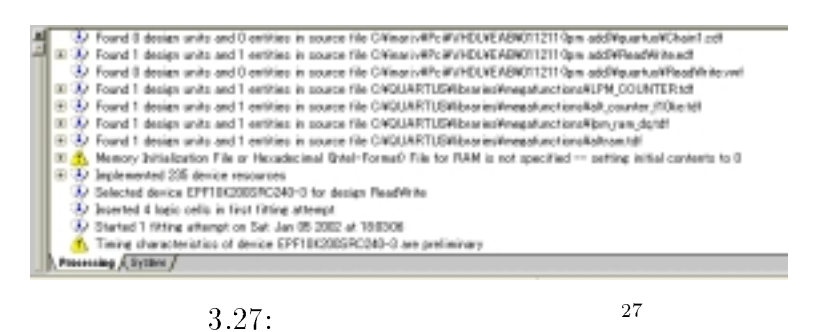

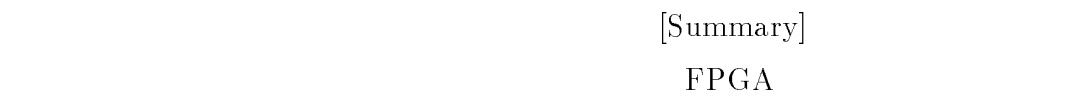

<sup>26</sup> :u01inar/ps/co7.ps <sup>27</sup>

 $*$ 

 $\star$ 

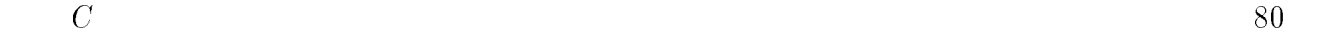

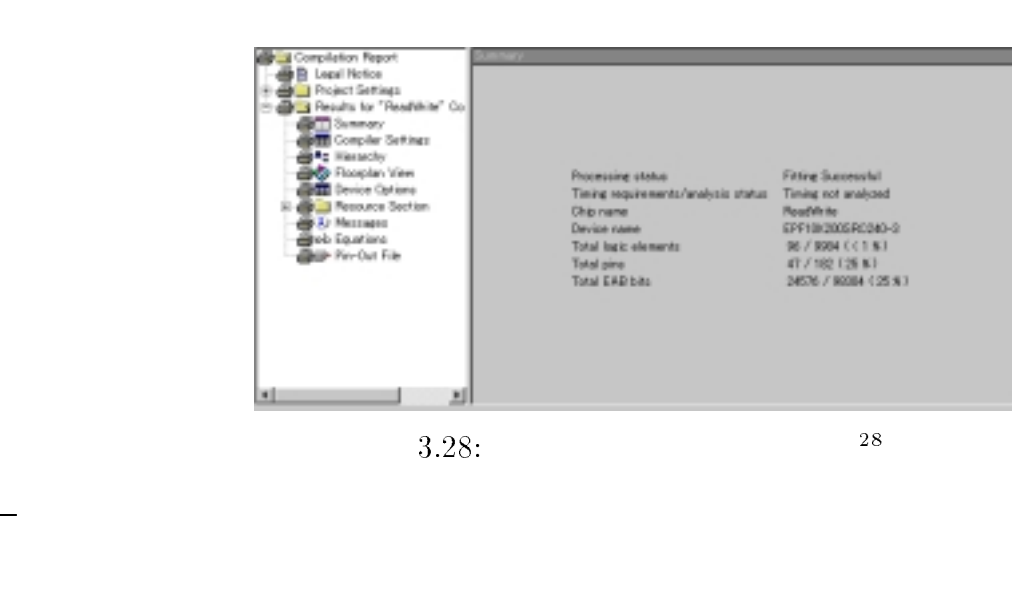

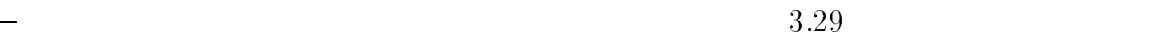

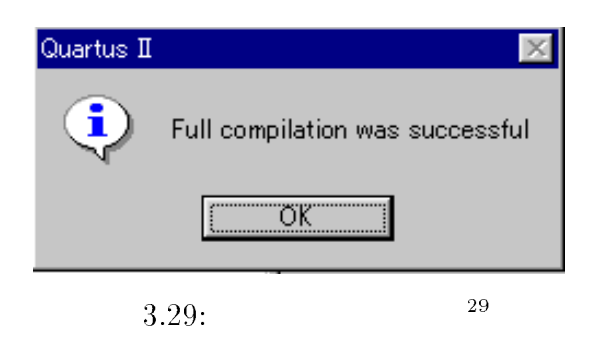

 $C.2.2$ 

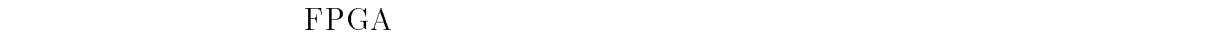

### $\ensuremath{\mathrm{VHDL}}$

- Vector Wave File

\* Simulate Mode Simulate Mode

<sup>28</sup> :u01inar/ps/co9.ps <sup>29</sup>

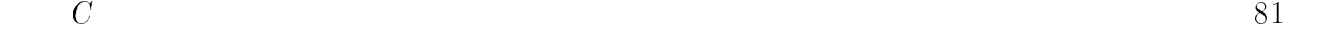

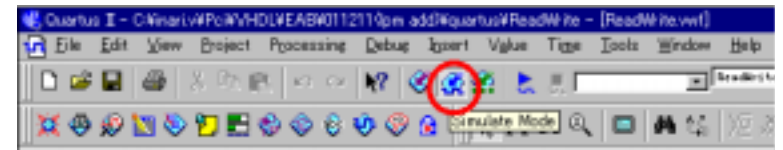

3.30: Simulate Mode <sup>30</sup>

- $*$  File  $\rightarrow$  New
- 

 $\begin{array}{cc}\n\ast & \mathrm{New} \\
\end{array}$ 

 $\begin{array}{lll} \ast \qquad \quad \ & \mbox{Vector Wave File} \end{array}$ 

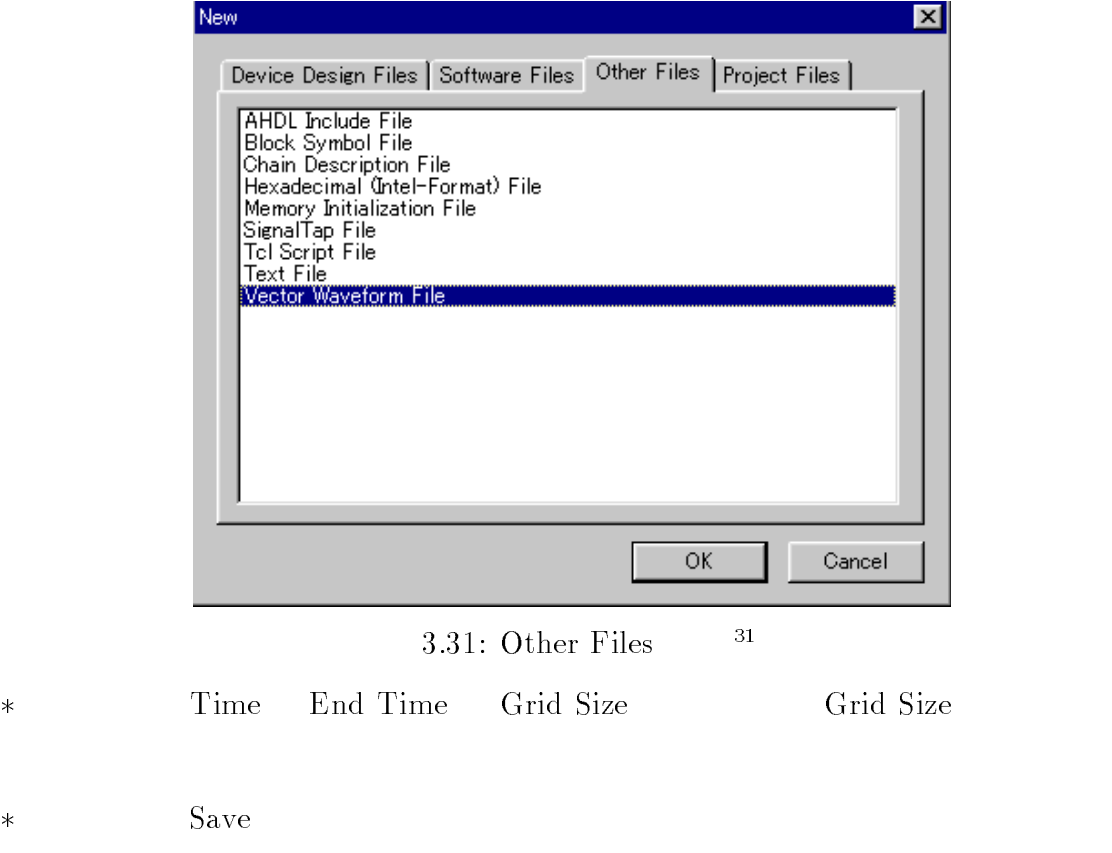

 $\begin{split} \ast \hspace{20pt} & \hspace{20pt} \text{View} \rightarrow \text{Auxilialy Windows} \rightarrow \text{Node Finder} \end{split}$ 

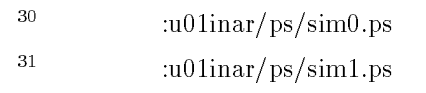

 ${\bf -}$ 

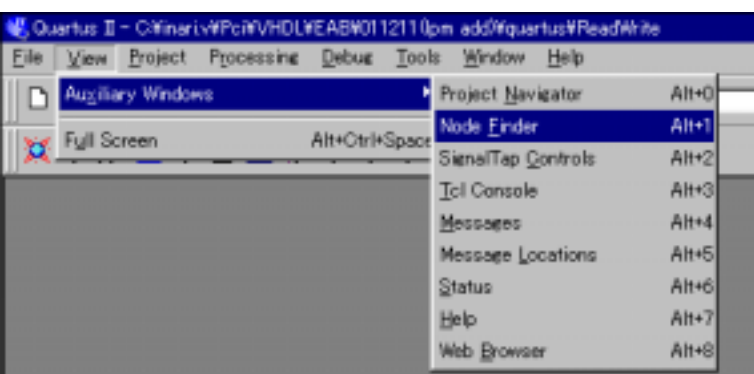

3.32: Node Finder  $32$ 

Start | tes Found

Nane

\* Node Finder \* Node Finder Start Pina: all Cust **PaulWiki** P helide sit

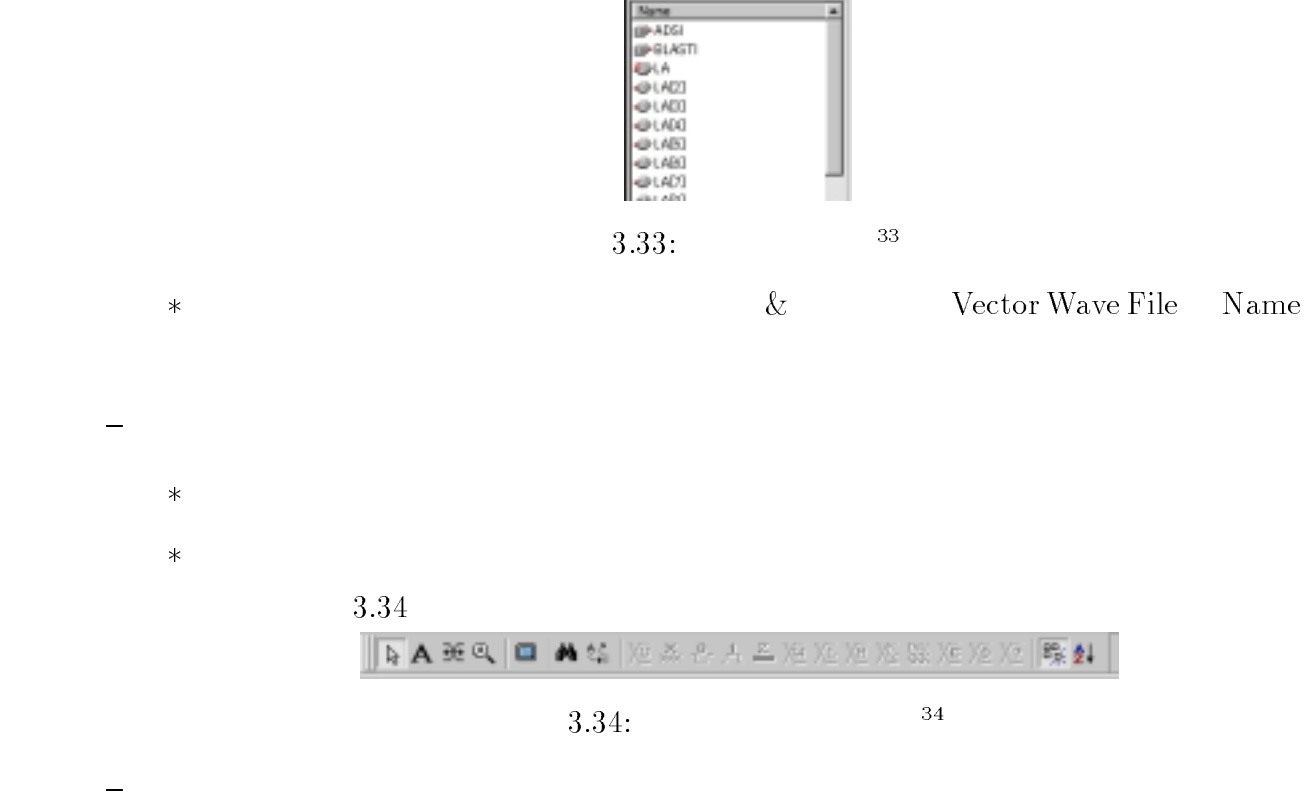

<sup>32</sup> :u01inar/ps/sim2.ps

<sup>33</sup> :u01inar/ps/sim3.ps

# $\begin{array}{lll} \ast & \hspace{1.5cm} & \hspace{1.5cm} \text{Run Simulate} \end{array}$

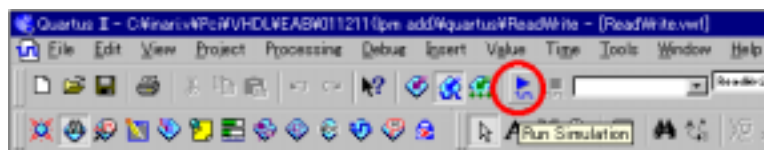

3.35: Run Simulation <sup>35</sup>

 $*$ 

 $\star$ 

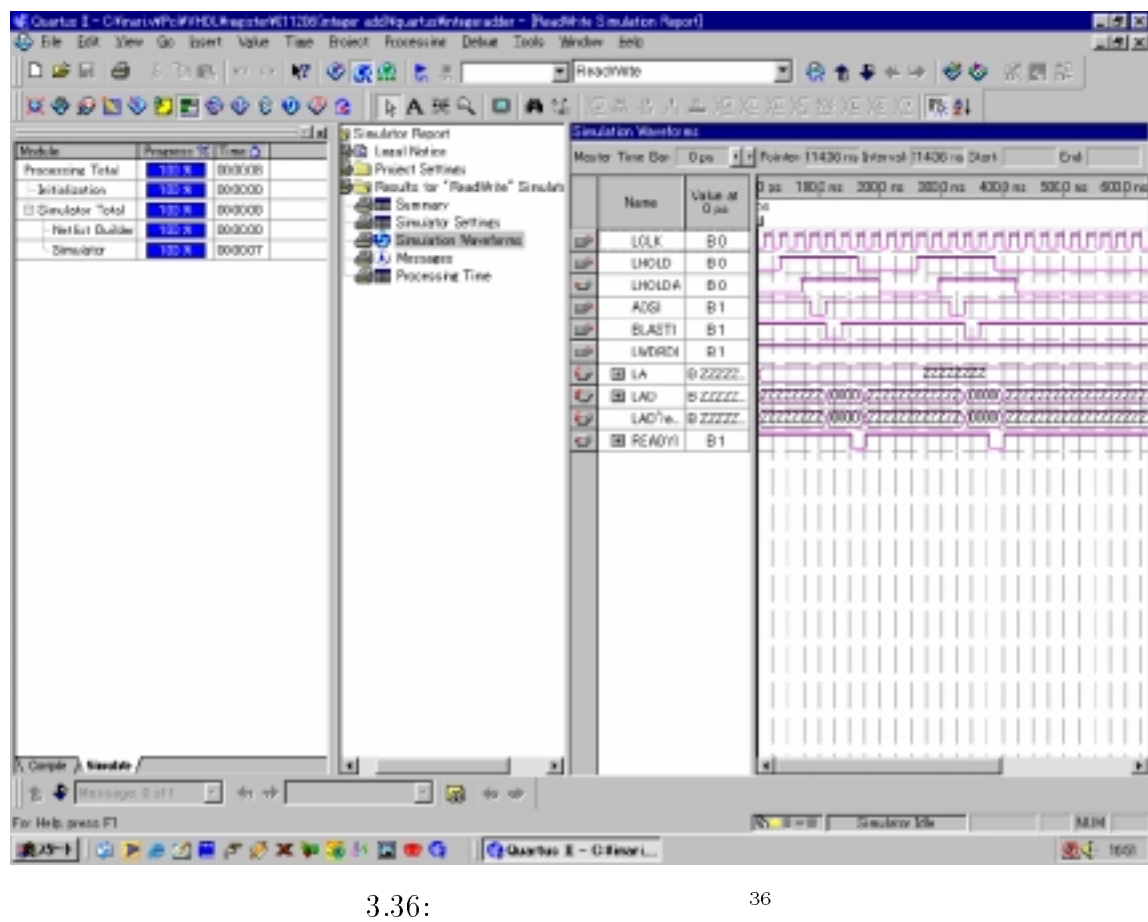

# $C.2.3$

 ${\rm -}$  File  ${\rm -}$  New

<sup>35</sup> :u01inar/ps/sim5.ps <sup>36</sup>

<sup>-</sup> New Other Files

# Other Files Chain Description File OK

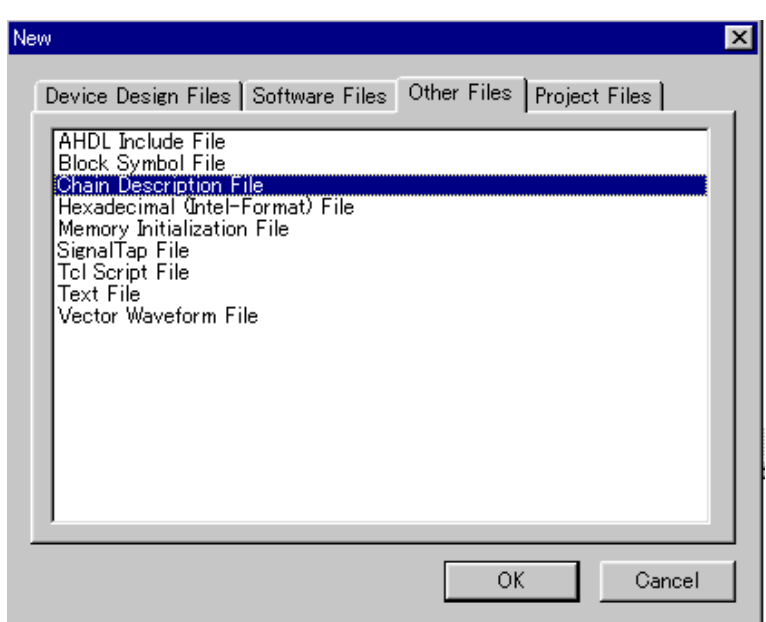

3.37: Chain Description <sup>37</sup>

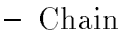

 ${\bf C}$ hain  ${\bf Mod}$ e JTAG  ${\bf C}$ 

Add File

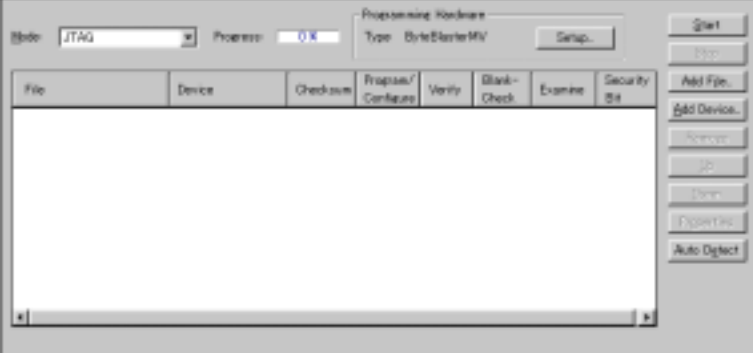

3.38: Add File  $38$ 

- Select Programing File sof(Sram Object

File)

<sup>37</sup> :u01inar/ps/pr0.ps <sup>38</sup>

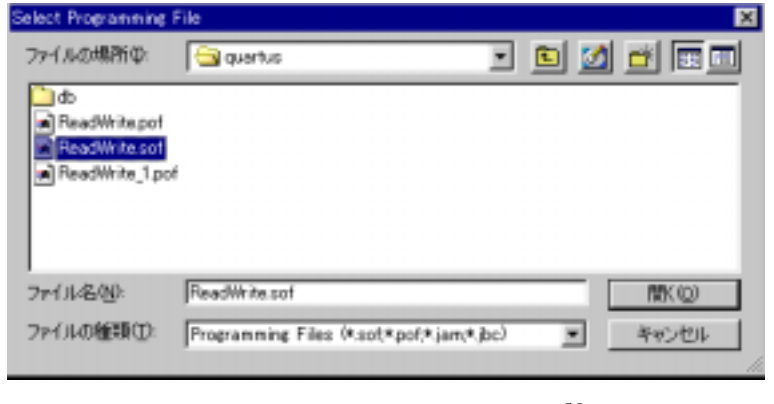

 $3.39:$  sof  $39$ 

 ${\bf - Chain} \hspace{2cm} {\bf Sof} \hspace{2cm} {\bf Program/Configure}$ 

ON

 $-$  Chain Start  $\frac{1}{2}$ 

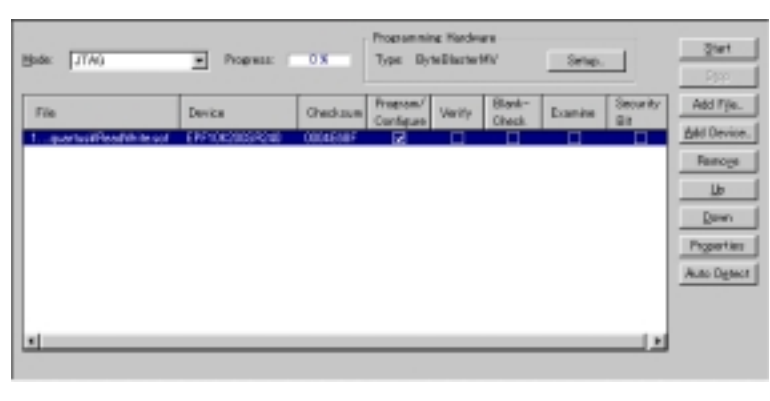

3.40: Start  $40$ 

 ${\mathbb P}$  , we are the state  $\mathbb{R}$  to the state  $\mathbb{R}$  and  $\mathbb{R}$  and  $\mathbb{R}$  and  $\mathbb{R}$  and  $\mathbb{R}$  and  $\mathbb{R}$  and  $\mathbb{R}$  and  $\mathbb{R}$  and  $\mathbb{R}$  and  $\mathbb{R}$  and  $\mathbb{R}$  and  $\mathbb{R}$  and  $\mathbb{R}$  and  $\math$ 

<sup>39</sup> :u01inar/ps/pr2.ps

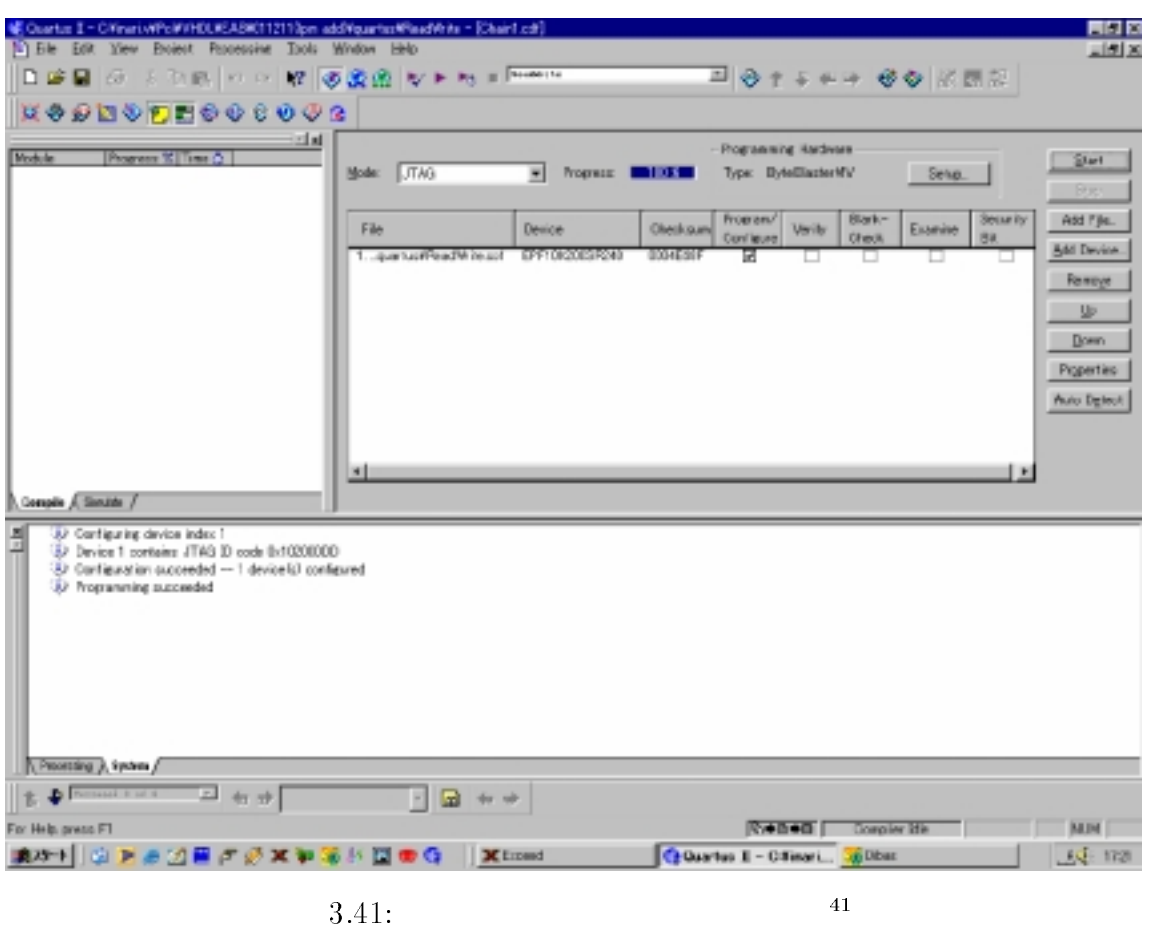

# C.3 WinDriver

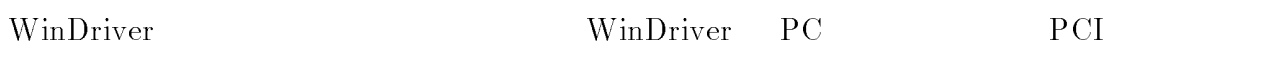

WinDriver

この雛形をユーザ個人が編集することによりドライバ、 PCI 評価基板を制御するソフトウェアを

 $\bullet \hspace{1mm}$  WinDriver

WinDriver Create a new driver

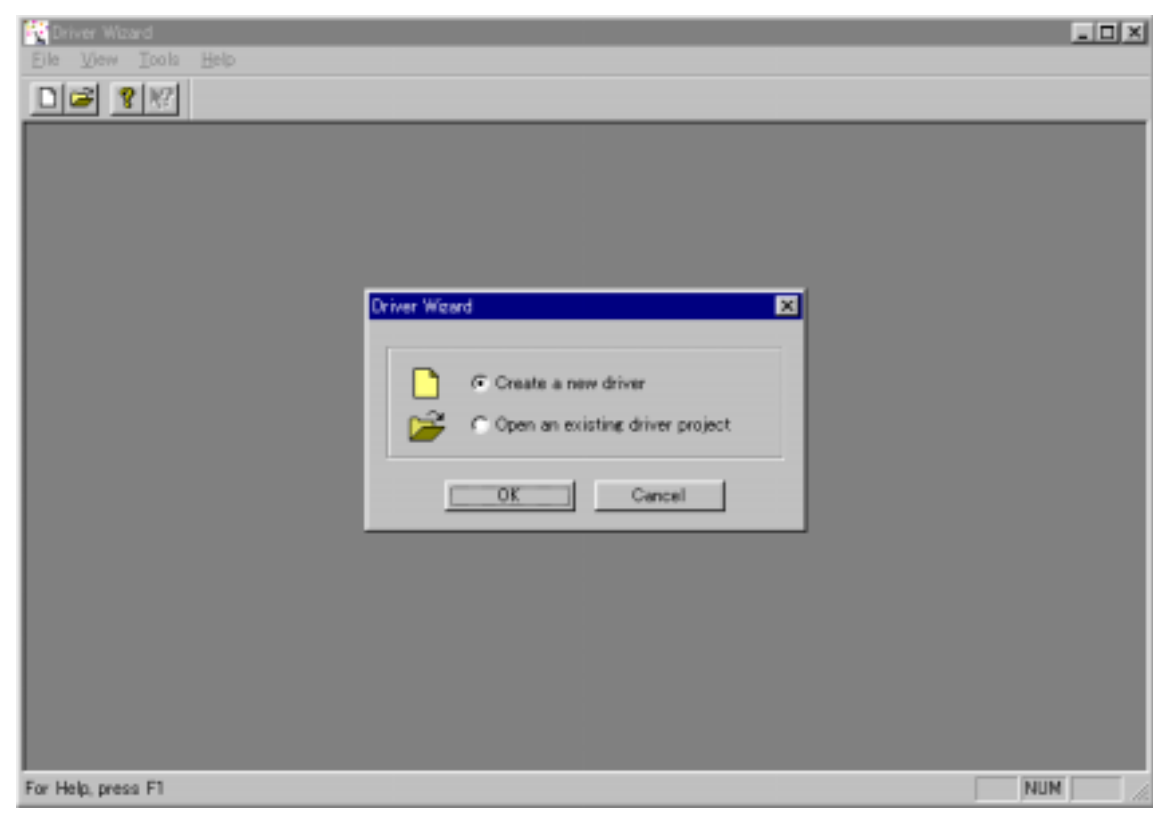

3.42: WinDriver  $42$ 

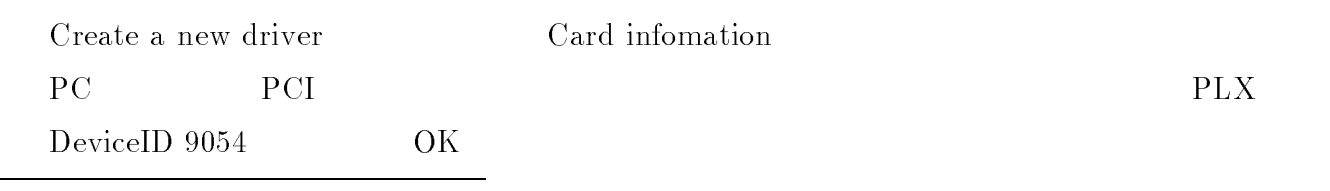

<sup>42</sup>

 $\bullet$  in the state  $\bullet$ 

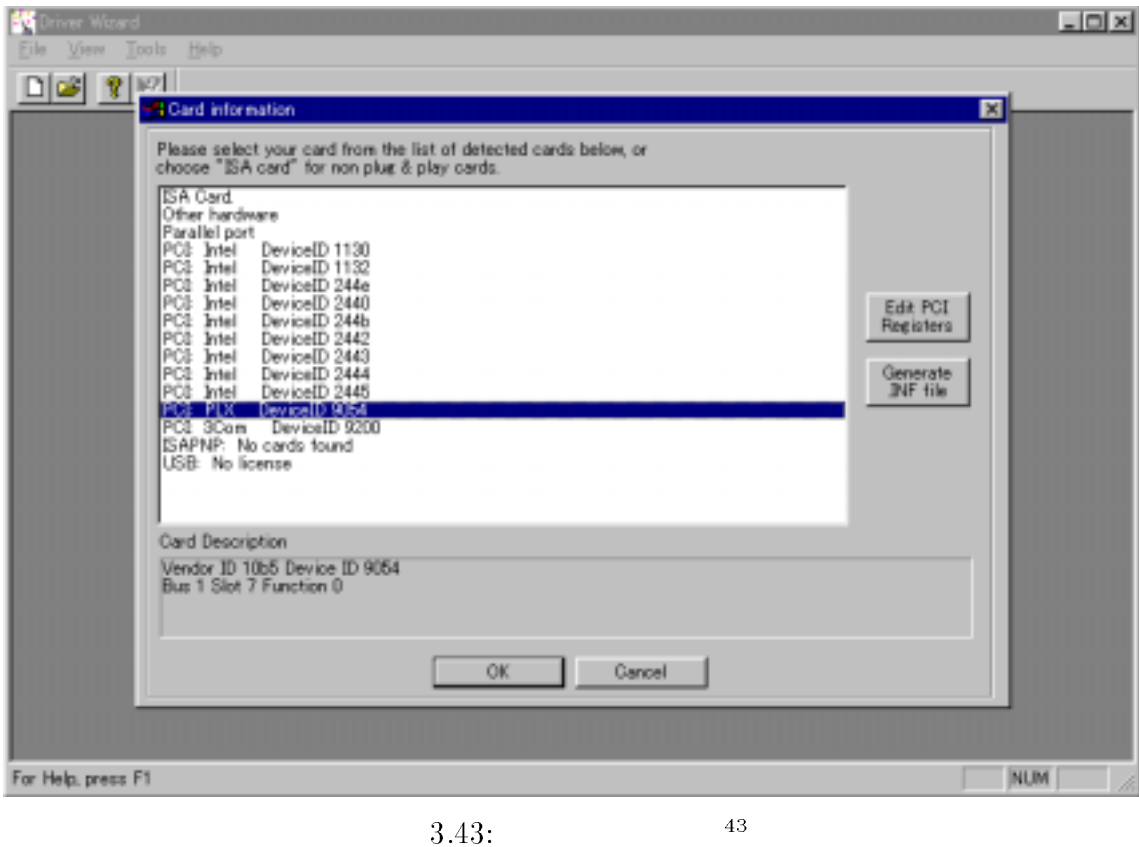

 $\bullet$ 

Card information 3.43 Edit PCI Registers

| Name        | Offiset     | Size          | Data        |       |
|-------------|-------------|---------------|-------------|-------|
| VID         | Ф           | 2             | 10B5        |       |
| <b>DID</b>  | œ           | $\frac{2}{2}$ | 9054        |       |
| <b>CMD</b>  | Ŭ4          |               | 0117        |       |
| STS         | 06          | 2             | 0290        |       |
| RID         | Û8          |               | ÛΒ          |       |
| CLCD        | 09          | 3             | 068000      |       |
| CALN        | ÛĈ.         |               | œ           |       |
| LAT         | 0D          |               | 40          |       |
| HDR.        | 0E          |               | $_{00}$     | Write |
| BIST        | 0F          |               | 00          |       |
| BAR0        | 10          |               | FDFFFC00    |       |
| BARI        | 14          |               | 0000EC01    |       |
| BAR2        | 18          |               | FDFC0000    |       |
| BAR3        |             |               | FDFA0000    |       |
| BAR4        |             |               | 00000000    |       |
| <b>BARS</b> | 10:20:28:28 |               | 00000000    |       |
| ĈБ          |             | 4             | 00000000    |       |
| SVID        |             | $\frac{2}{2}$ | <b>10B5</b> |       |
| SDID        | 2E          |               | 9064        |       |

# $\bullet$   $\bullet$

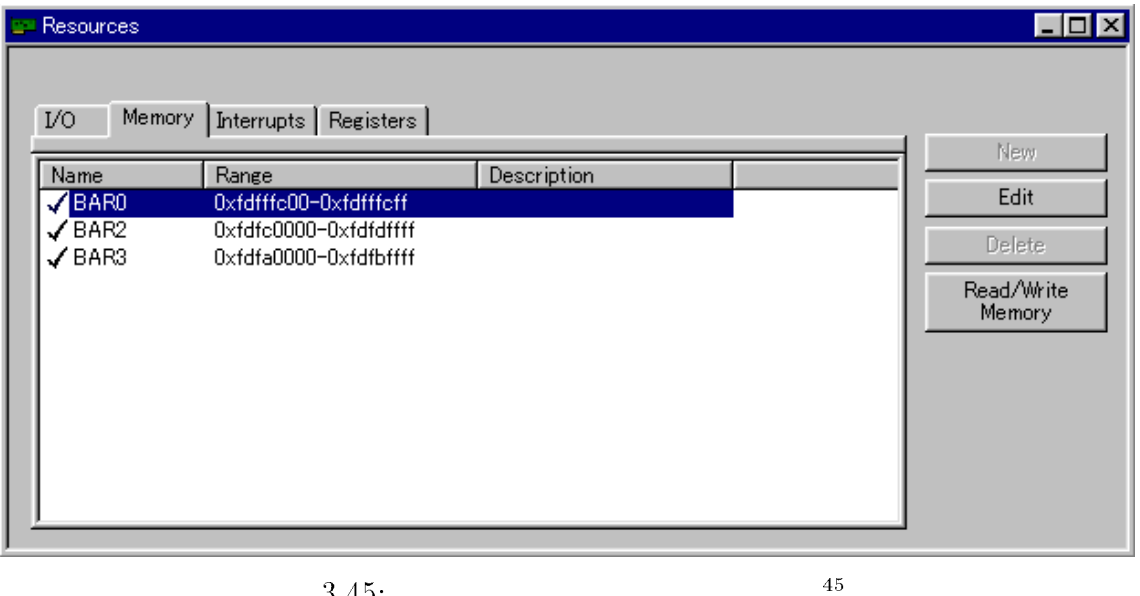

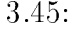

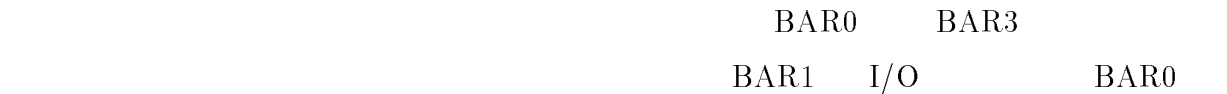

 $BAR2$  BAR3

<sup>44</sup> :u01inar/ps/Win

<sup>45</sup> :u01inar/ps/wind2.ps

 $\bullet$ 

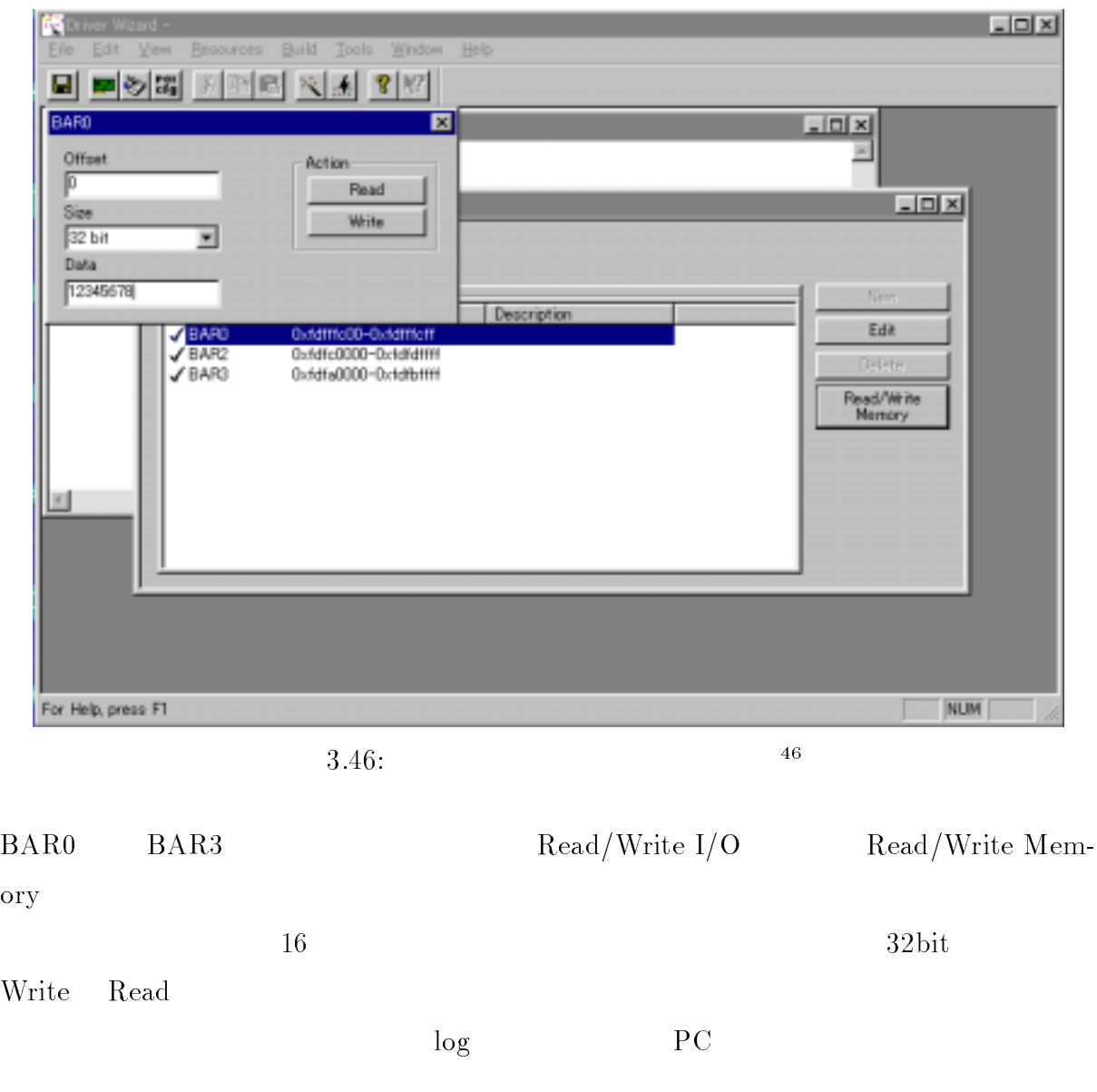

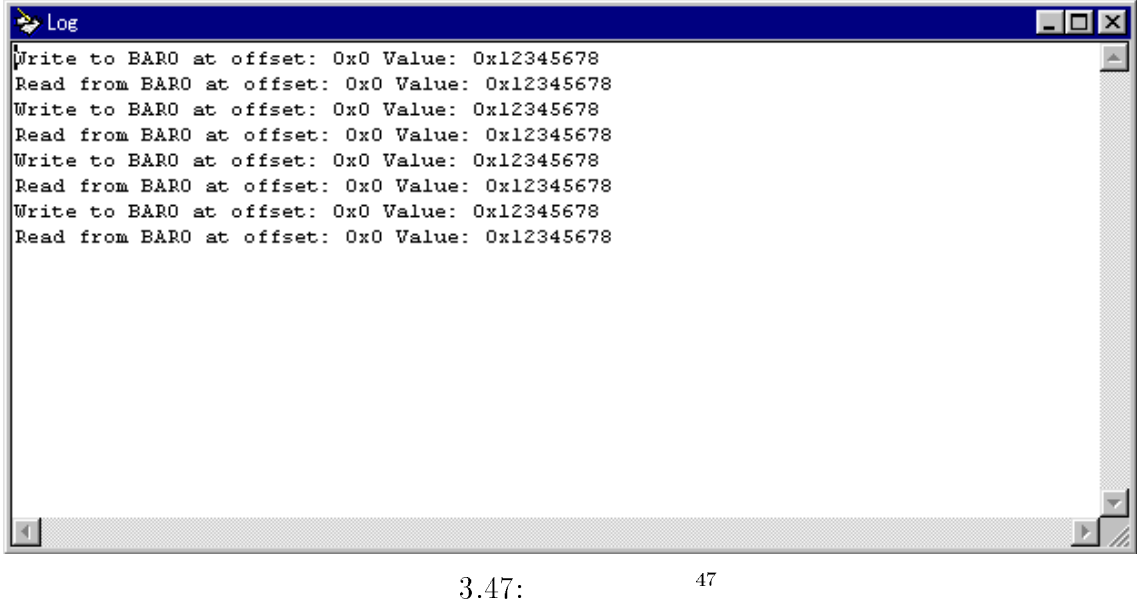

• Visual  $C++$ 

 ${\small \textbf{-}}$  Build ${\small \rightarrow}$  Generate Code

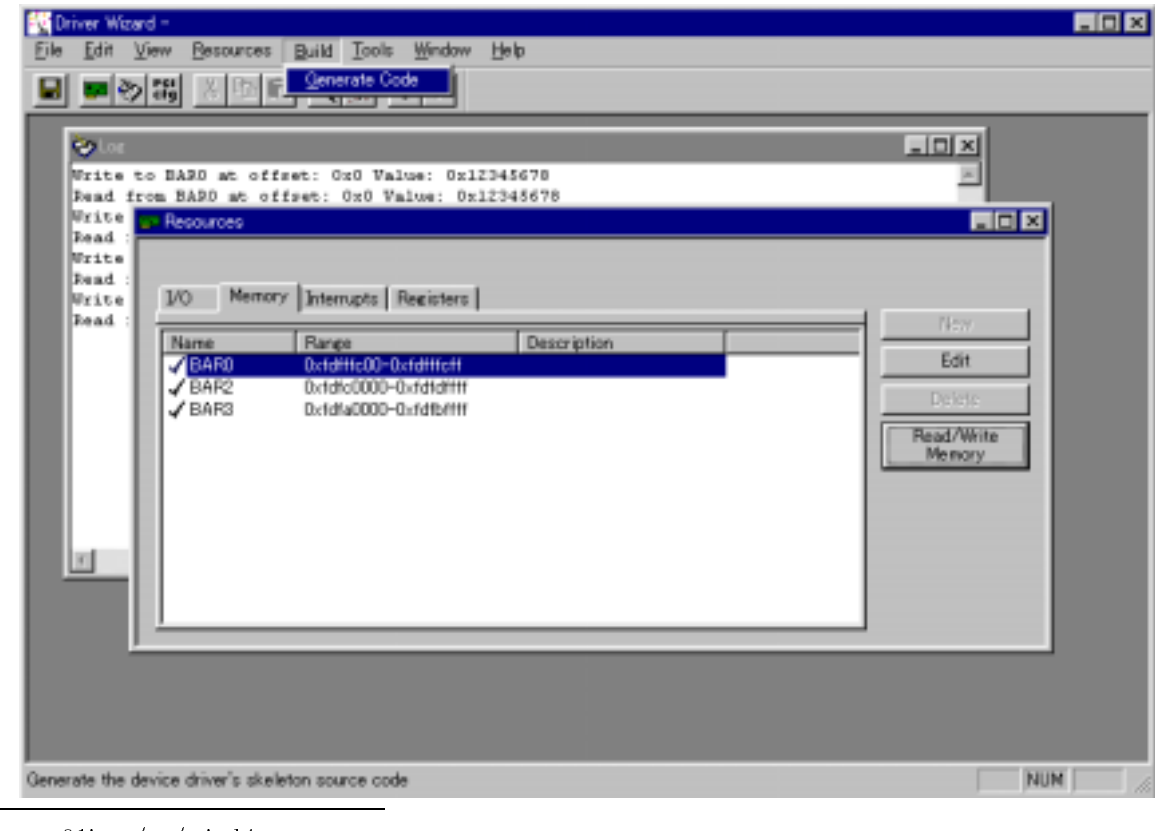

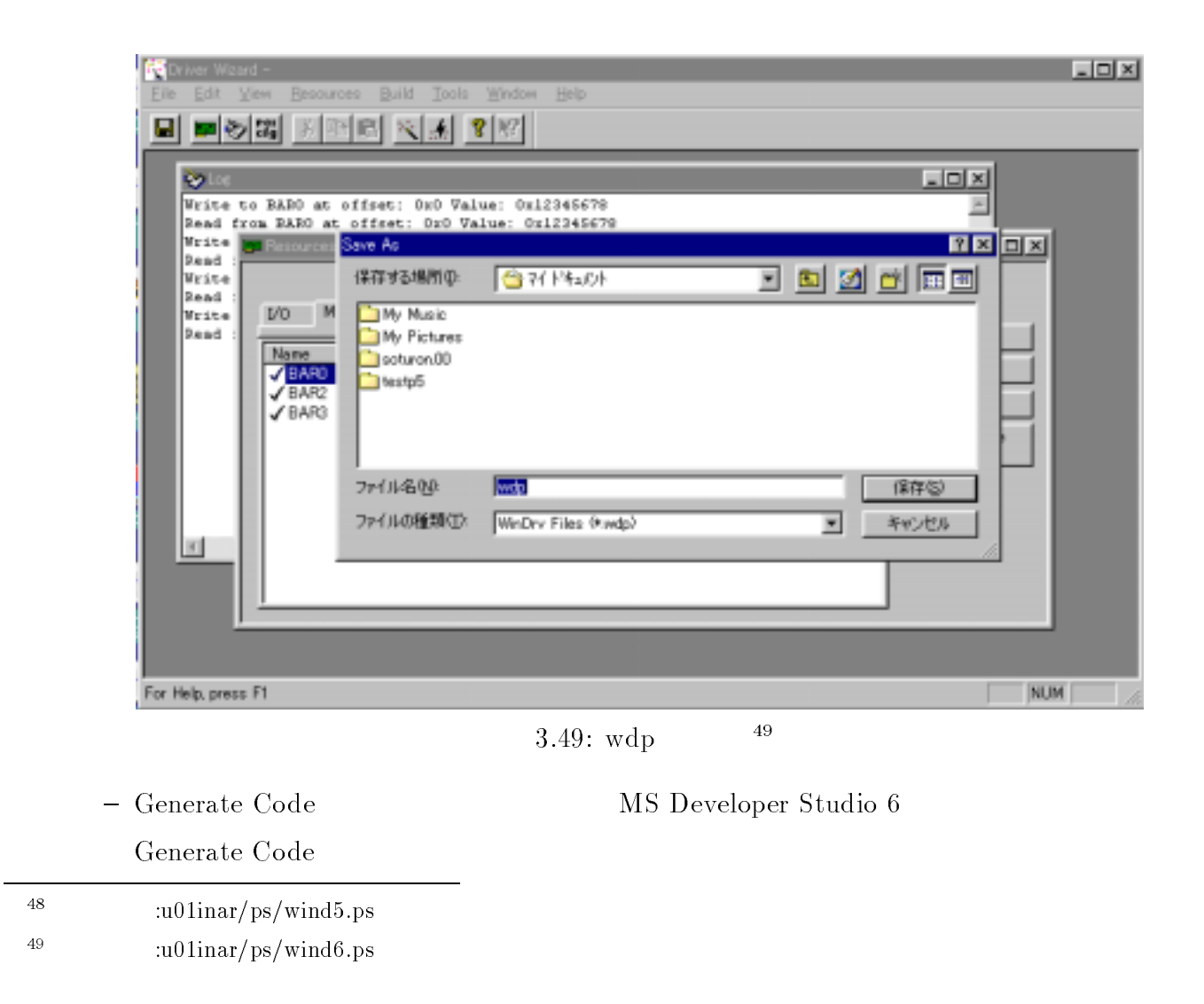

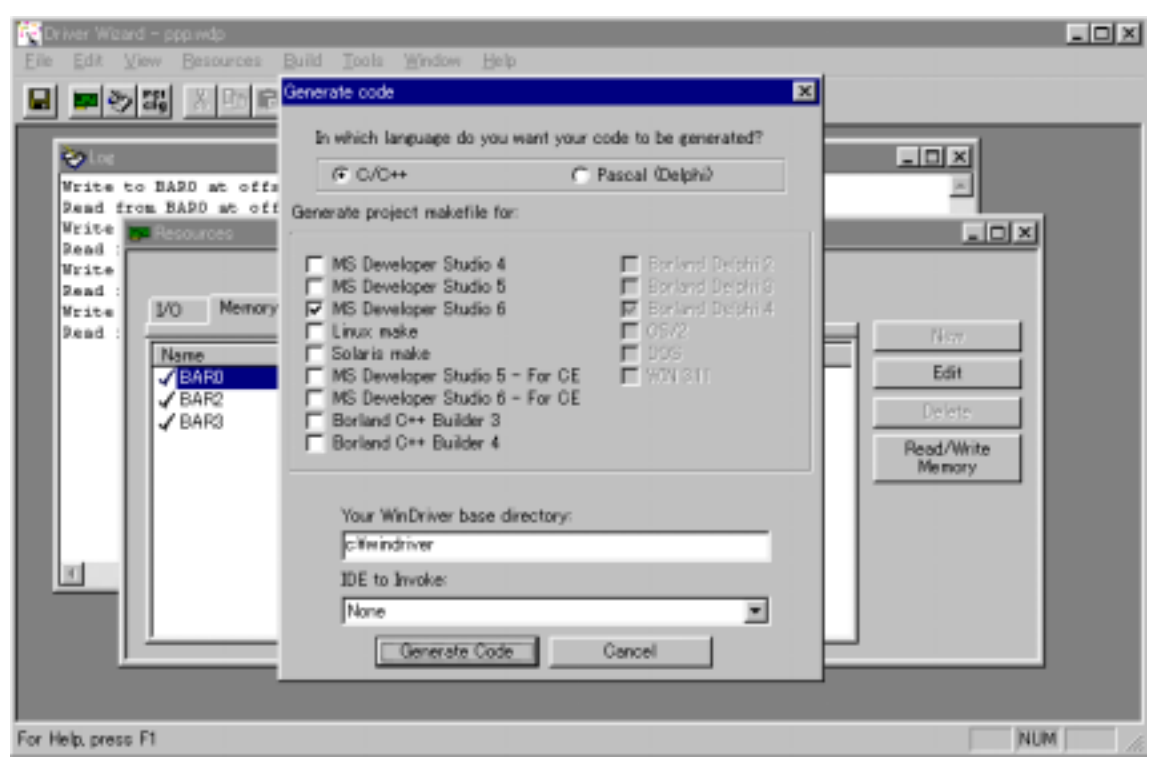

3.50: Generate Code  $3.50$ :